# **UNIOESTE – UNIVERSIDADE ESTADUAL DO OESTE DO PARANÁ CENTRO DE CIÊNCIAS EXATAS E TECNOLÓGICAS PROGRAMA DE PÓS-GRADUAÇÃO EM ENGENHARIA AGRÍCOLA**

# **MÉTODOS DA MÁXIMA VEROSSIMILHANÇA E MÁXIMA VEROSSIMILHANÇA RESTRITA NA ESTIMAÇÃO DE PARÂMETROS DO MODELO DE VARIABILIDADE ESPACIAL**

## **KARIN LUCIANO BRIZOLA SIMONATO**

**CASCAVEL**

**2009**

# **Livros Grátis**

http://www.livrosgratis.com.br

Milhares de livros grátis para download.

### **KARIN LUCIANO BRIZOLA SIMONATO**

## **MÉTODOS DA MÁXIMA VEROSSIMILHANÇA E MÁXIMA VEROSSIMILHANÇA RESTRITA NA ESTIMAÇÃO DE PARÂMETROS DO MODELO DE VARIABILIDADE ESPACIAL**

Dissertação apresentada ao Programa de Pós-Graduação em Engenharia Agrícola em cumprimento parcial aos requisitos para obtenção do título de Mestre em Engenharia Agrícola, pela UNIOESTE/Campus de Cascavel, área de concentração **Engenharia de Sistemas Agroindustriais.**

Orientador: Professor Dr. Miguel Angel Uribe Opazo.

**CASCAVEL 2009**

## **KARIN LUCIANO BRIZOLA SIMONATO**

## MÉTODOS DA MÁXIMA VEROSSIMILHANÇA E MÁXIMA VEROSSIMILHANÇA RESTRITA NA ESTIMAÇÃO DE PARÂMETROS DO MODELO DE VARIABILIDADE ESPACIAL

Dissertação apresentada ao Programa de Pós-Graduação em Engenharia Agrícola em cumprimento parcial aos requisitos para obtenção do título de Mestre em Engenharia Agrícola, pela UNIOESTE/Campus de Cascavel, área de concentração Engenharia de Sistemas Agroindustriais, aprovada pela seguinte banca examinadora:

## Orientador: Prof. Dr. Miguel Angel Uribe Opazo Centro de Ciências Exatas e Tecnológicas, UNIOESTE

Prof. Dr. Eduardo Godoy de Souza Centro de Ciências Exatas e Tecnológicas, UNIOESTE

Prof. Dr. Erivelto Marcante Centro de Ciências Exatas e Tecnológicas, UNIOESTE

Prof.ª Dr.ª Luciana Carvalho Guedes Universidade Tecnológica do Paraná – UTFPR

Cascavel, 17 de dezembro de 2009

#### **AGRADECIMENTOS**

A Deus, pelos dons recebidos e por estar comigo em todos os momentos. Foi Ele que assistiu minhas maiores vitórias e me acompanhou nas derrotas, me ajudando a levantar;

Ao meu orientador Prof. Dr. Miguel Angel Uribe Opazo, por ter compartilhado todo seu conhecimento, pela paciência dispensada, pela dedicação, pelas broncas merecidas, pelo entusiasmo, auxílio, e, por acreditar em mim;

Aos colegas do Serviço Nacional de Aprendizagem Industrial, por participarem das discussões, sugerindo e argumentando, e em especial aos amigos: Amanda Peregrine Primo, por sugestões e auxílio; Marcio Renato Mirapalheta Menna, que, além de sugestões para a dissertação, participou nas horas difíceis me animando, aconselhando e sendo paciente e, nas horas boas, comemorando e tornando tudo sempre especial. Também ao gerente Ademir José Fiametti, por proporcionar os horários flexíveis de trabalho que me possibilitaram concluir o programa.

À minha família, pai, mãe, tio, Eliane, por terem suportado os momentos de nervosismo e entender minha ausência em algumas situações. Em especial à minha irmã, Karlyne, pelos momentos de risadas e minha tia, Lurdes, pelo apoio, conselhos e palavras de otimismo quando tudo mais parecia que ia dar errado.

A todos que não foram citados mas que de alguma forma contribuíram para a realização deste trabalho.

A todos, muito obrigado!!!

## **SUMÁRIO**

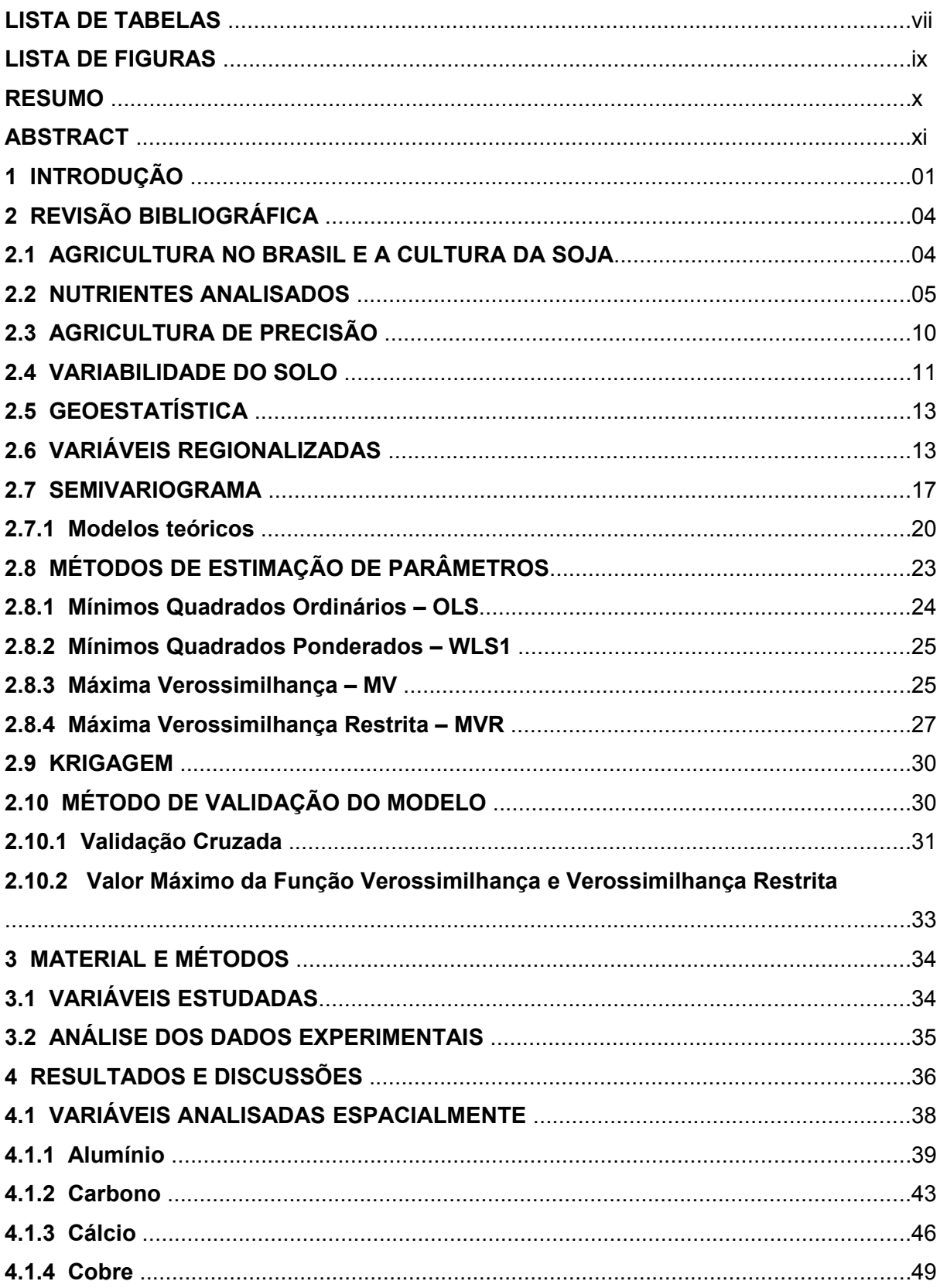

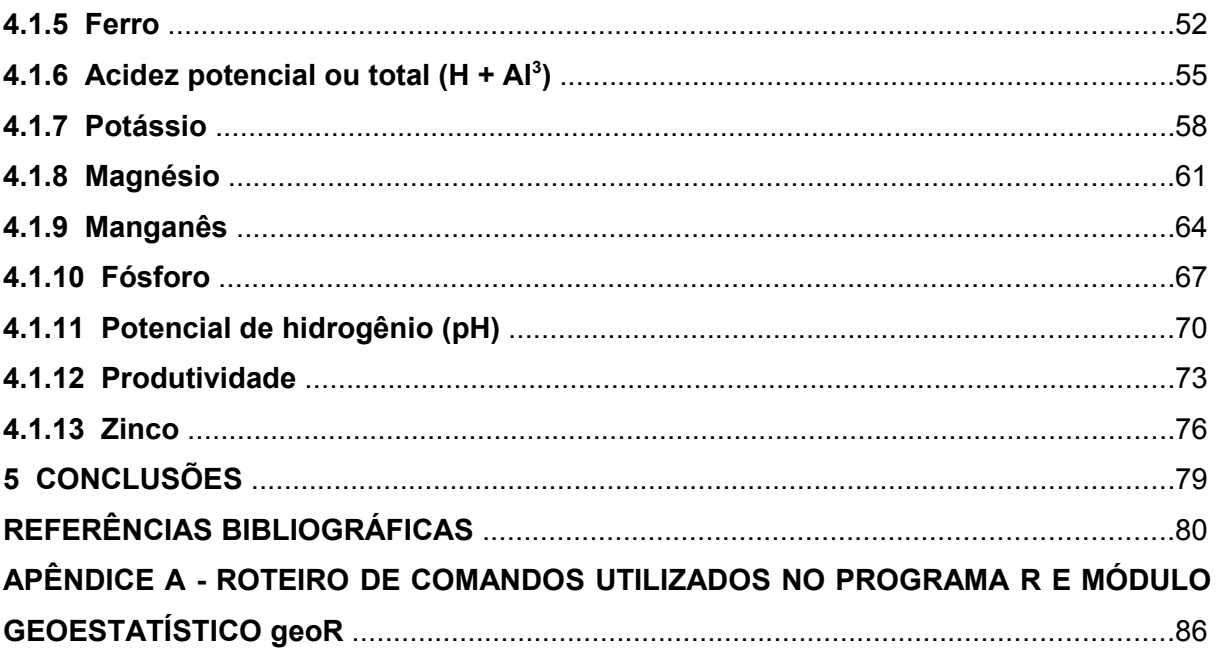

## **LISTA DE TABELAS**

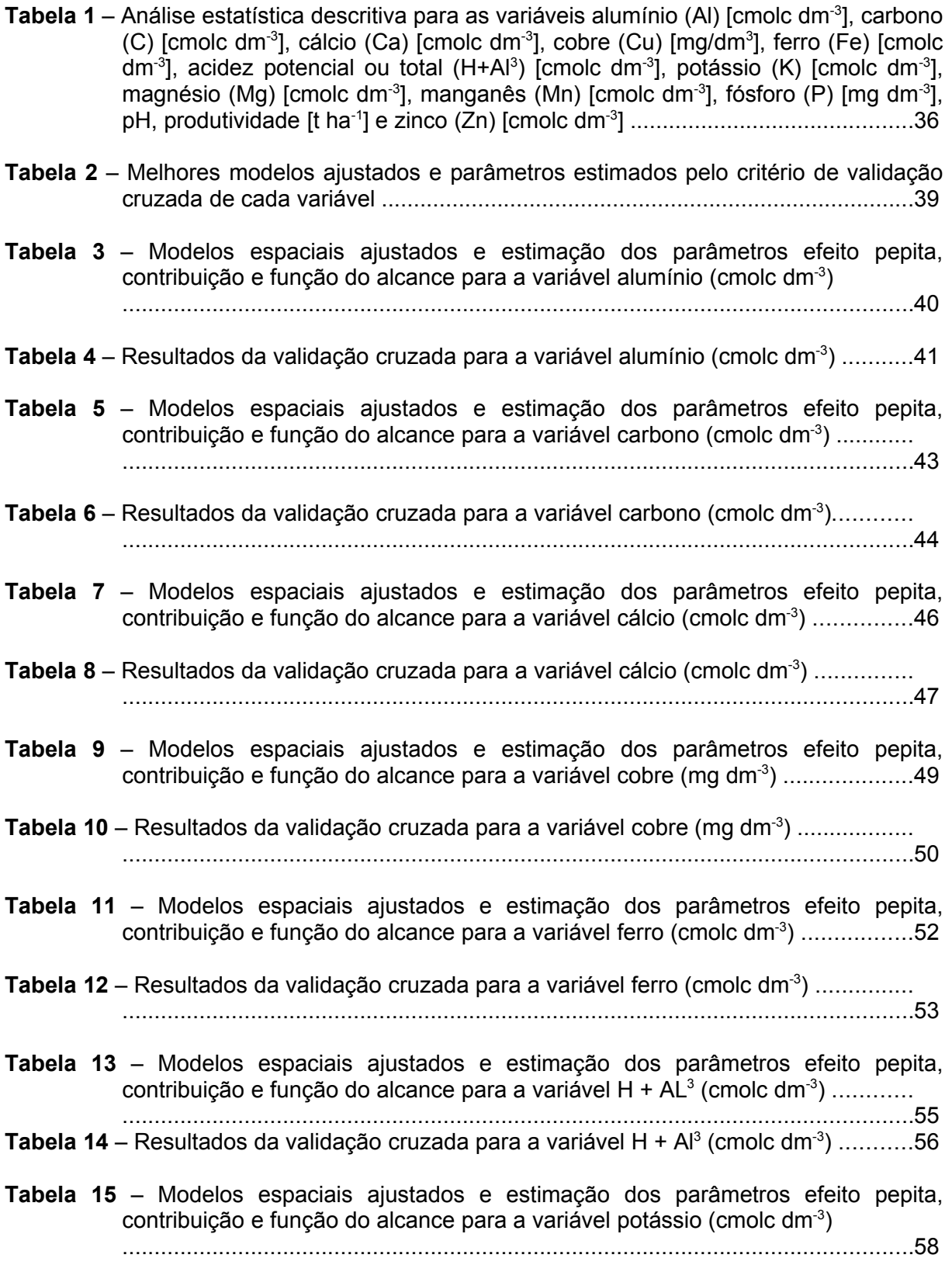

**Tabela 16** – Resultados da validação cruzada para a variável potássio (cmolc dm<sup>-3</sup>) .........59

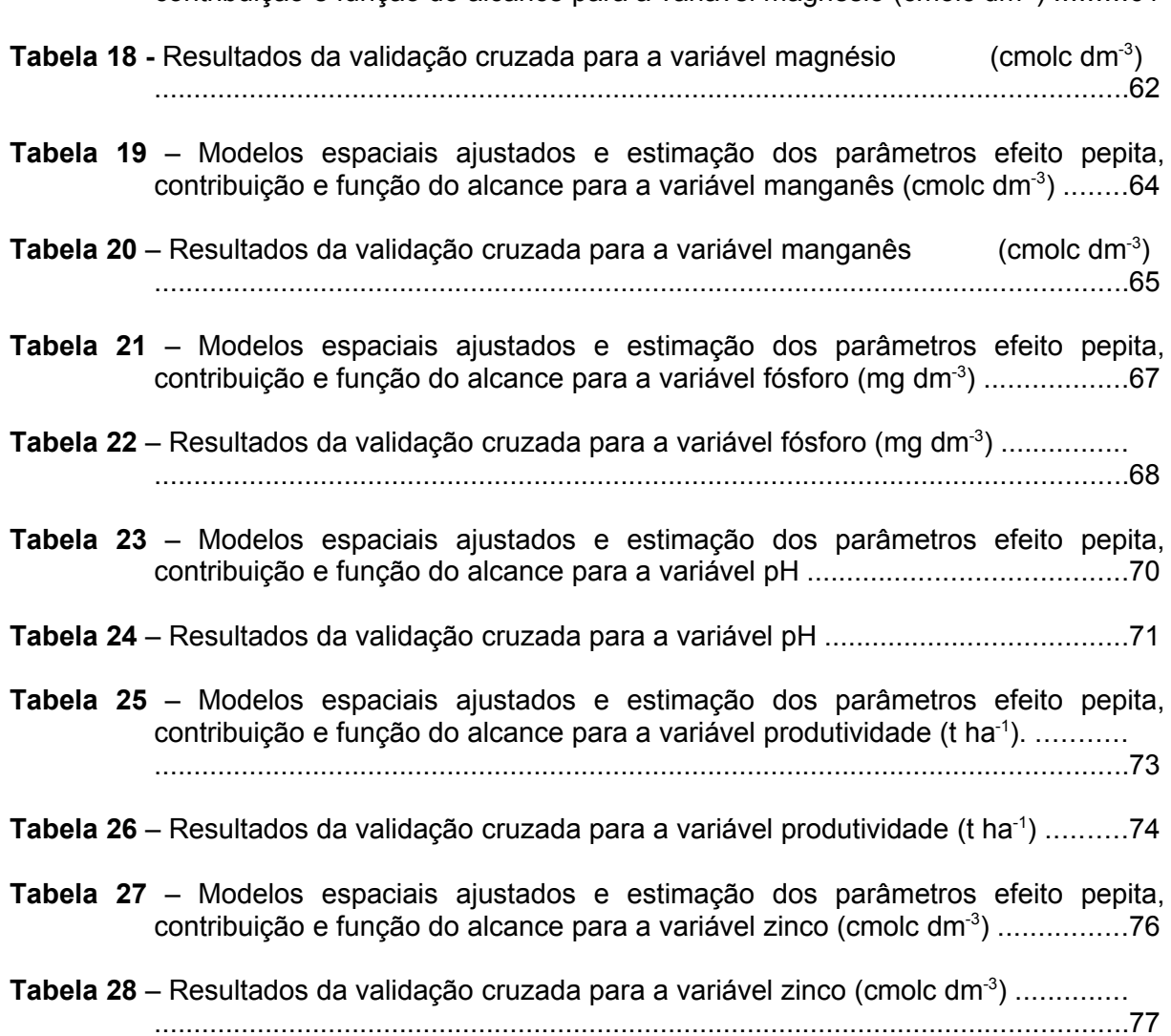

**Tabela 17** – Modelos espaciais ajustados e estimação dos parâmetros efeito pepita, contribuição e função do alcance para a variável magnésio (cmolc dm<sup>-3</sup>) .........61

## **LISTA DE FIGURAS**

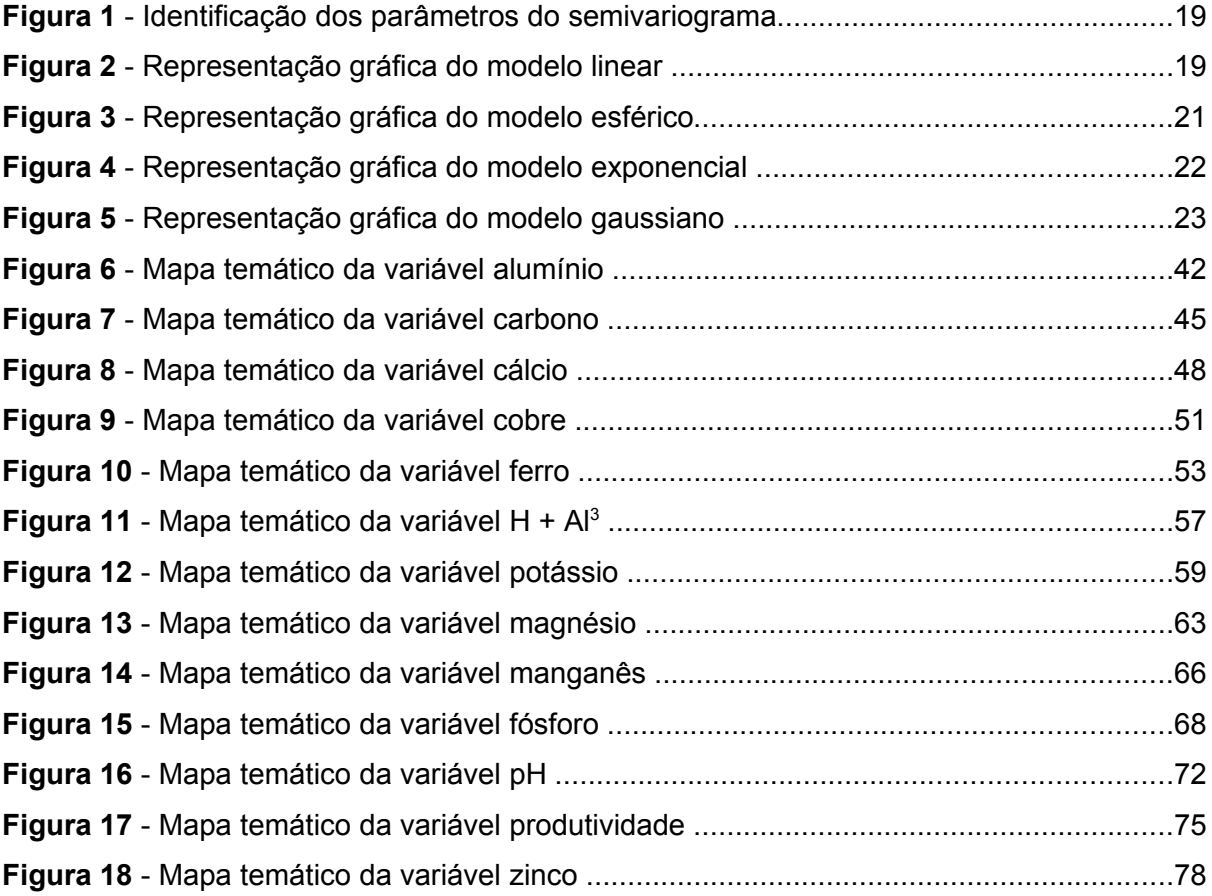

## **MÉTODOS DA MÁXIMA VEROSSIMILHANÇA E MÁXIMA VEROSSIMILHANÇA RESTRITA NA ESTIMAÇÃO DE PARÂMETROS DO MODELO DE VARIABILIDADE ESPACIAL**

## **RESUMO**

O presente trabalho teve como objetivo a construção de mapas temáticos das propriedades químicas do solo e da produtividade de soja de uma área localizada no oeste do Paraná, no município de Cascavel, onde foram coletadas 83 amostras de 12 parâmetros de propriedades químicas do solo e um de produtividade. Foram realizadas a análise exploratória dos dados amostrados e posteriormente a análise espacial, para que fosse possível estimar parâmetros através dos métodos de máxima verossimilhança e máxima verossimilhança restrita e, posteriormente, se fez a construção dos mapas temáticos de cada uma das propriedades, através do método mais adequado. Os métodos foram validados pelo método da validação cruzada. Através dos mapas, temos o histórico da propriedade onde foram coletados os dados e, assim, se podem fazer análises para a tomada de decisões por parte do produtor.

**PALAVRAS CHAVES:** Geoestatística, métodos de estimação, mapas temáticos.

## **MAXIMUM LIKELIHOOD AND RESTRICTED MAXIMUM LIKELIHOOD EVALUATION METHODS FOR THE PARAMETERS ESTIMATION OF THE SPATIAL VARIABILITY MODEL**

## **ABSTRACT**

The objective of this paper is the construction of thematic maps of the soil chemical properties and soybean productivity of an area located in the West of Parana State, in the city of Cascavel, where 83 samples of 12 parameters of chemical properties of soil and productivity were collected. It was also performed the exploratory analysis of the collected data and spatial analysis to estimate parameters through the maximum likelihood and restricted maximum likelihood methods, and, subsequently, the construction of thematic maps of these properties took place, using the two methods. The methods are validated by the method of cross validation, so that one can choose the most suitable for constructing the map of the variables studied. Through the maps, we have the history of the property where the data were collected and allows analysis and should help the making of decisions by the producer.

**KEY WORDS:** Geoestatistics, estimation methods, thematic maps.

## **1 INTRODUÇÃO**

A agricultura tem passado por uma série de transformações, tornando a atividade, juntamente com a produção de alimentos, um dos setores mais crescentes da economia mundial. Isso exige que a atividade se torne cada vez mais especializada e demanda uma capacidade de gerenciamento e profissionalismo dos produtores, que, além de administradores, terão que assumir a função de produtores-pesquisadores de suas áreas, atuando diretamente na coleta de informações, interagindo com novas técnicas e tomando decisões eficazes de manejo.

A viabilização da atividade, obtendo lucro satisfatório, está sempre em risco, devido a fatores controláveis e incontroláveis, que definem a produção agrícola. Assim, a aplicação de recursos disponíveis de forma eficaz é indispensável para que se obtenha lucros na produção agrícola. Além disso, a busca pela conservação de recursos naturais tornou-se, também, um fator de eficiência e maior controle dos resultados obtidos no campo.

Com esse novo cenário agrícola mundial, surgiu um novo sistema de produção, que há alguns anos já é utilizado pelos agricultores de países de tecnologia avançada, chamado de *precision agriculture, precision farming* e, no Brasil, agricultura de precisão.

A agricultura de precisão é uma nova maneira de produção agrícola muito indicada para áreas comerciais de grande porte. Propicia meios de tratar cada setor da lavoura de forma diferenciada, garantindo o tratamento necessário e suficiente de insumos ou defensivos, utilizando, para isso, a aplicação localizada destes.

Para que a agricultura de precisão seja aplicada são necessários estudos de informações dos atributos da planta (produtividade, altura, número de vagens, etc.) e/ou atributos físicos (compactação e densidade do solo, teor de água, etc.) e químicos (fósforo, potássio, magnésio, alumínio, pH, matéria orgânica, cálcio, etc.) do solo, sempre levando em conta a variabilidade espacial das variáveis georreferenciadas.

Assim, o estudo da variabilidade espacial justifica-se pela importância do conhecimento da forma como se distribuem espacialmente esses atributos do solo e da planta na área.

Um dos métodos utilizados para realizar estes estudos é a geoestatística, que leva em consideração a posição dos dados amostrais, ou seja, cada elemento amostral é georreferenciado e analisado pelo seu valor e, além disso, por sua posição geográfica. O método tem como fundamento a teoria das variáveis regionalizadas, que considera a distribuição espacial das medidas, permitindo definir a estrutura de dependência espacial e o raio de autocorrelação espacial entre os elementos amostrais, isto é, a distância máxima em que os elementos amostrais ainda apresentam dependência entre si.

Isso se deve ao fato de que elementos amostrais mais próximos uns dos outros têm valores mais semelhantes e são mais correlacionados do que os mais distantes. Assim, a geoestatística é utilizada quando é verificada a existência de dependência espacial entre elementos amostrais e quando só o uso da variância não tem sentido se não se levar em conta as distâncias entre os elementos amostrais.

Na análise estrutural da dependência espacial entre elementos amostrais vizinhos, a geoestatística utiliza o semivariograma, covariograma ou correlograma e a matriz de covariância, que tenta ser capaz de extrair uma imagem da variabilidade das amostras disponíveis.

Utiliza-se na construção de mapas temáticos de um método de interpolação, chamado krigagem, que usa a estrutura de dependência espacial, expressa no semivariograma, para estimar valores em qualquer posição dentro da área em estudo, inclusive em pontos não-amostrados, sem tendência e com variância mínima. Isto faz com que a krigagem seja um interpolador não-viciado e eficiente (BURGESS & WEBSTER, 1980).

Na krigagem, os pesos são determinados a partir de uma análise espacial baseada no semivariograma experimental ajustado a um modelo teórico, utilizandose para essa estimação de métodos, dos quais se destacam: mínimos quadrados ordinários, mínimos quadrados ponderados, máxima verossimilhança e máxima verossimilhança restrita. Com esses métodos de estimação, chegam-se às estimativas dos parâmetros efeito pepita  $(\varphi_1)$ , contribuição ou *sill*  $(\varphi_2)$  e alcance (a =  $g(\varphi_3)$ .

A estimação dos parâmetros é de fundamental importância para o ajuste da modelagem da estrutura de dependência espacial, já que são utilizados na interpolação de valores não-amostrados, pela técnica de krigagem. Isso deve ser feito com cautela, analisando-se a presença de pontos discrepantes ou influentes, pois o modelo deve produzir previsões confiáveis, visto que são usados na construção de mapas temáticos que poderão ser utilizados para a aplicação de insumos ou manejo localizado do solo.

O objetivo deste trabalho foi estudar os métodos de estimação de máxima verossimilhança e máxima verossimilhança restrita, analisando espacialmente os dados de doze propriedades químicas do solo e a produtividade da soja espacialmente georreferenciada de uma área comercial de 47 hectares. Após a estimativa dos parâmetros de variabilidade espacial, foi feito a validação dos modelos ajustados por meio da validação cruzada e construído os mapas temáticos da área para cada variável regionalizada.

## **2 REVISÃO BIBLIOGRÁFICA**

### **2.1 AGRICULTURA NO BRASIL E A CULTURA DA SOJA**

A agricultura brasileira é um dos setores econômicos mais estratégicos para a consolidação do programa de estabilização da economia iniciado com o Plano Real, em 1994. A grande participação e o forte efeito multiplicador do complexo agroindustrial no PIB, o alto peso dos produtos de origem agrícola (básicos, semielaborados e industrializados) na pauta de exportações e a contribuição para o controle da inflação são exemplos da importância da agricultura para o desempenho da economia brasileira nos próximos anos (RUSSIA, 2009).

A agropecuária representa cerca de 12% do PIB nacional, considerando-se apenas o valor da produção. Quando se usa o conceito moderno de *agribusiness*, que abrange a soma total das operações de produção e distribuição de insumos e novas tecnologias agrícolas, produção propriamente dita, armazenamento, transporte, processamento e distribuição dos produtos agrícolas e seus derivados, a participação do complexo agroindustrial alcança mais de 35% do PIB, evidenciando o efeito multiplicador que esse setor exerce sobre a economia como um todo e sobre o interior do país em particular. (RUSSIA, 2009)

Com um clima diversificado, chuvas regulares, energia solar abundante e quase 13% de toda a água doce disponível no planeta, o Brasil tem 388 milhões de hectares de terras agricultáveis férteis e de alta produtividade, dos quais 90 milhões ainda não foram explorados. Esses fatores fazem do país um lugar de vocação natural para a agricultura e todos os negócios relacionados às suas cadeias produtivas. (BRASIL, 2008)

O aumento da demanda por alimentos protéicos por parte dos países desenvolvidos, a queda na oferta de outras matérias-primas ricas em proteínas e a retração da produção de soja por parte dos Estados Unidos nas décadas de 1960 e 1970 são responsáveis pelas excelentes cotações que a soja alcançou em 1973 no mercado internacional (ZANLORENZI, 1992, *apud* BUSCHBACHER, 2000). Fatores edafo-climáticos favoráveis à sojicultura e o apoio governamental brasileiro a essa cultura foram fundamentais para sua rápida expansão no país. (MUELLER, 1992)

A soja foi introduzida no Brasil em 1908 por imigrantes japoneses nos estados da região sul (Paraná, Santa Catarina e Rio Grande do Sul). Entretanto, apenas a partir da década de 1970 observou-se o crescimento da sua produção no país. De 1970 a 1979 a sojicultura se expandiu na região tradicional, isto é, onde se iniciou sua cultura (região Sul e São Paulo), devido a fatores como: condições climáticas favoráveis, boa infra-estrutura (sistema viário, portuário e comunicações), o estabelecimento de uma articulada rede de pesquisa de soja (EMBRAPA SOJA) e o surgimento de um cooperativismo dinâmico e eficiente. (EMBRAPA, 2003)

A partir da década de 1980, a soja se expandiu para os estados de Goiás, oeste de Minas Gerais, Bahia, sul do Mato Grosso e Mato Grosso do Sul, dentro do movimento agropecuário em direção ao oeste brasileiro (IGREJA et al, 1988). Atualmente, áreas da Amazônia Legal (região Norte, Mato Grosso e oeste do Maranhão) também estão sendo alvo do avanço do cultivo de soja. (MUELLER & BUSTAMANTE, 2002)

Atualmente, os maiores produtores de soja (80% da produção mundial) são: Estados Unidos, Brasil, Argentina e China. Os três primeiros são responsáveis por 90% da comercialização mundial da oleaginosa, sendo o Brasil o segundo maior exportador; já a China consome sua produção internamente. (ARANTES & SOUZA)

A soja (*Glycine max (L.) Merrill*) é uma cultura cuja origem se atribui ao continente asiático, sobretudo a região do rio *Yangtse*, na China. A cultura que hoje se planta resulta da evolução de sucessivos processos de melhoramento de genótipos ancestrais, diferentes dos que se utilizam na atualidade. (EMBRAPA, 2003)

#### **2.2 NUTRIENTES ANALISADOS**

A absorção de nutrientes por uma determinada espécie vegetal é influenciada por diversos fatores, entre eles as condições climáticas como chuvas e temperaturas, as diferenças genéticas entre cultivares de uma mesma espécie, o teor de nutrientes no solo e os diversos tratos culturais (EMBRAPA, 2003).

Os macronutrientes podem ser subdivididos em macronutrientes primários (nitrogênio (N), fósforo (P) e potássio (K)), e em macronutrientes secundários (cálcio (Ca), magnésio (Mg) e enxofre (S)). Estes elementos são absorvidos em maiores quantidades pelas plantas, uma vez que a demanda dos mesmos também é maior para a vida da planta.

Os micronutrientes são: boro (B), cloro (Cl), cobre (Cu), ferro (Fe), manganês (Mn), zinco (Zn) e molibdênio (Mo). Apesar de estes nutrientes serem requeridos em menor quantidade pelas plantas, não são menos importantes (EMBRAPA, 2003).

O nitrogênio (N) é responsável pela cor verde da folhagem e é o principal elemento químico para a formação de proteínas. A lavoura de soja com deficiência de nitrogênio vai perdendo a cor verde-escuro, passando a verde-pálido com um leve amarelado e, dias mais tarde, todas as folhas tornam-se amarelas. Este sintoma aparece primeiro nas folhas inferiores, mas espalha-se rapidamente pelas folhas superiores. O sintoma aparece, por último, nas folhas novas, porque o N é um elemento extremamente móvel na planta, sendo translocado dos tecidos velhos para as folhas novas. O crescimento da planta é lento, com plantas menores e de baixa produção. O fósforo (P) ajuda a formar raízes fortes e abundantes, contribui para a formação e o amadurecimento dos frutos e é indispensável na formação de sementes. Os sintomas de deficiência de fósforo são caracterizados nas folhas maduras por uma cor verde-escuro, mas os sintomas principais são o crescimento lento, com plantas raquíticas, de folhas pequenas e, muitas vezes, verde-escuro azuladas. Por causa da alta mobilidade do P na planta, sob condições de deficiência há o translocamento do elemento das folhas mais velhas para as mais novas, esgotando as reservas de P nas folhas mais velhas, onde o sintoma aparece primeiro. A deficiência de fósforo pode ocorrer em quase todos solos ácidos tropicais, com baixo pH e alta capacidade de fixação de P. Além disso, o limitado fornecimento de fósforo reduz o número e a eficiência dos nódulos e, como consequência, a fixação simbiótica do nitrogênio.

Os folíolos com deficiência de zinco ficam menores, com áreas cloróticas entre as nervuras, sendo estes sintomas mais severos nas folhas basais. Os tecidos cloróticos tendem a ficar de cor marrom ou cinza e morrem prematuramente. Uma lavoura de soja deficiente em zinco será de cor marrom-amarelada quando vista à distância. A maturação será atrasada e poucas vagens serão produzidas. A deficiência de zinco pode ocorrer sob as mais variadas condições de solo. A primeira e principal ocorre quando o solo já possui baixa disponibilidade natural de zinco

(alguns solos derivados de arenitos). Aplicações muito elevadas de calcário e de fósforo reduzem a disponibilidade de zinco e podem causar deficiência do elemento na soja. A deficiência de zinco também é muito comum em regiões de baixa quantidade de chuvas, onde parte da camada de solo foi removida por erosão ou para nivelamento do terreno ou construção de terraços.

A deficiência de cobre geralmente causa necrose nas pontas dos folíolos das folhas novas. Essa necrose prossegue pelos bordos dos folíolos, resultando em folhas com aparência de perda de turgidez e de água, parecendo que secaram. O crescimento da soja é retardado e a cor da planta muda para verde-acinzentado, verde-azulado ou cor de oliva. Para muitas espécies de plantas, altas quantidades de cobre em solução nutritiva são tóxicas e limitam o crescimento, inclusive para a soja. Isto ocorre porque há indícios de afetar, em parte, a habilidade do cobre em deslocar outros cátions, particularmente o ferro, de importantes sítios fisiológicos. A clorose das folhas é, portanto, o sintoma mais comum observado na toxicidade de cobre, sendo muito semelhante e lembrando a deficiência de ferro.

O potássio (K) está relacionado com a formação de talos fortes e vigorosos, além de proteger a planta de enfermidades. A baixa disponibilidade de potássio sem o aparecimento visual da deficiência deste causa a "fome oculta", ou seja, a redução na taxa de crescimento da planta com redução da produção de soja. Quando a deficiência é mais severa, o aparecimento dos sintomas visuais começa com um mosqueado amarelado nas bordas dos folíolos das folhas da parte inferior da planta. Estas áreas cloróticas avançam para o centro dos folíolos, dando-se então o início da necrose das áreas mais amareladas nas bordas dos folíolos, com o aumento progressivo do sintoma. Com o passar dos dias, a necrose avança para o centro dos folíolos e há, finalmente, a quebra das áreas necrosadas, deixando os folíolos com aspecto esfarrapado. As plantas com deficiência de potássio produzem grãos pequenos, enrugados e deformados e a maturidade da soja é atrasada, podendo causar também haste verde, retenção foliar e vagens chochas.

O cálcio (Ca) ajuda no crescimento da raiz e do talo das plantas e também facilita a absorção dos nutrientes. A deficiência de cálcio é caracterizada pela redução de crescimento do tecido meristemático no caule, na folha e na ponta da raiz. A deficiência normalmente aparece primeiro nas folhas novas e nos pontos de crescimento (meristema apical), provavelmente como consequência da imobilidade do cálcio na planta. A emergência das folhas primárias da soja deficiente em cálcio é retardada e, quando as folhas emergem, elas já crescem deformadas (folhas encarquilhadas). Os botões terminais das folhas primárias tornam-se necróticos, faixas cloróticas estreitas desenvolvem-se em volta das porções das folhas remanescentes e o tecido entre as nervuras tende a enrugar. Os botões terminais deterioram e ocorre o colapso dos pecíolos. As folhas primárias tornam-se moles e flexíveis e caem da planta. A deficiência de cálcio é observada em soja cultivada em solos ácidos que não receberam calcário. Estes sintomas, com certeza, resultam de uma combinação da deficiência de cálcio com toxicidade de alumínio e manganês.

O alumínio (Al) não é considerado um nutriente para os vegetais, como o é o manganês (Mn). No entanto, ambos têm importante papel na nutrição das plantas cultivadas, principalmente em solos de regiões tropicais úmidas, bastante intemperizados, pois podem estar em concentrações tóxicas. Por meio das análises químicas do solo, sabe-se que existe correlação inversa entre valores de pH e concentração daqueles elementos presentes nas formas trocáveis e solúveis. Em elevadas concentrações de Al no solo, o desenvolvimento do sistema radicular é negativamente afetado, com aumento do diâmetro das raízes e reduzido número daquelas absorventes, dificultando a absorção de nutrientes e de água; enquanto que, com Mn, a parte aérea é afetada, principalmente as folhas que se tornam cloróticas e encarquilhadas para baixo. A deficiência de Mn em soja também provoca clorose entre as nervuras das folhas. Exceto as nervuras, as folhas de soja tornam-se verde-pálido e passam para amarelo-pálido. Áreas necróticas marrons desenvolvem-se nas folhas à medida que a deficiência torna-se mais severa. A deficiência de manganês difere da de ferro e da de magnésio devido às nervuras permanecerem verdes e aparecerem ressaltadas, de forma saliente. Também na deficiência de Mn os sintomas são visíveis primeiro nas folhas novas, enquanto na de Mg as folhas velhas são as primeiras a serem afetadas. Algumas vezes, as folhas novas em estádio fisiológico, e com deficiência, podem manter os sintomas enquanto aquelas que se desenvolveram depois, em estádio fisiológico mais avançado, podem ter aparência verde, de folha saudável, sem o problema. Isto pode ocorrer por causa da mudança das condições climáticas ou porque as raízes cresceram para um horizonte mais abaixo, com solo ácido, que tenha maior disponibilidade de manganês na solução do solo. Isto ocorre muitas vezes quando o calcário é incorporado com grade a pouca profundidade, ocorrendo um excesso de calcário a 5 ou 10 cm, com elevação do pH acima de 7,0.

O magnésio (Mg) é o elemento principal na formação da clorofila, sem a qual as plantas não produzem carboidratos. A deficiência de magnésio causa inicialmente uma cor verde-pálido nas bordas, passando para uma clorose marginal nas folhas mais velhas e, com o decorrer do tempo, a clorose avança para dentro, entre as nervuras. O amarelecimento começa pelas folhas basais e, com o aumento dos sintomas de deficiência, as folhas jovens também são atingidas (baixa produção de clorofila na planta).

Como no caso da deficiência de Mg, a deficiência de ferro é caracterizada pela diminuição na produção de clorofila pela planta. Porém, inversamente à deficiência de Mg, a deficiência de ferro sempre começa nas folhas novas. No estágio inicial do desenvolvimento dos sintomas, as áreas entre as nervuras dos folíolos das folhas de soja passam a apresentar cor amarelada. À medida que ocorre uma evolução na severidade da deficiência, também as nervuras ficam amarelas e, finalmente, toda a folha fica quase branca. Manchas necróticas de cor marrom podem surgir na margem dos folíolos, próximo às bordas. A deficiência de ferro normalmente ocorre em solos calcários. Latossolos tropicais geralmente têm alta concentração de ferro; todavia, a deficiência pode ocorrer se os solos são calcariados e o pH é elevado, acima de 7,0. Também, altas concentrações de alumínio e manganês na planta podem reduzir a absorção de ferro e induzir à deficiência deste elemento. A toxicidade de ferro pode ocorrer em solos hidromórficos (solos de várzeas), desde que fiquem alagados por algumas semanas ou com alta saturação de água. Nessas condições, o teor de ferro solúvel pode aumentar no solo de 0,1ppm a até 100ppm, aumentando a absorção pelas plantas. (INTERNATIONAL PLANT NUTRITION INSTITUTE, 2008)

## **2.3 AGRICULTURA DE PRECISÃO**

Antes da Revolução Industrial e do processo de mecanização da agricultura, os agricultores já eram capazes de reconhecer a variabilidade espacial das áreas cultivadas. Até essa época, o uso do trabalho braçal e/ou tração animal permitia tratar áreas de forma diferenciada. Com o advento da mecanização e da produção em larga escala, os campos passaram a ser tratados de maneira uniforme, tendo suas taxas de aplicação de fertilizantes calculadas com base em valores médios de fertilidade o que resultava em uma aplicação uniforme em toda extensão do campo. Assim, áreas com maior nível de fertilidade são adubadas em excesso e áreas com solos mais pobres não são corrigidas. O mesmo acontece com a aplicação de agroquímicos para combater pragas e doenças. As taxas são calculadas com base no maior grau de infestação. O tratamento uniforme gera perdas econômicas para o agricultor e causa danos ambientais importantes, como a contaminação dos recursos hídricos e do solo da região (CAPELLI, 1999).

O bom desempenho das exportações do setor agrícola e a oferta crescente de empregos na cadeia produtiva não podem ser atribuídos apenas à vocação agrícola brasileira. O desenvolvimento científico-tecnológico e a modernização da atividade rural, obtidos por intermédio de pesquisas e da expansão da indústria de máquinas e implementos, contribuíram igualmente para transformar o país numa das mais respeitáveis plataformas mundiais do agronegócio (BRASIL, 2008).

A agricultura de precisão promete reverter o quadro atual, permitindo a aplicação de insumos agrícolas nos locais corretos e nas quantidades requeridas (FRAISSE, 1998).

A agricultura de precisão é uma filosofia de gerenciamento agrícola que parte de informações exatas, precisas. Também chamada de AP, é uma maneira de gerir um campo produtivo metro a metro, levando em conta o fato de que cada parcela da fazenda tem propriedades diferentes (ROZA, 2000).

Segundo Manzatto et al. (1999), o principal conceito é aplicar os insumos no local correto, no momento adequado, as quantidades de insumos necessários à produção agrícola, para áreas cada vez menores e mais homogêneas, tanto quanto a tecnologia e os custos envolvidos o permitam.

Essa nova tecnologia faz uso do Sistema de Posicionamento Global (GPS), permitindo a coleta automática de dados georreferenciados e o mapeamento de variáveis do processo produtivo (variáveis químicas e físicas do solo e produtividade, entre outras). Também se utiliza de colheitadeiras equipadas com antenas GPS e sensores eletrônicos para o mapeamento da colheita no campo.

O manejo regionalizado do solo e da cultura é parte integrante de um sistema de agricultura de precisão, o qual envolvem conceitos de uso de informações sobre a variabilidade de propriedades locais e climáticas de uma área, visando ao aumento da produtividade, otimização no uso dos recursos e redução do impacto da agricultura ao meio ambiente. Os processos e os atributos do solo que determinam o desempenho e a produção das culturas, bem como o impacto da agricultura ao meio ambiente, variam no espaço e no tempo. Por essa razão, o conhecimento da variabilidade espacial e temporal dos fatores de produção da cultura é o primeiro passo para adoção, com êxito, do sistema de agricultura de precisão. Este sistema tem sido adotado por diferentes grupos, incluindo fabricantes de equipamentos, fornecedores de insumos, companhias de sementes, consultores agronômicos, cientistas e produtores, como um caminho para melhorar o retorno econômico da atividade agrícola (RUNGE & HONS, 1999).

## **2.4 VARIABILIDADE DO SOLO**

Estudos têm mostrado que atributos do solo, geralmente, não ocorrem de maneira independente no espaço, mas segundo um arranjo estrutural com uma dimensão característica, que é seu domínio, e que corresponde à distância dentro da qual há interdependência dos valores medidos. Ou seja, os atributos do solo podem apresentar-se espacialmente correlacionadas em determinada área, podendo o conhecimento de esta dependência espacial contribuir para o entendimento sobre a influência dos atributos e do manejo do solo na produtividade das culturas (TRANGMAR et al., 1985).

O estudo da variabilidade espacial dos atributos do solo começou no início do século XX. Há relatos de Smith, citado por Vieira (1998), ter tentado eliminar o efeito das variações do solo, estudando o rendimento de variedades de milho. Segundo o autor, outros pesquisadores também se preocupam com a variabilidade.

A variabilidade do solo é consequência de complexas interações dos fatores e processos de sua formação. Além dos fatores e processos, práticas de manejo do solo e da cultura são causas adicionais de variabilidade (CORÁ, 1997).

Como evidenciado na literatura recente, muitos dos atributos do solo exibem claramente estrutura espacial (HAMLETT et al., 1986).

Segundo Journel (1988), dados espaciais caracterizam-se por: apenas um dado em cada locação, ou; dados em locações diferentes são dependentes.

Cressie (1991) justifica a importância de uma abordagem que leve em consideração a dependência espacial, mostrando os efeitos da autocorrelação espacial em problemas de estimação, predição e delineamentos de experimentos. A detecção da estrutura de autocorrelação espacial em áreas experimentais pode permitir estimação mais eficiente dos contrastes entre tratamentos. Por outro lado, a não consideração da variabilidade espacial pode impedir que diferenças reais sejam levantadas.

Conhecer a variabilidade espacial dos atributos do solo, que controlam a produtividade das culturas e os riscos de contaminação do ambiente, e investigar as causas dessa variabilidade são fatores importantes em um sistema de produção que vise sustentabilidade por meio do manejo regionalizado de insumos e práticas agrícolas, como é o sistema de agricultura de precisão.

A variabilidade espacial de propriedades do solo, na região, tem sido estudada por Uribe-Opazo et al. (2005), Johann (2004), Souza et al. (1999), Faraco et al. (2008), entre outros, utilizando métodos geoestatísticos para atender o processo de aumento da eficiência do setor agrícola.

## **2.5 GEOESTATÍSTICA**

A geoestatística teve início na África do Sul, quando Krige, em 1951, concluiu que deveria levar em conta a distância entre as amostras de dados de concentração de ouro, pois observou que apresentavam algum tipo de dependência espacial. Matheron (1963) desenvolveu uma teoria chamada de "Teoria das variáveis regionalizadas", mais tarde chamada de geoestatística

Geoestatística é definida como um conjunto de procedimentos estatísticos que são aplicados a problemas cujos dados são referenciados espacialmente (RIBEIRO JUNIOR, 1995). Segundo o autor, em geoestatística, cada observação é descrita de acordo com sua posição, e não apenas pelo seu valor. Consequentemente, observações mais próximas geograficamente tendem a apresentar valores mais similares.

Dentre os trabalhos desenvolvidos na região oeste do estado do Paraná utilizando geoestatística, destacam-se os de Souza et al. (1999), que estudaram a variabilidade espacial de atributos químicos do solo em um Latossolo Vermelho Distroférrico da região oeste do Paraná, em uma área de 1,33 ha; Johann et al. (2004) que utilizaram métodos geoestatísticos para a confecção de mapas temáticos, pela interpolação por krigagem ordinária, da variabilidade espacial de atributos físicos do solo e da produtividade de soja em uma área da região oeste do Paraná; Uribe-Opazo e Kavanagh (2006), que estudaram ajustes de modelos teóricos a semivariogramas experimentais utilizados para modelar a estrutura de dependência espacial. Todos os trabalhos supracitados mostram a importância de estudos acerca da variabilidade espacial de atributos físicos e químicos do solo e atributos da planta, com o objetivo de melhorar a qualidade da confecção de mapas temáticos que representam tal variabilidade.

## **2.6 VARIÁVEIS REGIONALIZADAS**

Entende-se como variável regionalizada uma função numérica com distribuição espacial, que varia de um local para outro, com uma continuidade aparente, mas cujas variações não podem ser representadas por uma função matemática simples. É a partir da variável regionalizada, que são representadas na prática por um conjunto de dados numéricos, que se obtém informação sobre as características do fenômeno em estudo (CARVALHO et al., 2003).

A variável regionalizada é uma variável distribuída no espaço, ou seja, são variáveis cujos valores são relacionados de algum modo com a posição espacial que ocupam (GUERRA, 1988).

A teoria das variáveis regionalizadas diz que alguma medida pode ser vista como realização de uma função aleatória, ou, processo estocástico. Esta teoria consolida o alicerce da geoestatística (BORSSOI, 2007).

As variáveis regionalizadas possuem características qualitativas estreitamente ligadas à estrutura do fenômeno natural que elas representam. São elas:

a) Localização

As variáveis regionalizadas (VR) somente tomam seus valores importantes no campo geométrico em que foram definidas, ou seja, no espaço geométrico onde as variáveis são suscetíveis de tomarem valores definidos e no interior do qual serão estudadas suas variações. A escolha do campo geométrico, onde será realizada a medição da variável, não deve ser feita de forma arbitrária, devendo respeitar certas condições de homogeneidade física (GUERRA, 1988).

b) Continuidade

A continuidade espacial apresentada pela VR entre amostras vizinhas reflete o grau de dependência ou independência espacial entre as amostras. Espera-se que amostras mais próximas apresentem maior dependência do que as que estão mais distantes (CRESSIE, 1993).

A teoria fundamental da geoestatística é a esperança de que, na média, as amostras próximas no tempo e espaço sejam mais similares entre si do que as que estiverem distantes (ISAAKS & SRIVASTAVA, 1989).

c) Isotropia

A isotropia é uma característica essencial da VR e é identificada quando a variabilidade espacial em uma área apresenta comportamento semelhante para distintas direções. Normalmente, as direções consideradas são 0º, 45º, 90º e 135º. Segundo Soares (2000), os modelos de anisotropia mais comuns são anisotropia geométrica, zonal e combinada (geométrica e zonal) (GUEDES et al., 2008).

A existência de direções que apresentem distintas estruturas de dependência, ou que não apresentem a mesma estrutura de continuidade espacial, caracteriza a anisotropia, que pode ser identificada pelo gráfico semivariograma estimado para diferentes direções. Estudo detalhado acerca da anisotropia na variabilidade espacial foi realizado por Guedes et al. (2008), com dados químicos do solo, em uma área experimental, localizada na região oeste do Paraná.

Mardia e Marshall (1984) consideram um processo estocástico gaussiano  $\{Z(s_i), s_i \in S\}$ , onde S $\subset R^d$ , sendo  $R^d$  espaço euclidiano d-dimensional (d ≥ 1) – ou seja, o processo Z =  $(Z(s_1),...Z(s_n))^T$ , onde s<sub>i</sub> (i=1,...,n) é uma localização espacial conhecida, tem distribuição gaussiana n-variada com vetor de médias  $\mu$  1 e matriz de covariância  $\Sigma$ , escrito da forma, Z ~ N<sub>n</sub> ( $\mu$  1,  $\Sigma$ ), em que,  $\mu$  é uma constante; 1 é um vetor de uns de ordem n x 1 e ∑ é uma matriz definida positiva de ordem *n x n* dada por

$$
\Sigma = [Cov(Z(s_i), Z(s_u))].
$$
 Eq.1

Supondo-se que os dados são descritos pelo modelo da equação:

$$
Z(s_i) = \mu(s_i) + \varepsilon(s_i) \tag{Eq.2}
$$

em que os termos determinísticos, <sup>µ</sup> (*si*), e estocástico, <sup>ε</sup> (*si*), podem depender da localização espacial que Z(*si*) foi obtida. Assume-se que o erro estocástico <sup>ε</sup> tem média zero, E[ <sup>ε</sup> (*si*)]=0, e que a variação entre pontos no espaço é determinada por alguma função de covariância C(*si*, s*u*) = *Cov*{ <sup>ε</sup> (*si*), <sup>ε</sup> (*su*)} (URIBE-OPAZO& KAVANAGH, 2006).

Com uma única amostragem, isto é, um único elemento amostral em cada ponto, tudo o que se sabe de um processo estocástico Z(s) é uma única realização. Então, se quiserem estimar valores para os locais não-amostrados, ter-se-á que introduzir a restrição de que a variável regionalizada seja, necessariamente, estacionária estatisticamente. Uma variável regionalizada é estacionária se os momentos estatísticos da variável aleatória Z(s + *h*) forem os mesmos para qualquer valor *h.* (HOEL, 1972).

Um processo estocástico Z(s) é intrinsecamente estacionário se:

I) O valor esperado E[Z(s)] existe e não depende da posição s, isto é,  $E[Z(s)] = \mu$  para qualquer s dentro da área S. Eq.3

II) Para cada par de variáveis aleatórias {Z(s), Z(s + *h*)}, a função covariância existe e é função de *h*, isto é,

C (s, s + *h*) = E[ Z(s) Z(s + *h*)] – E[Z(s)]E[Z( s+ *h*)]

 $=$  E[ Z(s) Z(s+ *h*)] –  $\mu^2$ 

= C(*h*), para qualquer s dentro da área S. Eq.4

15

A estacionaridade da covariância implica na estacionaridade da variância e do variograma.

Var [Z(s)] = C (s, s) = E[Z(s) Z(s + 0)] – E[Z(s)]E[Z(s + 0)]  
\n= E[Z(s) Z(s)] – 
$$
\mu^2
$$
  
\n= E[Z(s)<sup>2</sup>] –  $\mu^2$  Eq.5  
\nVar [Z(s)] = C(0).  
\nO variograma 2 $\gamma$ (s, s + h) = E{[Z(s) – Z(s + h)]<sup>2</sup>} pode ser desenvolvido em 2 $\gamma$   
\n(s, s + h) = 2 $\gamma$  (h) = E{[ Z(s) - Z(s + h)]<sup>2</sup>}.  
\n= E{Z(s)<sup>2</sup> – 2 Z(s) Z(s + h) + Z(s + h)<sup>2</sup>}.  
\nSomando e subtrainado 2 $\mu$ , temos  
\n2 $\gamma$  (s, s + h) = 2 $\gamma$ (h)  
\n= E{Z(s)<sup>2</sup> –  $\mu^2$  – 2 Z(s)Z(s + h) + 2 $\mu^2$  + Z(s + h)<sup>2</sup> –  $\mu^2$ }.  
\n= E[Z(s)<sup>2</sup>] –  $\mu^2$  – 2(E[Z(s)Z(s + h)] –  $\mu^2$ )+ E[Z(s + h)<sup>2</sup>] –  $\mu^2$ .  
\n= E[Z(s)<sup>2</sup>] –  $\mu^2$  – 2(E[Z(s)Z(s + h)] –  $\mu^2$ )+ E[Z(s + h)<sup>2</sup>] –  $\mu^2$ .  
\n= G(0) – 2C(h) + C(0) = 2C(0) – 2C(h).

Simplificando

$$
\gamma(h) = C(0) - C(h).
$$

Isolando C(*h*), temos

$$
C(h) = C(0) - \gamma(h).
$$

Eq.7

Dividindo por C(0) 
$$
\neq
$$
 0 temos  $\rho(h) = \frac{C(h)}{C(0)} = 1 - \frac{\gamma(h)}{C(0)}$ ,

### Eq.8

Em que <sup>ρ</sup> (*h*) é a função correlograma. Portanto, se a hipótese de estacionaridade de ordem 2 puder ser satisfeita, a covariância C(*h*) e o variograma 2γ(h) são estatísticas equivalentes para caracterizar a dependência espacial (ISAAKS & SRIVASTAVA, 1989).

Além das hipóteses de estacionaridade intrínseca, num estudo estatístico há a necessidade de se fazer uma análise estrutural, que, segundo Journel e Huijbregts (1978), é o processo de caracterização da estrutura de distribuição espacial da variável em estudo. A primeira etapa deste processo é a análise da continuação espacial.

#### **2.7 SEMIVARIOGRAMA**

Na análise geoestatística é comum o uso de semivariogramas para descrever a estrutura de dependência espacial. Covariogramas e correlogramas de forma geral também são utilizados. Robinson (1990) discute os motivos da preferência dos semivariogramas e advoga o uso do semivariograma mesmo em problemas de séries temporais, quando não é requerido o conhecimento da variância do processo. Ocorre frequentemente em ciências do solo que variáveis espacialmente distribuídas pareçam não ter variância *a priori* definida. Nestas circunstâncias, o semivariograma pode existir sem a covariância correspondente e isto justifica seu uso predominante nas análises (WEBSTER, 1985).

Segundo Guerra (1988), existem três tipos de semivariogramas: o semivariograma teórico, o verdadeiro e o observado ou experimental. O semivariograma verdadeiro é o semivariograma real do fenômeno e é sempre desconhecido. O semivariograma observado ou experimental é aquele obtido por meio do conjunto de elementos amostrais, portanto, conhecidos. O semivariograma teórico é o modelo ajustado ao semivariograma experimental e é o semivariograma de referência para a estimação dos valores em pontos não-amostrados.

O semivariograma experimental é um gráfico de dispersão no qual valores estimados da função semivariância <sup>γ</sup> (*h*) , que é definido por

$$
\gamma(h) = \frac{1}{2} E\big[ [Z(s) - Z(z+h)]^2 \big],
$$
 Eq.9

são associados a valores discretos da distância (*h*). Este permite quantificar a similaridade entre valores amostrais levando em consideração a distância entre amostras (CARVALHO et al., 2003).

O semivariograma é uma função crescente de *h* e, em geral, quanto mais próximos estiverem dois pontos amostrados, mais próximas serão suas respectivas semivariâncias. Quando ajustado um modelo ao semivariograma experimental, este possuirá parâmetros que são de suma importância na construção do mapa de contorno: efeito pepita ( $\varphi_1$ ), alcance (a = g( $\varphi_3$ )) e patamar (C =  $\varphi_1 + \varphi_2$ ). Na teoria, quando a distância é zero, o valor do semivariograma é igual a zero; porém, na prática isto não acontece, e à medida que *h* se aproxima de zero, o valor do semivariograma aproxima-se de um valor positivo chamado efeito pepita ( $\varphi_1$ ) (CÂMARA & MEDEIROS, 1998).

A matriz de covariância, dada na Equação 1, segundo Mardia e Marshall (1984), pode ser considerada de forma:

$$
\sum = \varphi_1 I_n + \varphi_2 R \qquad \qquad \text{Eq.10}
$$

em que:

ϕ1: efeito pepita, ou erro de variância;

ϕ2: contribuição, variância de dispersão;

R é uma matriz que está em função de  $\varphi_3$ , R = R( $\varphi_3$ ) = [(r<sub>iu</sub>)], matriz n x n simétrica com seus elementos da diagonal  $r_{iu} = 1$ , i = 1,..., n, em que  $\varphi_3$  é função do alcance do modelo, isto é,  $a = g(\varphi_3)$ ;

*In:* matriz identidade n x n.

Nas funções de covariância, a variância do processo Z é C(0) =  $\varphi_1 + \varphi_2$ .

Embora se trabalhe em termos de covariâncias, o semivariograma é definido como γ(*h*) = C(0) – C(*h*). Considerando a Equação (10), os parâmetros que definem a estrutura de dependência espacial são:

I) Efeito Pepita  $(\varphi_1)$ : representa as variações locais ou de pequena escala, como erros de análises, amostragem, etc. O parâmetro  $\varphi_1$  revela a descontinuidade do semivariograma para distâncias menores do que a menor distância entre as amostras. A função <sup>γ</sup> (*h*) se aproxima de um valor positivo chamado efeito pepita ("nugget effect"), que revela a descontinuidade do semivariograma para distâncias menores do que a menor distância entre as amostras. Parte desta descontinuidade pode ser também devido a erros de medição (ISAAKS & SRIVASTARA, 1989). A interpretação dada para o efeito pepita é de erros de medição ou de variabilidade em pequena escala (CRESSIE, 1993);

II) Contribuição  $(\varphi_2)$ : é denominada "variância de dispersão" e representa as diferenças espaciais entre os valores de uma variável tomada em dois pontos separados por distâncias cada vez maiores. É a diferença entre o patamar (C) e o efeito pepita (ϕ1). O parâmetro (ϕ21) é conhecido como Sill;

III) Alcance ( $a = g(\varphi_3)$ ): é a distância dentro da qual as amostras apresentam autocorrelação espacial, ou seja, o alcance (*a*), marca a distância a partir da qual um ponto da variável em estudo não tem mais influência sobre o ponto vizinho;

IV) Patamar (C=  $\varphi_{1+} \varphi_2$ ): é o valor máximo do semivariograma correspondente ao seu alcance, isto é, a variância total da variável em estudo. O patamar é o valor a partir do qual o semivariograma estabiliza-se. Isto é, o valor da qual <sup>γ</sup> (h) se estabiliza e a distância *h* correspondem ao alcance (*a*). Deste ponto em diante, considera-se que não existe mais dependência espacial entre as amostras, porque a variância da diferença entre pares de amostras (Var[Z(s) – Z(s+h)]) tornase invariante com a distância.

Na Figura 1, apresenta-se um exemplo onde se encontram identificados os parâmetros do semivariograma.

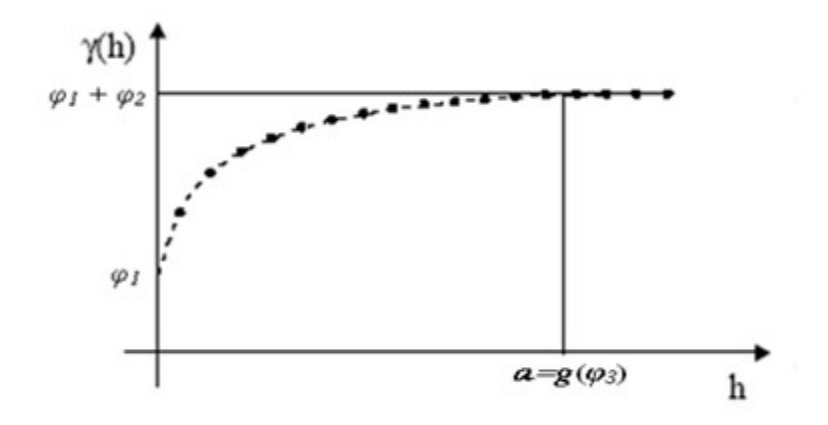

**Figura 1** - Identificação dos parâmetros do semivariograma

Na Figura 2, apresenta-se a relação entre a função semivariância e a função covariância, através da relação <sup>γ</sup> (*h*) <sup>=</sup> *C*(0) <sup>−</sup> *C*(*h*) .

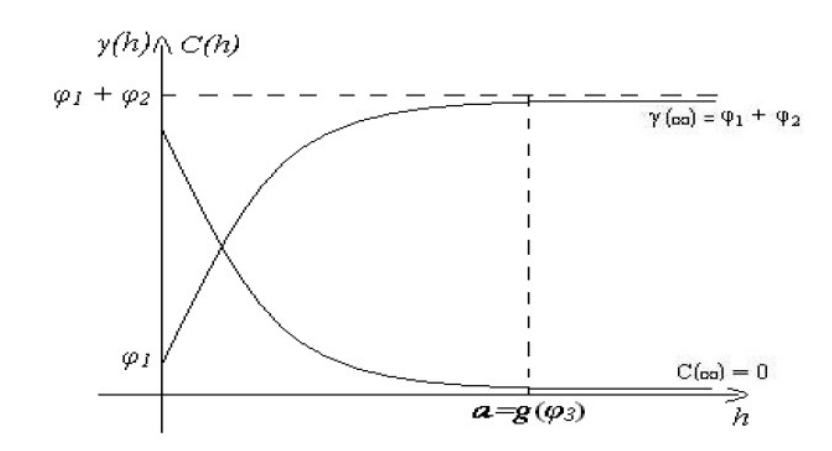

**Figura 2** - Relação entre a covariância espacial C(*h*) e a semivariância γ (*h*) **2.7.1 Modelos teóricos** 

Os modelos teóricos a serem ajustados para o semivariograma experimental, apresentados por Isaaks e Srivastava (1989) e Cressie (1993), são divididos em modelos transitivos, que possuem patamar, e modelos não transitivos, que não possuem patamar. Os principais modelos transitivos utilizados são: esférico, exponencial, gaussiano, circular, Família Matérn e exponencial potência. Segundo Journel e Huijbregts (1978), estes modelos consideram que a variável em estudo possui um mesmo padrão de continuidade espacial em todas as direções (isotropia). Em consequência disso, o semivariograma deve ter uma mesma característica estrutural em todas as direções do espaço.

A seguir são apresentados os modelos teóricos isotrópicos utilizados neste trabalho.

a) Modelo Esférico

$$
\gamma(h) = \begin{cases}\n0, h = 0 \\
\varphi_1 + \varphi_2 \left[ 1, 5\left(\frac{h}{a}\right) - 0, 5\left(\frac{h}{a}\right)^3 \right], se0 < h \le a \\
\varphi_1 + \varphi_2, seh > a\n\end{cases}
$$
 Eq. 11

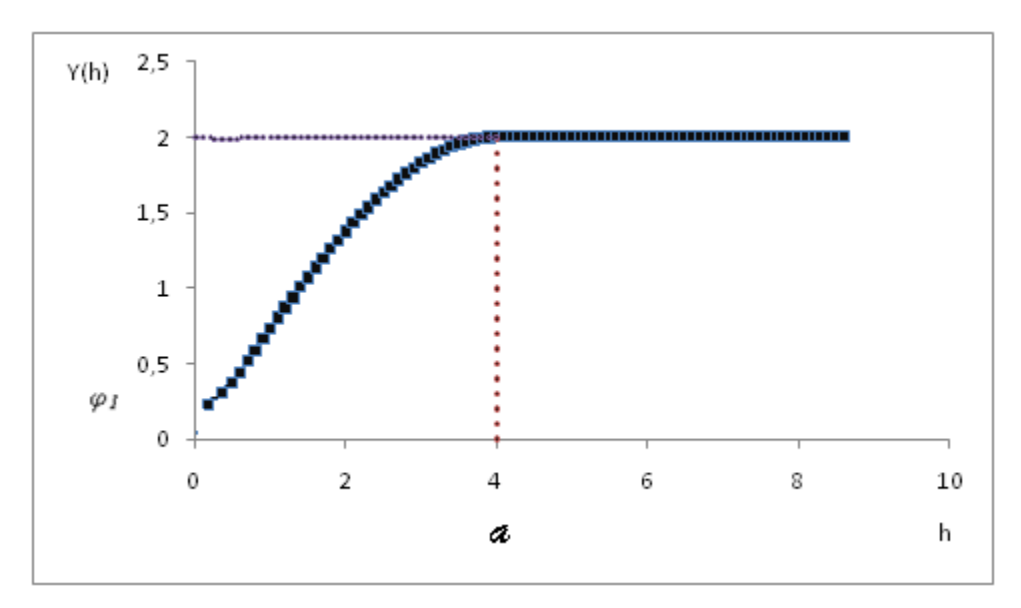

**Figura 3** - Representação gráfica do modelo esférico

Vieira (1998) explica que no modelo esférico apresentados na Figura 3, o alcance é obtido selecionando-se os valores iniciais do efeito pepita e do patamar, depois se passando uma reta que intercepte o eixo x em  $\varphi_1$  e seja tangente aos primeiros pontos mais próximos de *h* = 0. Esta reta cruzará o patamar à distância a = ϕ3.

b) Modelo Exponencial

$$
\gamma(h) = \begin{cases} 0, h = 0 \\ \varphi_1 + \varphi_2 \left[ 1 - \exp\left(-\frac{h}{\varphi_3}\right) \right], se0 < h \le d \\ \varphi_1 + \varphi_2, seh > d \end{cases}
$$
 Eq. 12

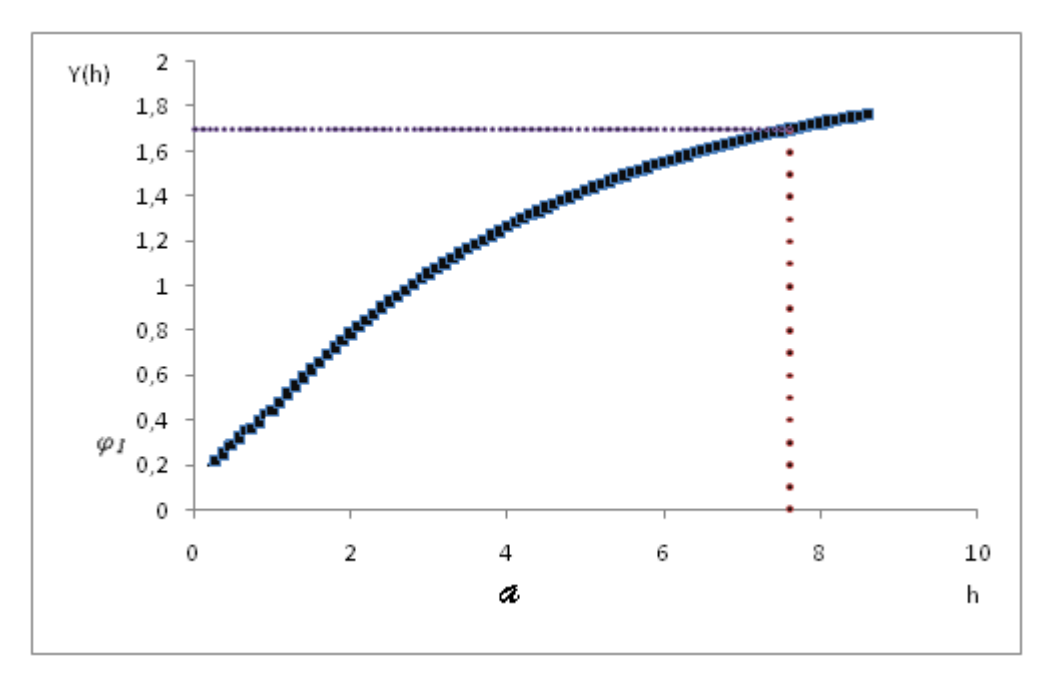

**Figura 4** - Representação gráfica do modelo exponencial

No modelo exponencial apresentado na Figura 4, inicialmente a é determinado visualmente,  $\varphi_1$  e  $\varphi_2$  são determinados da mesma forma que para o esférico (MARINS, 2006).

#### c) Modelo Gaussiano

$$
\gamma(h) = \begin{cases} 0, h = 0 \\ \varphi_1 + \varphi_2 \left[ 1 - \exp\left( -\frac{h}{\varphi_3} \right)^2 \right], se0 < h \le \varphi_3 \\ \varphi_1 + \varphi_2, seh > \varphi_3 \end{cases}
$$
 Eq. 13

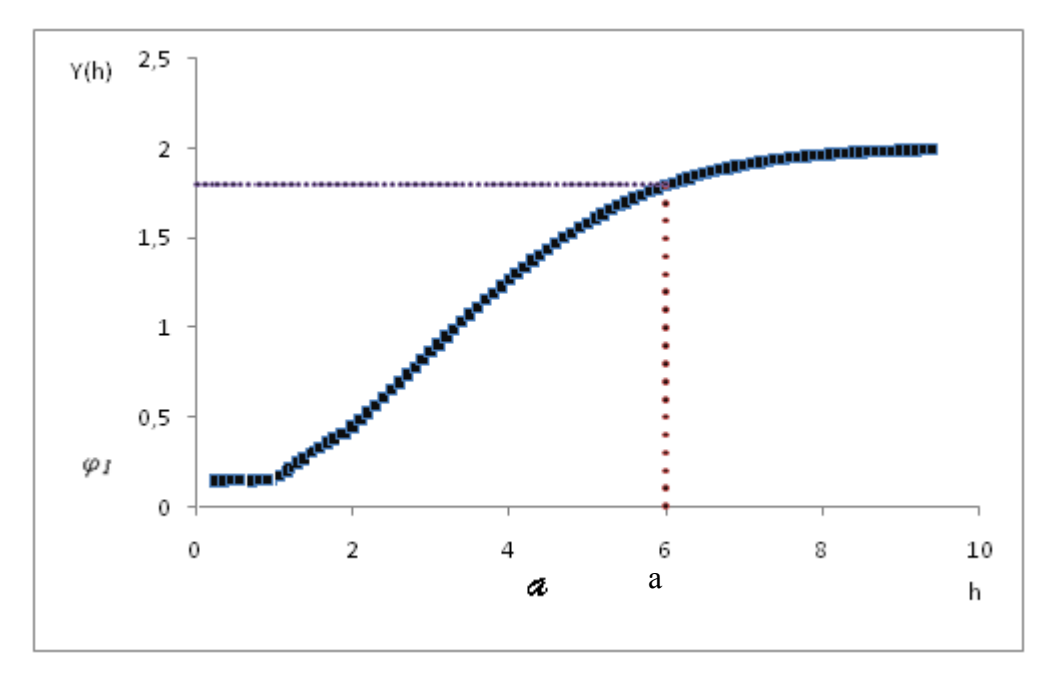

**Figura 5** - Representação gráfica do modelo gaussiano

O modelo gaussiano apresenta, na Figura 5, o alcance extenso e patamar semelhante ao modelo exponencial. A diferença entre eles é que o modelo gaussiano apresenta um comportamento em forma de parábola próximo à origem (MARINS, 2006).

## **2.8 MÉTODOS DE ESTIMAÇÃO DE PARÂMETROS**

O ajuste de modelos teóricos a semivariogramas experimentais necessita de um método estatístico que estime os parâmetros  $\varphi_1$ ,  $\varphi_2$  e a = g( $\varphi$ 3) de um semivariograma experimental.

Segundo Cressie (1993), a função semivariância <sup>γ</sup> (*h*) é definida como a esperança matemática do quadrado da diferença da função aleatória no espaço ou no tempo, separados por um vetor h.

$$
\gamma(h) = \frac{1}{2}E[Z(s) - Z(s+h)]^2
$$
 Eq. 14

O estimador da função semivariância definida em (14) mais conhecido é o estimador clássico de Matheron (MATHERON, 1963).

O Estimador Clássico de Matheron da função semivariância definida na Equação 14 é da forma:

$$
\widehat{Y}_M(h) = \frac{1}{2N(h)} \sum \left[ Z(s) - Z(s+h) \right]^2
$$
 Eq. 15

em que:

*N(h)*: é o número de pares de dados utilizados a uma distância *h*;

*Z*: é a variável regionalizada ou função aleatória;

s =  $(x_i, y_i) \in S \subset R^2$ : são as posições amostrais.

Os métodos de ajuste dos modelos teóricos e, consequentemente, estimação de parâmetros, podem ser divididos em dois grupos:

I) Ajuste dos modelos aos semivariograma experimental: Método dos Quadrados Mínimos Ordinários (*Ordinary Least Squares* – OLS) e Método dos Quadrados Mínimos Ponderados (*Weight Least Squares* – WLS) (MELLO et al., 2005).

II) Método de ajuste de um modelo direto aos dados: Método da Máxima Verossimilhança (*Maximum Likelihood*) e Método da Máxima Verossimilhança Restrita (MVR) (MARDIA & MARSHALL, 1984), (PARDO-IGÚZQUIZA, 1998).
#### **2.8.1 Mínimos Quadrados Ordinários – OLS**

O método de estimação de parâmetros de mínimos quadrados ordinários – OLS (CRESSIE, 1985), consiste na obtenção de um vetor de parâmetros  $\hat{\theta}$ estimador de  $\theta = (\varphi_1, \varphi_2, \varphi_3)^T$ , que minimiza a equação:

$$
\sum_{j=1}^{k} \left[ \hat{\gamma}(h_j) - \gamma(h_j \hat{\theta}) \right]^2
$$
 Eq. 16

em que:

k: número de pontos que constituem o semivariograma experimental;

 $\hat{y}(h_j)$ : valor estimado da semivariância experimental, obtido da equação (15), que corresponde ao j-ésimo ponto, para j = 1,..., k;

 $\gamma\left(h_{_f},\hat{\theta}\right)$ : valor estimado correspondente ao j-ésimo ponto, para j = 1,..., k; obtido pelo modelo ajustado ao semivariograma experimental e depende do vetor de parâmetro  $\hat{\theta}$  .

## **2.8.2 Mínimos Quadrados Ponderados – WLS1**

O método de estimação de parâmetros WLS1 (MCBRATNEY & WEBSTER, 1986) é um método de estimação de mínimos quadrados ponderados, com pesos diretamente proporcionais ao número de pares de pontos amostrais, que contribuem para a semivariância estimada a cada ponto. Neste método, o vetor de parâmetros  $\hat{\theta}$  a ser estimado é o que minimiza a Equação 17.

$$
\sum_{j=1}^{k} N(h_j) [\hat{\gamma}(h_j) - \gamma(h_j \hat{\theta})]^2
$$
 Eq. 17

Em que N(h): é o número de pares.

#### **2.8.3 Máxima Verossimilhança – MV**

No estudo de modelos, para a predição e avaliação de tendências é necessário ter conhecimento dos componentes de variâncias e da covariância das observações. Vários são os métodos estudados para solucionar estas questões e dois métodos têm sido abordados na literatura, como os avanços da computação científica e o desenvolvimento de algoritmos iterativos mais eficientes: o estimador de máxima verossimilhança (HARTLEY & RAO, 1967) e de máxima verossimilhança restrita (PATTERSON & THOMPSON, 1971).

O método da máxima verossimilhança consiste em maximizar a função de densidade de probabilidades em relação aos efeitos fixos e aos componentes de variâncias dos efeitos aleatórios do modelo. Este método é iterativo e fornece sempre estimativas positivas de componentes de variâncias.

Partindo do princípio que se tem a amostragem de um processo Gaussiano, então se pode encontrar a probabilidade exata da função e, maximizá-la numericamente em relação aos parâmetros desconhecidos. Kitanidis (1985) e Mardia e Marshall (1984) foram os primeiros a defender a estimação de processos espaciais desta forma.

A dificuldade em calcular a função inversa e o determinante da matriz de covariância ∑, se existem n pontos de amostragem, pois teremos uma matriz n x n, está em que o processo pode ser lento se n for grande. No entanto, Mardia e Marshall (1984) têm implementado com êxito este processo até n = 500, de modo que, do ponto de vista computacional, estas dificuldades não parecem ser razões suficientes para evitar este método.

O modelo probabilístico assumido é o normal multivariado com vetor de média e matriz de covariância ∑, isto é:

$$
Z \sim N(\mu_1, \Sigma) \tag{Eq.18}
$$

em que Z é um vetor n-dimensional de observações, um vetor de uns (1) e  $\overline{2}$  a matriz de covariância das observações, que depende do parâmetro θ e tem a forma da Equação 10.

A função de densidade de probabilidade conjunta do vetor Z é da forma:

$$
f_z(z_1...z_n) = (2\pi)^{-n/2} |\Sigma|^{-1/2} \exp\left\{-\frac{1}{2}(-\frac{1}{2}(Z-\mu_1)^T \sum_{i=1}^{-1} (Z-\mu_1) \sum_{i=1}^{-1} (Z-\chi \beta_i))^2\right\}
$$
 Eq. 19

A estimação de parâmetros por máxima verossimilhança – MV é um método analítico, muito utilizado na teoria estatística. Ele consiste em maximizar o logaritmo da função verossimilhança em relação ao vetor de parâmetros  $\theta$  =  $\left( \emptyset_{\ 1}, \emptyset_{\ 2}, \emptyset_{\ 3}\right)^T$ .

McBratney & Webster (1986) utilizaram este estimador e afirmaram que, geralmente, é mais eficiente. Mardia & Marshall (1984) desenvolveram teoria estatística para a estimação de máxima verossimilhança para o caso em que uma função aleatória Z(x) é Gaussiana e de estacionaridade intrínseca.

#### **2.8.4 Máxima Verossimilhança Restrita – MVR**

Outro método, frequentemente utilizado para estimar os parâmetros da matriz de covariância ∑, é o método de máxima verossimilhança restrita – MVR, proposta por Kitanidis (1983), que obtém estimadores menos viciados que os estimadores obtidos por máxima verossimilhança.

Segundo Schabenberger e Gotway (2005), um estimador de máxima verossimilhança restrita de onde é definido com o vetor  $\hat{\theta}$  pertencente ao domínio <sup>Θ</sup> , que maximiza o logaritmo da função de verossimilhança W = CZ, em que a matriz C é de ordem (n-1) x n de contrastes linearmente independentes (um contraste é qualquer combinação linear W = CZ, tal que E[CZ] = 0).

Se Z ~ N<sub>n</sub>), então W = CZ ~ N (0, C  $\sum C^{T}$ ), assim, o estimador de máxima verossimilhança restrita de  $\theta$  consiste em maximizar o logaritmo da função de verossimilhança restrita, definida na equação

$$
(\theta) = -\frac{(n-1)}{2}\log(2\pi) - \frac{1}{1}\log|C\sum C^{T}| - \frac{1}{2}W^{T}(C\sum C^{T})^{-1}W
$$
 Eq. 20

Nos ensaios de campo na agricultura e na pesquisa com melhoramento animal, como método de seleção, a estimação de máxima verossimilhança restrita dos parâmetros de covariância espacial tem sido preferida à de máxima verossimilhança (CRESSIE & LAHIRI, 1996).

Kitanidis e Shen (2003) definiram que, no método de máxima verossimilhança restrita, combinações lineares especiais dos dados, chamados de incrementos generalizados, são usados no lugar das observações originais. Estes incrementos generalizados filtram as tendências e estimam somente os parâmetros de covariância, levando a um estimador não-viesado.

A ideia do método da máxima verossimilhança restrita (MVR) foi originalmente proposta por Patterson e Thompson (1971), em conexão com os componentes da variância em modelos lineares. No entanto, uma série de autores tem apontado que a situação considerada por Patterson e Thompson é essencialmente a mesma em modelos gaussianos com dados espaciais: nos dois casos há um modelo linear com erros correlacionados cuja matriz covariância depende de alguns parâmetros adicionais. Assim, é natural que se tente separar as duas partes do problema: o modelo linear, da parte da estrutura de covariância.

A motivação por trás da máxima verossimilhança restrita é talvez melhor expressa em um caso muito simples. Suponha que  $Y_1, ..., Y_n$  são variáveis aleatórias independentes, cada N( $\mu$  , $\sigma$   $^2$ ) com  $\mu$  e  $\sigma$   $^2$  desconhecidos. Como já se sabe, o

estimador de máxima verossimilhança de  $\mu$  e  $\sigma^2$  é  $\hat{\mu}$  =  $\frac{1}{r}\sum_{i=1}^{r}$  $\frac{1}{n}\sum_{i} Y_{i}$  $\hat{\mu}$  =  $\overline{Y}$  =  $\frac{1}{2}$   $\sum Y_i$  e

$$
\hat{\sigma}^2 = \frac{1}{n} \sum_i (Y_i - \overline{Y})^2
$$
, respectivamente. Porém, esta definição de  $\hat{\sigma}^2$  é um estimador

tendencioso, enquanto que o estimador mais usual de  $\sigma^2$  é  $\frac{1}{n-1}\sum_i (Y_i \frac{1}{n-1}\sum_{i} (Y_i - Y_i)$  $(Y_i - \overline{Y})^2$ 1  $\frac{1}{\sqrt{2}}\sum_{i=1}^N (Y_i - \bar{Y})^2$  não é tendencioso. Isto mostra que o estimador de máxima verossimilhança não é o melhor para uma utilização nesse caso. Suponhamos, porém, ao invés de basearmo-nos no estimador de máxima verossimilhança sobre o conjunto completo de densidade de  $Y_1, \ldots, Y_n$ , nos baseássemos no conjunto de densidade dos vetores de contraste,  $(Y_1 - \overline{Y}, Y_2 - \overline{Y},..., Y_{n-1} - \overline{Y})$ , cuja distribuição não depende de  $\mu$ . O

estimador de máxima verossimilhança de  $\sigma^2$  torna-se estimador não-viesado

$$
\frac{1}{n-1}\sum_i (Y_i - \overline{Y})^2.
$$

Assim, através da construção de uma estimativa de  $\sigma^2$  baseada em um vetor de contrastes (n – 1)-dimensional, tem sido mais eficiente do que um estimador de máxima verossimilhança baseado num plano n-dimensional de vetores.

Essa ideia pode ser estendida para o modelo geral *Z* ~ <sup>Ν</sup> (*X*β ,<sup>Σ</sup> ) e  $\Sigma = \alpha V(\theta)$ . Se W = A<sup>T</sup>Z, um vetor de contrastes (n – q) linearmente independentes, n–q colunas de A serão linearmente independentes e  $A^T X = 0$ , então teremos:  $W \sim N(0, A^T \Sigma A)$ , e o logaritmo da função verossimilhança baseada em W é da forma:

$$
\ell_{W}(\alpha,\theta) = \frac{n-q}{2}\log(2\pi) + \frac{n-q}{2}\log \alpha + \frac{1}{2}\log |A^{T}V(\theta)A| + \frac{1}{2\alpha}W^{T}(A^{T}V(\theta)A)^{-1}W
$$
 Eq.21

Como assinalado por Patterson e Thompson (1971), é possível escolher A para satisfazer AA<sup>T</sup> = I – X(X<sup>T</sup>X)<sup>-1</sup>X<sup>T</sup>, A<sup>T</sup>A = I. Nesse caso, um novo cálculo, dado por Harville (1974), mostra que a Equação 21 pode ser simplificada:

$$
\ell_{W}(\alpha, \theta) = \frac{n-q}{2} \log(2\pi) + \frac{n-q}{2} \log \alpha - \frac{1}{2} \log |X^{T}X| + \frac{1}{2} \log |X^{T}V(\theta)|^{1} X|
$$
  
+  $\frac{1}{2} |\log V(\theta)| + \frac{1}{2\alpha} G^{2}(\theta)$  Eq. 22

quando G $^{2}$ ( $\theta$ ) é o mesmo que na Equação 18.

Isto é minimizado em relação a  $\alpha$  por definição  $(n - q)$  $\widetilde{\gamma}$  -  $\frac{G^2(\theta)}{2}$ *n q G* − =  $\widetilde{\alpha}$  =  $\frac{G^2(\theta\,)}{n}$ , caso em que

(22) é reduzido para:

$$
\ell_W^*(\theta) = \ell_W(\widetilde{\alpha}, \theta) = \frac{n-q}{2} \log(2\pi) + \frac{n-q}{2} \log \frac{G^2(\theta)}{n-q} - \frac{1}{2} \log |X^T X|
$$
  
+ 
$$
\frac{1}{2} \log |X^T V(\theta)|^{-1} X + \frac{1}{2} \log |V(\theta)| + \frac{n-q}{2}
$$
Eq.23

Comparando a Equação 23 com a 19, pode-se ver que há duas alterações substanciais: o coeficiente de logG<sup>2</sup> foi alterada de n/2 para (n – q)/2 e há um termo

adicional de  $\frac{1}{2} \log |X^T V(\theta)|^1 X$  $\frac{1}{2}$ log |  $X^T V(\theta)^{-1} X$  | .

Discutiu-se o procedimento clássico não-paramétrico em que se estima o variograma para diferentes distâncias, usando o estimador de Matheron (1963), e concluiu-se que os métodos de máxima verossimilhança e máxima verossimilhança restrita são melhores estimadores dos parâmetros na forma e escala de um modelo de variograma potência do que o erro de quadrados mínimos e estimadores de quadrados mínimos em termos de viés, variância e quadrado médio do erro. (PARDO-IGÚZQUIZA, 1998)

Diggle e Ribeiro Jr. (2007) consideraram que o estimador de máxima verossimilhança restrita é menos viesado em pequenas amostras, embora a justificativa original foi para diferentes contextos de estimação de componentes de variância em delineamentos experimentais. Os autores comentaram ainda que este estimador é amplamente recomendado para estimar parâmetros de modelos geoestatísticos, mas fazem uma ressalva de que é mais sensível do que o estimador de máxima verossimilhança para a falta de especificação do modelo para a média.

### **2.9 KRIGAGEM**

A geoestatística tem um método de interpolação chamado krigagem, o qual usa a dependência espacial expressa no semivariograma para estimar valores em qualquer posição dentro de um espaço amostral, sem tendência e com variância mínima. Estas duas características fazem da krigagem um interpolador *Best Linear Unbiased Estimator* (BLUE (BURGESS & WEBSTER, 1980) ou *Best Linear Unbiased Predictor* (BLUP)), ou seja, seus estimadores não são tendenciosos, pois, em média, a diferença entre valores preditos e observados, para a mesma localização, deve ser nula; e possui variância mínima, pois este estimador possui a menor variância dentre todos os estimadores não-tendenciosos.

O método de interpolação por krigagem possibilita a construção de mapas temáticos com alta eficiência, uma vez que, após a interpolação, a densidade espacial de dados será muito maior do que a obtida pela amostragem.

Conhecendo-se a estrutura de dependência espacial das variáveis regionalizadas em estudo, pode-se usar a interpolação por krigagem para predizer valores em locais não-amostrados e construir mapas temáticos.

A diferença entre krigagem e outros métodos de interpolação (inverso do quadrado da distância, média móvel, linear simples, entre outros) está na maneira como os pesos são atribuídos às diferentes amostras. No caso da interpolação linear simples, os pesos são todos iguais a 1/n (em que n é o número de amostras). Na interpolação baseada no inverso do quadrado das distâncias, os pesos são definidos como o inverso do quadrado da distância que separa o valor interpolado dos valores observados.

## **2.10 MÉTODO DE VALIDAÇÃO DO MODELO**

Para a tomada de decisões sobre o melhor modelo geoestatístico ajustado são usados os índices de desempenho. Esses critérios são muito utilizados para a escolha do melhor modelo; porém, não ponderam sobre o número de parâmetros usados para o modelo estatístico ajustado.

#### **2.10.1 Validação Cruzada**

Segundo Isaaks e Srivastava (1989), a validação cruzada é uma técnica de avaliação de erros de estimativa que permite comparar valores estimados e amostrados tendo como informação a amostra de dados de que se dispõe. Tais comparações são úteis em ajudar a escolher entre os diferentes modelos de estimação.

Na aplicação da validação cruzada, o método de estimação é testado nos locais das amostras existentes. O valor da amostra, em uma certa localização, é temporariamente descartado do conjunto de dados da amostra. Um novo valor na mesma localização é, então, estimado por krigagem utilizando-se as amostras restantes. Uma vez que a estimativa é calculada, pode-se compará-la ao valor da amostra que foi inicialmente removida do conjunto de dados amostrais. Este procedimento é repetido para todas as amostras disponíveis e é designado com o método de "deixar-um-fora" (ISAAKS & SRIVASTAVA, 1989).

Conhecendo-se os valores amostrados e os valores estimados, pode-se conhecer também a variância total da estimativa, sendo assim possível avaliar a qualidade ou precisão do processo.

Segundo Gonçalves (1997), espera-se que os erros de estimação (Equação 24), tenham média nula, variância unitária e distribuição normal de probabilidade.

$$
\varepsilon(s_i) = Z(s_i) - \hat{Z}(s_i) \tag{Eq.24}
$$

em que  $Z(s_i)$  e o valor estimado sem a i-ésima observação, isto e, sem  $Z(s_i)$ .

As características do erro de estimação indicam não somente a eficácia do ajuste dos diferentes modelos teóricos ao semivariograma experimental e a modelagem do processo em questão, mas também a avaliação da estacionaridade e a influência da presença de dados atípicos.

A comparação entre os modelos, em cada método de ajuste, pode ser efetuada por meio do erro médio EM, erro médio reduzido (ER), desvio padrão dos erros (DPe), desvio padrão dos erros reduzidos (SER) e do erro absoluto (EA).

O erro médio e definido como:

$$
EM = \frac{1}{n} \sum_{i=1}^{n} (Z(s_i) - \hat{Z}(s_{(i)}))
$$
 Eq.25

n: número de dados;

Z (s<sub>i</sub>): valor observado no ponto s<sub>i</sub>;

 $\hat{Z}(s_{\scriptscriptstyle(i)}^{})$ : valor predito por krigagem ordinária no ponto  $\mathbf{s}_\mathsf{i}^{},$  sem considerar a observação  $Z(s_i)$ .

Segundo Mcbratney e Webster (1986) e Cressie (1993), o erro médio reduzido e definido como

$$
\overline{ER} = \frac{1}{n} \sum_{i=1}^{n} \frac{z(s_i) - \hat{Z}(s_{(i)})}{\sigma(s_{(i)})}
$$
Eq.26

em que:

<sup>σ (s</sup><sub>(i)</sub>): desvio padrão da krigagem no ponto s<sub>i</sub>, sem considerar a observação Z(s<sub>i</sub>).

O desvio padrão dos erros reduzidos segundo Faraco et al. (2008), foi obtido a partir da seguinte expressão:

$$
S_{ER} = \sqrt{\frac{1}{n} \sum_{i=1}^{n} \frac{z(s_i) - \hat{Z}(s_{(i)})}{\sigma(s_{(i)})}}
$$
 Eq.27

Segundo Mcbratney e Webster (1986), Cressie (1993), Vieira (2000) e Mello et al. (2005), aplicando-se a condição de não-tendenciosidade, o valor populacional para o erro médio reduzido deve ser zero e do desvio padrão do erro reduzido deve ser igual a um. Portanto, o valor de EM e ER mais próximo de zero, o valor DP menor e o valor de SER mais próximo de um, são os critérios para escolha do melhor modelo ajustado. O erro absoluto é uma medida da magnitude dos erros na unidade da variável. Conhecendo-se o conjunto de valores medidos e predito por krigagem ordinária  $Z(s_i)$  e  $\hat{Z}(s_{(i)})$ , respectivamente, é possível definir o erro absoluto na unidade da variável estudada, como

$$
EA = \sum_{i=1}^{n} |\hat{Z}(s_i - Z(s_{(i)}))|
$$
 Eq.28

## **2.10.2 Valor Máximo da Função Verossimilhança e Verossimilhança Restrita**

Neste critério, o melhor modelo é escolhido observando o valor que maximiza o logaritmo da função verossimilhança. O modelo que apresentar o maior valor é dito o melhor. O mesmo critério vale para a função da verossimilhança restrita.

### **3 MATERIAL E MÉTODOS**

Os estudos foram realizados a partir de dados obtidos pelos pesquisadores do Laboratório de Estatística Aplicada, no ano agrícola de 2006/2007, em uma área comercial localizada no município de Cascavel, região oeste do Paraná, de 47 hectares, com coordenadas geográficas de 236500 m a sul e 7250700 m ao leste de Greenwich, com elevação média de 650 metros.

O solo é classificado como Latossolo Vermelho Distroférrico e apresenta solos profundos, com boa capacidade de retenção de água, aeração e permeabilidade (IAPAR, 2002). O clima da região é classificado pelo sistema de Koeppen como sendo do tipo Cfa: sempre úmido; clima pluvial quente, com mais de cinco geadas por ano.

A área foi georreferenciada, ou seja, coletada suas coordenadas geográficas de todo o seu perímetro. Para isso utilizou-se um receptor GPS. Adotouse uma distribuição de pontos de coleta regular, em forma de uma grade, com distância entre pontos de 75 x 75 metros (URIBE-OPAZO et al., 2007). O solo foi coletado com o auxílio de um trado mecânico, acoplado a uma bateria, retirando amostras a uma profundidade de 0 a 0,20 m. Para a coleta, realizava-se uma raspagem no solo, com a finalidade de retirar da palha presente na superfície do solo e em seguida introduzia-se o trado, retirando o solo. Em cada ponto, retirou-se uma amostra oriunda da homogeneização de nove sub-amostras, sendo estas mandadas ao laboratório para desenvolvimento de uma análise de rotina.

## **3.1 VARIÁVEIS ESTUDADAS**

O estudo foi focado nos macronutrientes, sendo as variáveis estudadas: produtividade da cultura da soja [t ha<sup>-1</sup>], fósforo (P) [mg dm<sup>-3</sup>], potássio (K) [cmolc dm<sup>-</sup> <sup>3</sup>], cálcio (Ca) [cmolc dm<sup>-3</sup>], magnésio (Mg) [cmolc dm<sup>-3</sup>], potencial de hidrogênio ( $pH$ ), alumínio (AI) [cmolc dm<sup>-3</sup>], carbono (C) [cmolc dm<sup>-3</sup>], acidez potencial ou total  $(H+A^{3})$  [cmolc dm<sup>-3</sup>], cobre (Cu) [mg dm<sup>-3</sup>], zinco (Zn) [cmolc dm<sup>-3</sup>], ferro (Fe) [cmolc dm-3] e manganês (Mn) [cmolc dm-3].

Após o trabalho de campo, as amostras forma encaminhadas ao laboratório, onde se procedeu a análise química, determinando os níveis de cada uma das variáveis.

Ferro (Fe), manganês (Mn), fósforo (P), potássio (K), cobre (Cu) e zinco  $(Zn)$ , extraídos com Mehlich com amostras de 10 cm<sup>3</sup> de solo para 100 cm<sup>3</sup> de solução com decantação de 16 horas; acidez potencial ou total (H+Al<sup>3</sup>) obtida em solução tampão de pH SMP de 7,5.

O pH, por sua vez, foi obtido com cloreto de potássio e as variáveis cálcio (Ca), magnésio (Mg), alumínio (Al) e carbono (C) determinados pelo método de Walkey Black.

### **3.2 ANÁLISE DOS DADOS EXPERIMENTAIS**

Inicialmente, foi realizada a análise estatística exploratória dos dados e foi feita uma análise contendo as principais medidas estatísticas, para que se pudesse avaliar o comportamento geral dos dados. A análise descritiva buscou identificar características da distribuição dos dados, tais como: homogeneidade, normalidade, existência de pontos discrepantes e tendências direcionais.

Posteriormente, foi realizada a análise espacial dos dados pelas técnicas geoestatísticas para identificar a estrutura de dependência espacial. Foram calculados os parâmetros efeito pepita ( $\square_1$ ), contribuição ou sill ( $\square_2$ ) e alcance (a =  $g(\Box_3)$ ) para cada uma das variáveis em estudo, utilizando-se, para isso, os métodos de estimação OLS (mínimos quadrados ordinários), WLS (mínimos quadrados ponderados), MV (máxima verossimilhança) e MVR (máxima verossimilhança restrita).

Aplicou-se o critério de validação cruzada para a escolha do melhor modelo e, posteriormente, confeccionou-se os mapas temáticos de cada uma das variáveis em estudo, utilizando-se a krigagem ordinária e a classificação de parâmetros pelos critérios da CODETEC (2001).

### **4 RESULTADOS E DISCUSSÕES**

Na Tabela 1, apresentam-se as estatísticas descritivas para os 83 pontos amostrados das variáveis alumínio (Al) [cmolc dm-3], carbono (C) [cmolc dm-3], cálcio  $(Ca)$  [cmolc dm<sup>-3</sup>], cobre  $(Cu)$  [mg dm<sup>-3</sup>], ferro (Fe) [cmolc dm<sup>-3</sup>], acidez potencial ou total (H+Al<sup>3</sup>) [cmolc dm<sup>-3</sup>], potássio (K) [cmolc dm<sup>-3</sup>], magnésio (Mg) [cmolc dm<sup>-3</sup>], manganês (Mn) [cmolc dm<sup>-3</sup>], fósforo (P) [mg dm<sup>-3</sup>], pH, produtividade [t ha<sup>-1</sup>] e zinco  $(Zn)$  [cmolc dm<sup>-3</sup>].

**Tabela 1** – Análise estatística descritiva para as variáveis alumínio (Al) [cmolc dm-3], carbono (C) [cmolc dm<sup>-3</sup>], cálcio (Ca) [cmolc dm<sup>-3</sup>], cobre (Cu) [mg/dm<sup>3</sup>], ferro (Fe) [cmolc dm<sup>-3</sup>], acidez potencial ou total (H+Al<sup>3</sup>) [cmolc dm<sup>-3</sup>], potássio (K) [cmolc dm<sup>-3</sup>], magnésio (Mg) [cmolc dm<sup>-3</sup>], manganês (Mn) [cmolc dm<sup>-3</sup>], fósforo (P) [mg dm<sup>-3</sup>], pH, produtividade [t ha-1] e zinco (Zn) [cmolc dm-3].

|          |       |       |       | $\cdot$ , . |                |       |        |       |        |           |
|----------|-------|-------|-------|-------------|----------------|-------|--------|-------|--------|-----------|
| Variável | Mín   | Q1    | Med   | Média       | Q <sub>3</sub> | Máx   | Var    | DP    | CV(%)  | p-valor   |
| AI       | 0,00  | 0,00  | 0,27  | 0,42        | 0,71           | 1,98  | 0,22   | 0,47  | 110,11 | $< 0.05*$ |
| С        | 15,51 | 23,95 | 24,83 | 24,63       | 25,72          | 29,13 | 3,96   | 1,99  | 8,08   | $< 0.05*$ |
| Cа       | 1,40  | 3,12  | 4,13  | 3,99        | 4,65           | 6,81  | 1,41   | 1,18  | 29,79  | $< 0.05*$ |
| Cu       | 2,96  | 3,50  | 3,88  | 4,15        | 4,50           | 7,46  | 0,96   | 0,98  | 23,62  | $< 0.05*$ |
| Fe       | 34,00 | 42,00 | 48,00 | 47,94       | 52,50          | 75,00 | 62,00  | 7,87  | 16,42  | $< 0.05*$ |
| $H+AI3$  | 2,54  | 4,44  | 5,35  | 5,46        | 6,21           | 9,70  | 1,73   | 1,31  | 24,06  | $< 0.05*$ |
| Κ        | 0,08  | 0,12  | 0,14  | 0,20        | 0,19           | 3,65  | 0,15   | 0,39  | 187,60 | $< 0.05*$ |
| K*       | 0,08  | 0,12  | 0,14  | 0,15        | 0,18           | 0,29  | 0,002  | 0,04  | 31,52  | $< 0.05*$ |
| Mg       | 0,60  | 1,22  | 1,56  | 1,61        | 1,92           | 3,52  | 0,32   | 0,57  | 35,37  | $< 0.05*$ |
| Mn       | 36,00 | 61,00 | 71,00 | 73,24       | 85,00          | 128,0 | 357,64 | 18,91 | 25,82  | $< 0.05*$ |
| Mn*      | 36,00 | 61,00 | 71,00 | 71,91       | 85,00          | 118,0 | 292,52 | 17,10 | 23,78  | $< 0.05*$ |
| P        | 0,70  | 9,00  | 12,40 | 15,95       | 17,20          | 144,7 | 273,98 | 16,55 | 103,79 | $< 0.05*$ |
| pH       | 4,00  | 4,40  | 4,60  | 4,67        | 4,90           | 6,00  | 0,14   | 0,38  | 8,14   | $< 0.05*$ |
| Prod.    | 1,50  | 2,60  | 2,93  | 2,98        | 3,34           | 5,52  | 0,40   | 0,63  | 21,26  | $< 0.05*$ |
| Zn       | 2,11  | 2,02  | 2,70  | 4,11        | 4,39           | 14,00 | 3,52   | 1,87  | 45,61  | $< 0.05*$ |
| Zn*      | 2,11  | 2,92  | 3,68  | 3,77        | 4,22           | 6,77  | 1,09   | 1,04  | 27,67  | $< 0.05*$ |

Nota: N: número de dados; Mín: valor mínimo; Q1: primeiro quartil; Med: mediana; Q3: terceiro quartil; Máx: valor máximo; Var: variância; DP: desvio padrão; CV: coeficiente de variação; p-valor: nível descritivo do teste de normalidade de Shapiro & Wilks, ao nível de 5% de significância.

Para todas as variáveis analisadas, o desvio padrão apresentou-se em níveis de dispersão baixa, ou seja, as ocorrências se distribuem uniformemente à medida que se afastam da média central. Assim, e, pelo teste de normalidade de Shapiro & Wilks, todas as variáveis apresentaram normalidade, ao nível de 5% de significância.

A homogeneidade foi avaliada pelo coeficiente de variação (CV%), segundo a classificação proposta por Costa Neto (2002), em que valores inferiores a 20% apresentam dados pouco dispersos e, portanto, homogêneos. Valores acima de 20% são mais dispersos e, portanto, menos homogêneos.

Os valores encontrados para as variáveis carbono, ferro e pH foram classificados como homogêneos, visto que apresentam valores de coeficiente de variação abaixo de 20%. As variáveis cálcio, cobre, acidez potencial ou total, manganês e produtividade tiveram menos homogeneidade, estando com valores entre 20 e 35%. Já as variáveis alumínio, potássio, magnésio, fósforo e zinco, apresentaram valores de coeficiente de variação acima de 35%, sendo, assim, classificados como muito heterogêneas. Para as variáveis zinco e potássio, destacase a presença de "outliers" como possíveis influências para que o coeficiente de variação dessas seja alto, visto que o desvio padrão das mesmas encontra-se em uma faixa adequada de uniformidade.

Os valores obtidos para os limites inferior e superior da faixa, fora da qual se pode caracterizar os dados como candidatos a "outliers", conforme Libardi *et al*. (1996), para as variáveis potássio (K), manganês (Mn) e zinco (Zn), permitem identificar 5 pontos externos na distribuição da variável potássio (K), 2 pontos externos na distribuição da variável manganês (Mn) e 3 pontos externos na distribuição da variável zinco (Zn).

Para avaliar o efeito destes dados, possivelmente discrepantes sobre a forma de cada distribuição, foram calculadas as estatísticas descritivas após a remoção dos mesmos. A Tabela 1 permite verificar que a proximidade entre os valores de média e mediana pouco se alteram com esta remoção, evidenciando que, embora apresentem alguns valores elevados, estas distribuições não apresentam caudas excessivamente alongadas que possam comprometer a análise geoestatística. Assim, todas as posteriores análises foram feitas considerando esses pontos na amostra.

### **4.1 VARIÁVEIS ANALISADAS ESPACIALMENTE**

Nas Tabelas 3, 5, 7, 9, 11, 13, 15, 17, 19, 21, 23, 25 e 27 seguintes, são apresentados os parâmetros de dependência espacial efeito pepita  $(\Box_1)$ , contribuição  $(\square_2)$  e alcance ( $a = g(\square_3)$ ), onde a dimensão desse parâmetro, especificamente, indica um raio dentro do qual os valores se apresentam com grande semelhança e são correlacionados. Esses parâmetros foram estimados pelos métodos de mínimos quadrados ordinários (OLS), mínimos quadrados ponderados (WLS1), máxima verossimilhança (MV) e máxima verossimilhança restrita (MVR). As variáveis em estudo foram modeladas assumindo um *cut off* de 400 m (50% da distância máxima), como maior distância para o estudo da função semivariância. Nas tabelas estão destacados os modelos ajustados segundo os critérios de estimação em estudo. Também são apresentadas as razões entre o efeito pepita e o patamar,

100  $(\varphi_1 + \varphi_2)$  $\frac{1}{\sqrt{2}}$   $\times$ + =  $\varphi_1 + \varphi$  $\epsilon = \frac{\phi_1}{\sqrt{2\pi} \sqrt{3}} \times 100$ , que, segundo Souza et al. (1999), se for superior a 75% caracteriza uma baixa variabilidade espacial; entre 25 e 75% caracteriza uma média

variabilidade espacial; inferior a 25% caracteriza uma alta variabilidade espacial.

Posteriormente, nas Tabelas 4, 6, 8, 10, 12, 14, 16, 18, 20, 22, 24, 26 e 28 apresentam-se os estudos do melhor ajuste de modelos espaciais segundo o critério da validação cruzada para os modelos exponencial, esférico e gaussiano de cada variável, utilizando para isso o cálculo do erro médio, do erro médio reduzido, do desvio padrão dos erros médios e dos erros reduzidos e do erro absoluto para cada modelo utilizando cada método. A análise é feita obtendo-se os valores do erro médio e do erro médio reduzido mais próximos de zero (0); os valores do desvio padrão dos erros médios menores; e os valores dos desvios padrões dos erros reduzidos mais próximos de um (1).

Os modelos e parâmetros estimados, selecionados pelo critério de validação cruzada como melhor ajuste para o semivariograma experimental de cada variável, foram utilizados na construção de cada mapa temático pelo método da krigagem ordinária, que estão apresentados para cada variável em estudo nas figuras 6 a 18.

Assim, os resultados indicaram como melhor ajuste os modelos apresentados na Tabela 2, para cada variável.

| valladda ol azada ac cada vallavci. |             |                     |
|-------------------------------------|-------------|---------------------|
| Atributo                            | Modelo      | Método de Estimação |
| Alumínio                            | Esférico    | <b>MVR</b>          |
| Carbono                             | Exponencial | <b>MVR</b>          |
| Cálcio                              | Exponencial | MV                  |
| Cobre                               | Gaussiano   | WLS1                |
| Ferro                               | Exponencial | <b>OLS</b>          |
| Acidez Potencial ou Total           | Esférico    | MV                  |
| Potássio                            | Esférico    | MV                  |
| Magnésio                            | Exponencial | MV                  |
| Manganês                            | Esférico    | <b>MVR</b>          |
| Fósforo                             | Gaussiano   | <b>MVR</b>          |
| Potencial de Hidrogênio             | Esférico    | <b>MVR</b>          |
| (pH)                                |             |                     |
| Produtividade                       | Esférico    | <b>MVR</b>          |
| Zinco                               | Esférico    | MV                  |

**Tabela 2** – Melhores modelos ajustados e parâmetros estimados pelo critério de validação cruzada de cada variável.

Sendo assim, seguem as tabelas e análises de cada variável.

# **4.1.1 Alumínio**

Para a variável alumínio e o modelo escolhido, destacado na Tabela 3, obteve-se efeito pepita de 0,1575, contribuição 0,0736 e um alcance de 365,51 m, que é o raio de dependência espacial, ou seja, a distância máxima na qual os atributos estão espacialmente correlacionados.

Na Tabela 3, pode-se verificar que o coeficiente  $\varepsilon$ , que é a razão entre o efeito pepita e o patamar, apresenta valores entre 76% e 61% o que significa uma média variabilidade espacial para essa variável, segundo Souza et al. (1999).

| Variável | Mét.       | Modelo     | $\varphi$ | $\varphi$ <sub>2</sub> | $\varphi_3$ | $\square$ (%) | <b>MVLV</b> |
|----------|------------|------------|-----------|------------------------|-------------|---------------|-------------|
|          |            | exponencia |           |                        |             |               |             |
|          |            |            | 0,1365    | 0,0732                 | 280,00      | 65,09         |             |
|          | <b>OLS</b> | esférico   | 0,1340    | 0,0500                 | 279,999     | 72,83         |             |
|          |            | gaussiano  | 0,1530    | 0,0471                 | 280,00      | 76,46         |             |
|          |            | esférico   | 0,1439    | 0,6523                 | 7427,34     | 18,07         |             |
|          | <b>WLS</b> | exponencia |           |                        |             |               |             |
|          |            |            | 0,1308    | 0,0813                 | 280,00      | 61,67         |             |
|          |            | gaussiano  | 0,1500    | 0,0509                 | 280,00      | 74,66         |             |
| Alumínio | <b>MV</b>  | esférico   | 0,1600    | 0,0626                 | 353,3094    | 71,88         | $-51,82$    |
|          |            | exponencia |           |                        |             |               |             |
|          |            |            | 0.1639    | 0,0756                 | 340,5058    | 68,43         | $-51,53$    |
|          |            | gaussiano  |           |                        |             |               |             |
|          |            | esférico   | 0,1575    | 0,0736                 | 365,5088    | 68,15         | $-51,00$    |
|          | <b>MVR</b> | exponencia |           |                        |             | 2,353         |             |
|          |            |            | 0,1667    | 6,9180                 | 46660       | 0             | $-49,52$    |
|          |            | gaussiano  |           |                        |             |               |             |

**Tabela 3** – Modelos espaciais ajustados e estimação dos parâmetros efeito pepita, contribuição e função do alcance para a variável alumínio (cmolc dm-3)

Mét.: método de estimação de parâmetros;  $\emptyset$  1: efeito pepita;  $\emptyset$  2: sill; a = g( $\emptyset$  3): alcance;  $\Box$  (%): coeficiente de efeito pepita relativo  $\varphi_{_1}/(\varphi_{_1}+\varphi_{_2})\times 100$  ; OLS: mínimos quadrados ordinários; WLS1: mínimos quadrados ponderados; MV: máxima verossimilhança; MVR: máxima verossimilhança restrita; MVLV: máximo valor do logaritmo da função verossimilhança.

Pelo método da validação cruzada, calculou-se o erro médio o erro médio reduzido, o desvio padrão dos erros médios e dos erros reduzidos e o erro absoluto para cada modelo utilizando cada método, conforme Tabela 4, e, assim, se obteve o melhor modelo para a variável alumínio, que foi o modelo esférico, pelo método da máxima verossimilhança restrita.

| Variável | Mét.       | Modelo     | EM     | ER     | DP <sub>EM</sub> | $S_{ER}$ | EA      |
|----------|------------|------------|--------|--------|------------------|----------|---------|
|          |            | esférico   | 0,0005 | 0,0006 | 0,4522           | 1,1002   | 29,3042 |
|          | <b>OLS</b> | exponencia |        |        |                  |          |         |
|          |            |            | 0,0007 | 0,0008 | 0,4481           | 1,0904   | 28,8709 |
|          |            | gaussiano  | 0,0007 | 0,0009 | 0,4494           | 1,0934   | 29,1143 |
|          |            | esférico   | 0,0009 | 0,0011 | 0,4452           | 1,0890   | 2,84225 |
|          | <b>WLS</b> | exponencia |        |        |                  |          |         |
|          |            |            | 0.0006 | 0,0008 | 0,4487           | 1,1029   | 2,88617 |
| Alumínio |            | gaussiano  | 0,0007 | 0,0008 | 0,4497           | 1,1027   | 29,1225 |
|          |            | esférico   | 0.0005 | 0,0006 | 0,4506           | 1,0138   | 29,1941 |
|          |            | exponencia |        |        |                  |          |         |
|          | <b>MV</b>  |            | 0,0007 | 0,0008 | 0.4471           | 1,0127   | 28,8324 |
|          |            | gaussiano  |        |        |                  |          |         |
|          |            | esférico   | 0,0005 | 0,0006 | 0,4512           | 1,0128   | 29,1940 |
|          | <b>MVR</b> | exponencia |        |        |                  |          |         |
|          |            |            | 0,0009 | 0,0010 | 0.4451           | 1,0128   | 28,4250 |
|          |            | gaussiano  |        |        |                  |          |         |

**Tabela 4** – Resultados da validação cruzada para a variável alumínio (cmolc dm-3)

Mét.: método de estimação de parâmetros; OLS: mínimos quadrados ordinários; WLS1: mínimos quadrados ponderados; MV: máxima verossimilhança; MVR: máxima verossimilhança restrita; EM: erro médio da validação cruzada; ER: erro médio reduzido; DP<sub>EM</sub>: desvio padrão dos erros médios; S<sub>ER</sub>: desvio padrão dos erros reduzidos; EA: erro absoluto.

Na Figura 6 apresenta-se o mapa temático da variável alumínio. Observa-se uma região à direita do mapa mais escura, com valores entre 0,5 cmolc dm<sup>-3</sup> e 1 cmolc dm-3, que, conforme análise espacial feita, é resultado da média variabilidade espacial que esse parâmetro apresentou.

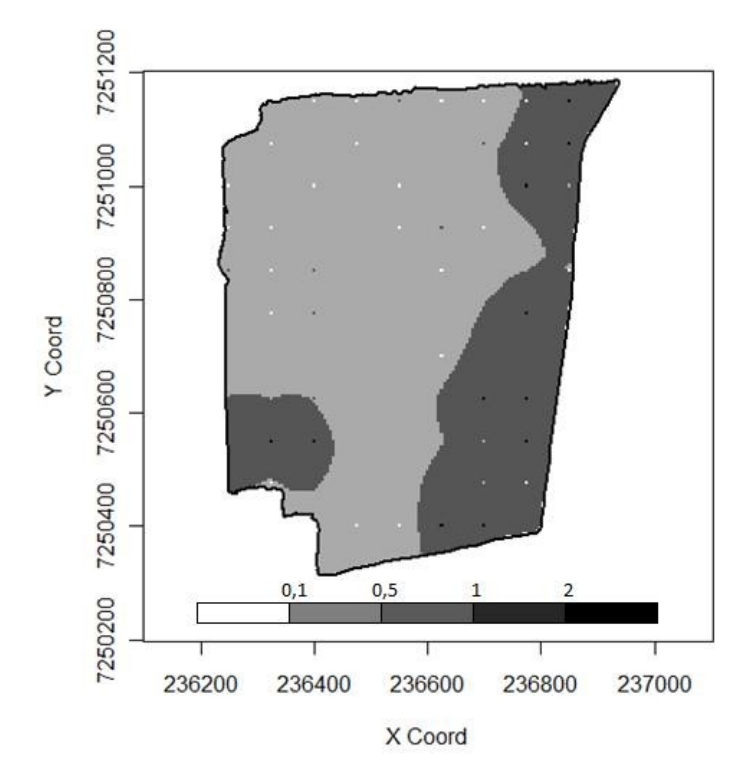

**Figura 6** – Mapa temático da variável alumínio

De acordo com a classificação da COODETEC (2001) para a variável alumínio, considera-se valores abaixo de 0,1 cmolc dm-3 como muito baixos, de 0,11 cmolc dm<sup>-3</sup> a 0,50 cmolc dm<sup>-3</sup> como baixos, de 0,51 cmolc dm<sup>-3</sup> a 1 cmolc dm<sup>-3</sup> médios, de 1,01 cmolc dm<sup>-3</sup> a 2 cmolc dm<sup>-3</sup>, altos, e valores acima de 2 cmolc dm<sup>-3</sup>, muito altos.

Pode-se observar pelo mapa que, na área em estudo, os valores ficaram em sua grande maioria entre 0,1 cmolc dm<sup>-3</sup> e 1 cmolc dm<sup>-3</sup>. Assim, pode-se verificar que a variável alumínio tem valores entre baixo e médio na propriedade em estudo.

### **4.1.2 Carbono**

A Tabela 5 apresenta os valores estimados para os parâmetros efeito pepita, contribuição e função do alcance para a variável carbono. Os mesmos apresentaram valores de 3,965, 0,0001 e 57340 m, respectivamente, para o modelo escolhido pela validação cruzada. O alcance, de 57340 m, identifica que as amostras apresentam dependência espacial entre elas na totalidade da área, pois é uma distância maior do que a considerada máxima.

O coeficiente  $\varepsilon$  para essa variável apresentou valores de baixa variabilidade espacial, sendo de 25,98%, como posteriormente, na Figura 8, se torna bastante evidente.

| Variável | Mét.       | Modelo            | $\varphi$ | $\varphi_2$ | $\varphi$<br>$\mathbf{3}$ | (%)    | <b>MVLV</b> |
|----------|------------|-------------------|-----------|-------------|---------------------------|--------|-------------|
|          |            | exponencial       | 3,8662    | 0,1281      | 380,0046                  | 96,79  |             |
|          | <b>OLS</b> | esférico          | 3,8563    | 0,0895      | 379,9496                  | 97,73  |             |
|          |            | gaussiano         | 3,9178    | 0,0172      | 380,0169                  | 99,56  |             |
|          |            | esférico          | 3,9677    | 0,00        | 379,9560                  | 100,00 |             |
|          | <b>WLS</b> | exponencial       | 3,9677    | 0,00        | 380,0043                  | 100,00 |             |
|          |            | gaussiano         | 3,9677    | 0,00        | 380,0182                  | 100,00 |             |
| Carbono  | MV         | esférico          | 0,6978    | 3,2262      | 120,3998                  | 17,78  | $-172,70$   |
|          |            | exponencial       | 0.00      | 3,9220      | 35,9190                   | 0,00   | $-173,30$   |
|          |            | gaussiano         |           |             |                           |        |             |
|          |            | esférico          | 1,0280    | 2,9820      | 129,6400                  | 25,63  | $-170.90$   |
|          | <b>MVR</b> | <u>exponencia</u> |           |             |                           |        |             |
|          |            |                   | 3,9650    | 0,0001      | 57340                     | 25,98  | $-172,80$   |
|          |            | gaussiano         |           |             |                           |        |             |

**Tabela 5** – Modelos espaciais ajustados e estimação dos parâmetros efeito pepita, contribuição e função do alcance para a variável carbono (cmolc dm-3)

Mét.: método de estimação de parâmetros;  $\emptyset$  <sub>1</sub>: efeito pepita;  $\emptyset$  <sub>2</sub>: sill; a = g( $\emptyset$  <sub>3</sub>): alcance;  $\Box$  (%): coeficiente de efeito pepita relativo  $\varphi_{_1}/(\varphi_{_1}+\varphi_{_2})\times 100$  ; OLS: mínimos quadrados ordinários; WLS1: mínimos quadrados ponderados; MV: máxima verossimilhança; MVR: máxima verossimilhança restrita; MVLV: máximo valor do logaritmo da função verossimilhança.

Na Tabela 6, verifica-se o melhor modelo como sendo o exponencial e o método de estimação da máxima verossimilhança restrita para a interpolação por krigagem dessa variável. Verifica-se isso pelo método da validação cruzada, calculando-se o erro médio, o erro reduzido, o desvio padrão dos erros médios e dos erros reduzidos e o erro absoluto para cada modelo e cada método.

| Variável | Mét.       | Modelo            | EM      | ER         | DP <sub>EM</sub> | $S_{ER}$   | EA             |
|----------|------------|-------------------|---------|------------|------------------|------------|----------------|
|          |            |                   |         |            |                  |            | 117,331        |
|          |            | esférico          | 0,1118  | 0,0280     | 2,0211           | 1,0136     | 3              |
|          | <b>OLS</b> |                   |         |            |                  |            | 117,103        |
|          |            | exponencial       | 0,1662  | 0,0415     | 2,0201           | 1,0126     | 3              |
|          |            |                   |         |            |                  |            | 116,981        |
|          |            | gaussiano         | 0,0325  | 0,0081     | 2,0170           | 1,0117     | 6              |
|          |            |                   |         |            |                  |            | 124,745        |
|          | <b>WLS</b> | esférico          | 0,0010  | <b>NaN</b> | 2,0226           | <b>NaN</b> | 8              |
|          | 1          |                   |         |            |                  |            | 121,228        |
|          |            | exponencial       | 0,0069  | <b>NaN</b> | 1,9610           | <b>NaN</b> |                |
| Carbono  |            | gaussiano         |         |            |                  |            |                |
|          |            |                   |         |            |                  |            | 112,009        |
|          |            | esférico          | 0,0021  | 0,0005     | 1,9159           | 1,0085     | 4              |
|          | MV         |                   |         |            |                  |            | 114,289        |
|          |            | exponencial       | 0,0015  | 0,0004     | 1,9403           | 1,0026     | 6              |
|          |            | gaussiano         |         |            |                  |            |                |
|          |            |                   |         |            |                  |            | 112,329        |
|          |            | esférico          | 0,00245 | 0,0006     | 1,9137           | 1,0049     | 3              |
|          | <b>MVR</b> | <u>exponencia</u> |         |            |                  |            | 116,920        |
|          |            |                   | 0,0000  | 0,0000     | 2,0154           | 1,0060     | $\overline{5}$ |
|          |            | gaussiano         |         |            |                  |            |                |

**Tabela 6** – Resultados da validação cruzada para a variável carbono (cmolc dm-3)

Mét.: método de estimação de parâmetros; OLS: mínimos quadrados ordinários; WLS1: mínimos quadrados ponderados; MV: máxima verossimilhança; MVR: máxima verossimilhança restrita; EM: erro médio da validação cruzada; ER: erro médio reduzido; DP<sub>EM</sub>: desvio padrão dos erros médios; S<sub>ER</sub>: desvio padrão dos erros reduzidos; EA: erro absoluto.

Na Figura 7 apresenta-se o mapa temático da variável carbono, classificado segundo a COODETEC (2001). De acordo com COODETEC (2001), para a variável carbono, consideram-se valores abaixo de 9 cmolc dm-3 como muito baixos, de 9,01 cmolc dm<sup>-3</sup> a 14 cmolc dm<sup>-3</sup> como baixos, de 14,1 cmolc dm<sup>-3</sup> a 20 cmolc dm<sup>-3</sup>, médios, de 20,01 cmolc dm<sup>-3</sup> a 35 cmolc dm<sup>-3</sup> altos e valores acima de 35 cmolc dm<sup>-</sup> 3 , muito altos.

A Figura 7, evidencia a baixa variabilidade espacial da variável conforme observa-se com valores em sua totalidade acima de 35 cmolc dm $3$ .

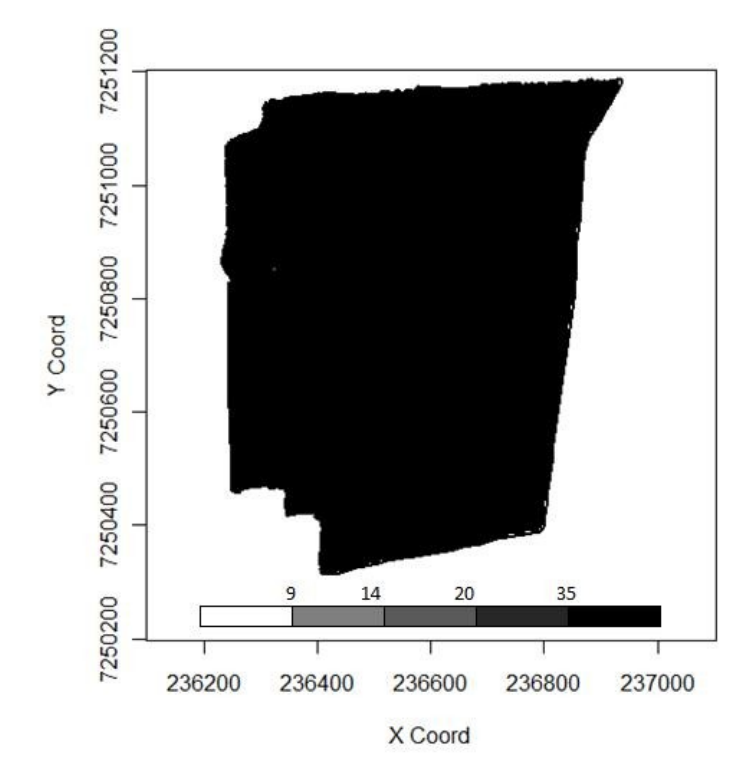

**Figura 7** - Mapa temático da variável carbono

#### **4.1.3 Cálcio**

Para a variável cálcio, conforme Tabela 7, estão os valores de estimação dos parâmetros efeito pepita, contribuição e função do alcance, que foram de 1,26, 0,165 e 340,37 m respectivamente, para o modelo escolhido.

O coeficiente de efeito pepita relativo  $\varepsilon$  foi de 88,3%, o que demonstra que 88,3% da variância total é causada por variações aleatórias e caracteriza uma baixa variabilidade espacial.

**Tabela 7** – Modelos espaciais ajustados e estimação dos parâmetros efeito pepita, contribuição e função do alcance para a variável cálcio (cmolc dm-3)

| Variável | Mét.       | Modelo      | $\varphi$ | $\varphi_2$ | $\varphi_3$ | $\square$ (%) | <b>MVLV</b> |
|----------|------------|-------------|-----------|-------------|-------------|---------------|-------------|
|          |            | exponencial | 0,8945    | 522,3297    | 339580,20   | 0,17          |             |
|          | <b>OLS</b> | esférico    | 0,8947    | 78,0726     | 76217,67    | 1,13          |             |
|          |            | gaussiano   | 1,1165    | 98,5354     | 7118,22     | 1,12          |             |
|          | <b>WLS</b> | esférico    | 0,8601    | 80,4656     | 79554,04    | 1,05          |             |
|          |            | exponencial | 0,8599    | 521,4254    | 343332,55   | 0,16          |             |
| Cálcio   |            | gaussiano   | 1,0866    | 110,3149    | 7385,33     | 0,97          |             |
|          | <b>MV</b>  | esférico    | 1,2595    | 0,1562      | 741,13      | 88,96         | $-130,60$   |
|          |            | exponencial | 1,2602    | 0,1656      | 340,37      | 88,38         | $-130,90$   |
|          |            | gaussiano   |           |             |             |               |             |
|          | <b>MVR</b> | esférico    | 1,2430    | 12,1240     | 46416,896   | 9,29          | $-128,40$   |
|          |            | exponencial | 1,2430    | 30,5040     | 77649,67    | 3,91          | $-128,40$   |
|          |            | gaussiano   |           |             |             |               |             |

Mét.: método de estimação de parâmetros;  $\emptyset$  1: efeito pepita;  $\emptyset$  2: sill; a = g( $\emptyset$  3): alcance;  $\Box$  (%): coeficiente de efeito pepita relativo  $\varphi_{_1}/(\varphi_{_1}+\varphi_{_2})\times 100$  ; OLS: mínimos quadrados ordinários; WLS1: mínimos quadrados ponderados; MV: máxima verossimilhança; MVR: máxima verossimilhança restrita; MVLV: máximo valor do logaritmo da função verossimilhança.

Na Tabela 8, estão os resultados da validação cruzada que apresentou como melhor modelo o exponencial, utilizando o método da máxima verossimilhança, conforme destacado.

| Variável | Mét.       | Modelo            | EM        | ER        | DP <sub>EM</sub> | $S_{ER}$ | EA      |
|----------|------------|-------------------|-----------|-----------|------------------|----------|---------|
|          |            | esférico          | $-0.0002$ | $-0.0001$ | 1,1845           | 1,0583   | 80,1462 |
|          | <b>OLS</b> | exponencial       | $-0,0003$ | $-0.0001$ | 1,1776           | 1,0513   | 79,3404 |
|          |            | gaussiano         | $-0.0005$ | $-0.0002$ | 1,1647           | 1,0401   | 78,2306 |
|          |            | esférico          | $-0.0006$ | $-0.0002$ | 1,1674           | 1,0575   | 78,4507 |
|          | <b>WLS</b> | exponencial       | $-0.0005$ | $-0.0002$ | 1,1732           | 1,0616   | 78,9403 |
|          |            | gaussiano         | $-0,0006$ | $-0,0003$ | 1,1642           | 1,0563   | 78,2827 |
| Cálcio   | <b>MV</b>  | esférico          | $-0.0005$ | $-0.0002$ | 1,1720           | 1,0100   | 78,8871 |
|          |            | <u>exponencia</u> |           |           |                  |          |         |
|          |            |                   | $-0,0004$ | $-0,0001$ | 1,1758           | 1,0093   | 79,1901 |
|          |            | gaussiano         | $-0.0006$ | $-0.0002$ | 1,1640           | 1,0100   | 78,2268 |
|          |            | esférico          | $-0.0006$ | $-0.0002$ | 1,1697           | 1,0090   | 78,7056 |
|          | <b>MVR</b> | exponencial       | $-0.0006$ | $-0.0002$ | 1,1697           | 1,0090   | 78,7089 |
|          |            | gaussiano         |           |           |                  |          |         |

**Tabela 8** – Resultados da validação cruzada para a variável cálcio (cmolc dm-3)

Mét.: método de estimação de parâmetros; OLS: mínimos quadrados ordinários; WLS1: mínimos quadrados ponderados; MV: máxima verossimilhança; MVR: máxima verossimilhança restrita; EM: erro médio da validação cruzada; ER: erro médio reduzido; DP<sub>EM</sub>: desvio padrão dos erros médios; SER: desvio padrão dos erros reduzidos; EA: erro absoluto.

Para o cálcio, obtiveram-se os resultados conforme a Figura 8, onde podemse observar valores altos em uma região do mapa, mais escura, e, na mais clara, valores considerados médios. De acordo com a tabela de classificação da COODETEC (2001), para essa variável valores acima de 4 cmolc dm-3 são altos, entre 2 cmolc dm<sup>-3</sup> e 4 cmolc dm<sup>-3</sup>, médios, e abaixo de 2 cmolc dm<sup>-3</sup>, baixos.

Assim, para essa variável, na área em estudo, têm-se valores acima do recomendado pela classificação utilizada.

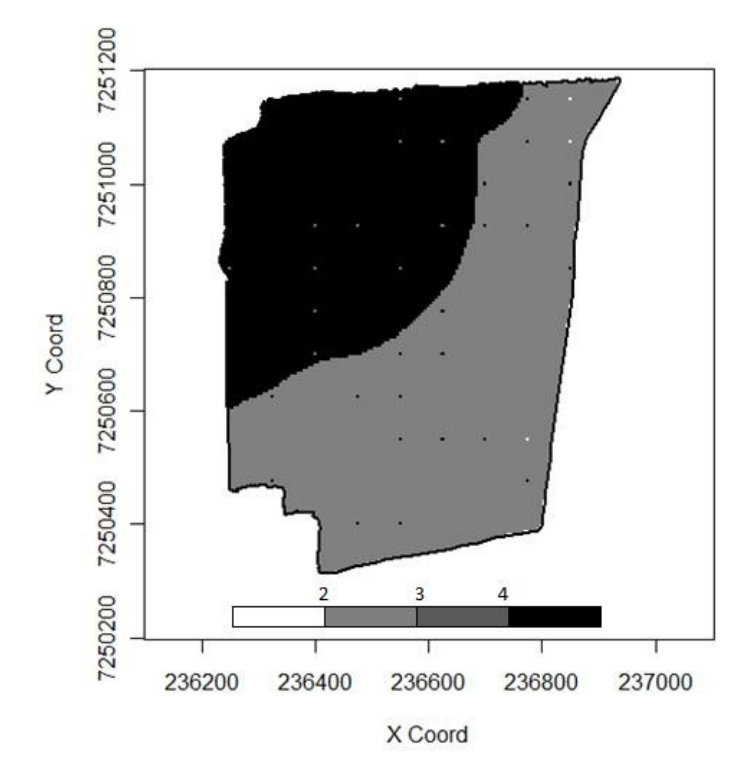

**Figura 8** - Mapa temático da variável cálcio

Na Tabela 9 estão os valores de estimação dos parâmetros efeito pepita, contribuição e função do alcance para a variável cobre, que foram, respectivamente, 0,1748, 4,1633 e 764,84 para o modelo escolhido. Pelo alcance, pode-se observar que, para a variável cobre, em quase toda a extensão da área – que tem como distância máxima 800 m –, as amostras possuem dependência espacial entre si.

| Mét.       | Modelo                  |        | $\varphi$ <sub>2</sub> | $\varphi_3$ | $\square$ (%) | <b>MVLV</b> |
|------------|-------------------------|--------|------------------------|-------------|---------------|-------------|
|            | exponencia              |        | 16321,950              | 6145538,680 |               |             |
|            |                         | 0,00   |                        |             | 0,00          |             |
|            | esférico                | 0,00   | 142,1189               | 80286,8342  | 0,00          |             |
|            | gaussiano               | 0,1767 | 3,7938                 | 726,2924    | 4,45          |             |
| WLS1       | esférico                | 0,00   | 86,6072                | 49166,1620  | 0,00          |             |
|            | exponencia              |        |                        |             |               |             |
|            |                         | 0.00   | 2480,8690              | 938775,6520 | 0,00          |             |
|            | <u>gaussiano</u>        | 0,1748 | 4,1633                 | 764,8485    | 4,02          |             |
|            | esférico                | 0,1156 | 0,9683                 | 933,1296    | 10,66         | $-68,56$    |
|            | exponencia              |        |                        |             |               |             |
|            |                         | 0,1093 | 1,9657                 | 1155,9053   | 5,26          | $-69,52$    |
|            | gaussiano               |        |                        |             |               |             |
|            | esférico                | 0,1121 | 7,4339                 | 6865,1334   | 1,48          | $-65,74$    |
| <b>MVR</b> | exponencia              |        |                        |             |               |             |
|            |                         | 0,1125 | 25,2500                | 15550,000   | 0,44          | $-65,76$    |
|            | gaussiano               | 0,1121 | 7,4339                 | 6865,1334   | 1,48          | $-65,74$    |
|            | <b>OLS</b><br><b>MV</b> |        |                        |             |               | $\cdots$    |

**Tabela 9** – Modelos espaciais ajustados e estimação dos parâmetros efeito pepita, contribuição e função do alcance para a variável cobre (mg dm<sup>-3</sup>)

Mét.: método de estimação de parâmetros;  $\emptyset$  <sub>1</sub>: efeito pepita;  $\emptyset$  <sub>2</sub>: sill; a = g( $\emptyset$  <sub>3</sub>): alcance;  $\Box$  (%): coeficiente de efeito pepita relativo  $\varphi_{_1}/(\varphi_{_1}+\varphi_{_2})\times 100$  ; OLS: mínimos quadrados ordinários; WLS1: mínimos quadrados ponderados; MV: máxima verossimilhança; MVR: máxima verossimilhança restrita; MVLV: máximo valor do logaritmo da função verossimilhança.

Na Tabela 10, os valores da validação cruzada para o erro médio, erro reduzido, desvio padrão dos erros médios e dos erros reduzidos e erro absoluto, demonstram que o melhor método de estimação é o dos mínimos quadrados ordinários e o modelo ajustado é o gaussiano para a krigagem e confecção do mapa temático da variável cobre.

| Variável | Mét.       | Modelo      | EM        | ER        | DP <sub>EM</sub> | $S_{ER}$ | EA      |
|----------|------------|-------------|-----------|-----------|------------------|----------|---------|
|          |            | esférico    | $-0,0009$ | $-0,0007$ | 0,5305           | 1,2726   | 32,2901 |
|          | <b>OLS</b> | exponencial | 0,0009    | $-0,0007$ | 0,5305           | 1,2724   | 32,2901 |
|          |            | gaussiano   | $-0,0003$ | $-0,0003$ | 0,4874           | 1,0943   | 31,1617 |
|          | <b>WLS</b> | esférico    |           |           |                  |          |         |
|          |            | exponencial | 0,0009    | $-0,0007$ | 0,5305           | 1,2756   | 32,2901 |
|          |            | gaussiano   | $-0,0003$ | $-0,0003$ | 0,4892           | 1,1060   | 31,3545 |
| Cobre    | <b>MV</b>  | esférico    | 0,0002    | 0,0004    | 0,5071           | 1,0200   | 31,1506 |
|          |            | exponencial | 0,0004    | 0,0005    | 0,5085           | 1,0200   | 3,1107  |
|          |            | gaussiano   |           |           |                  |          |         |
|          | <b>MVR</b> | esférico    | 0,0004    | 0,0005    | 0,5069           | 1,0196   | 31,0046 |
|          |            | exponencial | 0,0004    | 0,0005    | 0,5069           | 1,0188   | 31,0090 |
|          |            | gaussiano   |           |           |                  |          |         |

**Tabela 10** – Resultados da validação cruzada para a variável cobre (mg dm-3)

Mét.: método de estimação de parâmetros; OLS: mínimos quadrados ordinários; WLS1: mínimos quadrados ponderados; MV: máxima verossimilhança; MVR: máxima verossimilhança restrita; EM: erro médio da validação cruzada; ER: erro médio reduzido; DP<sub>EM</sub>: desvio padrão dos erros médios; S<sub>ER</sub>: desvio padrão dos erros reduzidos; EA: erro absoluto.

A Figura 9 mostra o mapa temático do elemento cobre na área em estudo, utilizando o método da krigagem para a construção do mapa. Todos os valores ficaram acima de 2 mg dm<sup>-3</sup>, o que, segundo a COODETEC  $(2001)$ , são considerados valores altos do elemento. Valores abaixo de 0,3 mg dm<sup>-3</sup> são muito baixos, o que não encontramos na área em estudo; valores de 0,31 mg dm<sup>-3</sup> a 0,99 são baixos e, de 0,99 mg dm<sup>-3</sup> a 1,5 mg dm<sup>-3</sup>, são valores medianos de cobre. Assim, toda a área estudada apresenta valores altos de cobre.

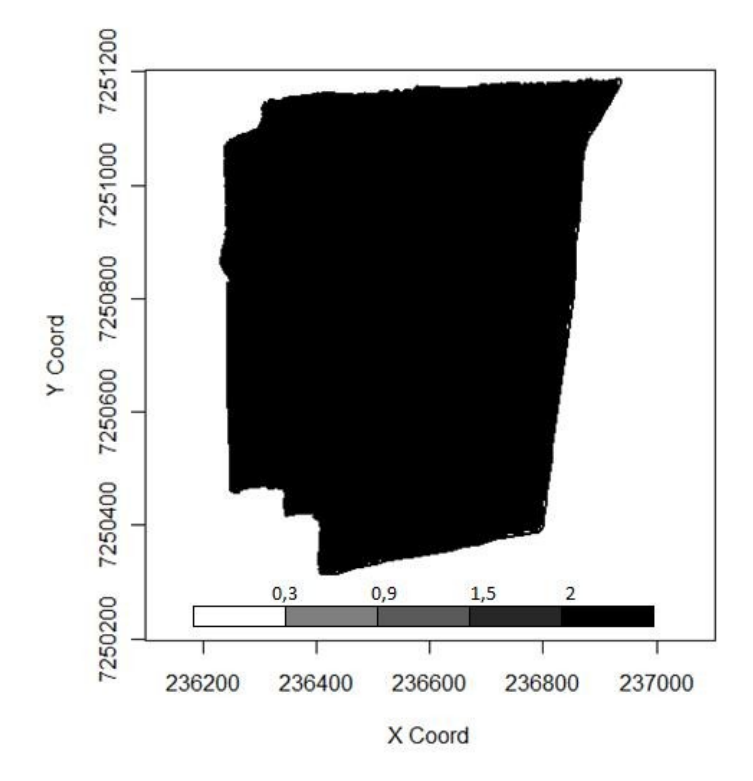

**Figura 9** - Mapa temático da variável cobre

A Tabela 11 mostra os valores estimados dos parâmetros para a variável ferro. Observa-se, pelo coeficiente  $\varepsilon$ , uma média variabilidade espacial, também observada na Figura 11, que é o mapa temático da variável.

O mapa foi construído a partir da krigagem, utilizando o método de estimação dos mínimos quadrados ordinários e o modelo exponencial, que, conforme Tabela 12, apresentaram-se como melhores modelo e método para a construção do mapa, verificados conforme os valores obtidos na validação cruzada para os erros médios e reduzidos, desvio padrão dos erros médios e reduzidos e erro absoluto.

A Tabela 11 apresenta os valores de efeito pepita, 0, contribuição, 67,07, e função do alcance, 69,57.

| Variável | Mét.       | Modelo             | $\varphi$ <sub>1</sub> | $\varphi$ <sub>2</sub> | $\varphi_3$ | $\exists$ (%) | <b>MVLV</b> |
|----------|------------|--------------------|------------------------|------------------------|-------------|---------------|-------------|
|          |            | <u>exponencial</u> | 0,00                   | 67,0796                | 69,5766     | 0,00          | Ξ           |
|          | <b>OLS</b> | esférico           | 23,6536                | 42,0637                | 220,4422    | 35,99         |             |
|          |            | gaussiano          | 33,2814                | 32,7822                | 116,7040    | 50,37         |             |
|          |            | esférico           | 36,3148                | 30,0907                | 298,7197    | 54,68         |             |
|          | WLS1       | exponencial        | 5,2374                 | 61,7268                | 75,2389     | 7,82          |             |
|          |            | gaussiano          | 37,8858                | 28,2120                | 133,1375    | 57,31         |             |
| Ferro    | MV         | esférico           | 38,0300                | 26,5600                | 326,8300    | 58,87         | $-284,50$   |
|          |            | exponencial        | 0.00                   | 61,7800                | 56,7500     | 0.00          | $-283,70$   |
|          |            | gaussiano          | 21,4500                | 39,9700                | 78,4300     | 34,92         | $-283,50$   |
|          |            | esférico           | 36,1300                | 32,8500                | 340,3100    | 52,37         | $-280,70$   |
|          | <b>MVR</b> | exponencial        | 0,00                   | 64,3200                | 61,4000     | 0,00          | $-280,10$   |
|          |            | gaussiano          | 23,2000                | 39,9200                | 82,3800     | 36,75         | $-280,10$   |

**Tabela 11** – Modelos espaciais ajustados e estimação dos parâmetros efeito pepita, contribuição e função do alcance para a variável ferro (cmolc dm-3)

Mét.: método de estimação de parâmetros;  $\emptyset$  1: efeito pepita;  $\emptyset$  2: sill; a = g( $\emptyset$  3): alcance;  $\Box$  (%): coeficiente de efeito pepita relativo  $\varphi_{_1}/(\varphi_{_1}+\varphi_{_2})\times 100$  ; OLS: mínimos quadrados ordinários; WLS1: mínimos quadrados ponderados; MV: máxima verossimilhança; MVR: máxima verossimilhança restrita; MVLV: máximo valor do logaritmo da função verossimilhança.

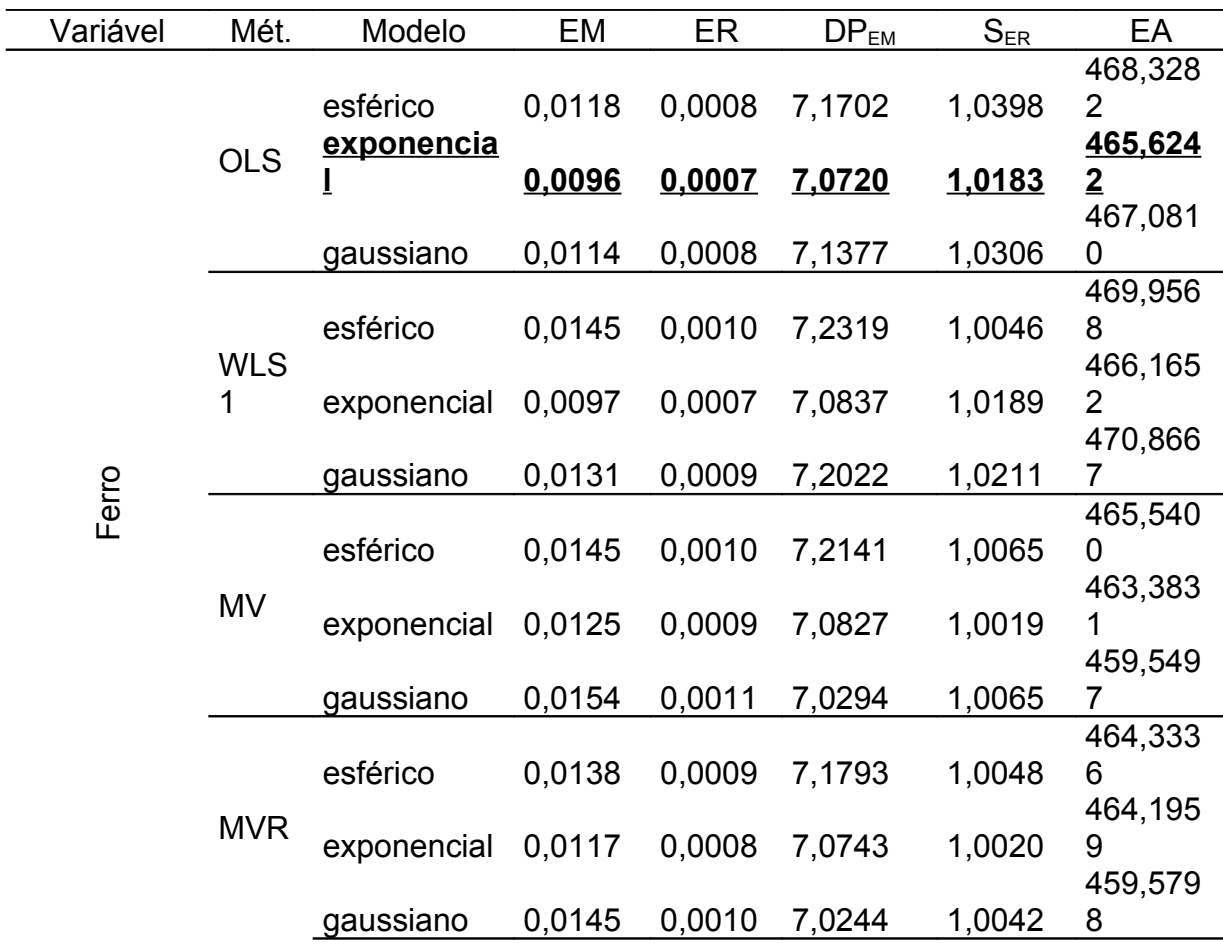

L.

Mét.: método de estimação de parâmetros; OLS: mínimos quadrados ordinários; WLS1: mínimos quadrados ponderados; MV: máxima verossimilhança; MVR: máxima verossimilhança restrita; EM: erro médio da validação cruzada; ER: erro médio reduzido; DP<sub>EM</sub>: desvio padrão dos erros médios; S<sub>ER</sub>: desvio padrão dos erros reduzidos; EA: erro absoluto.

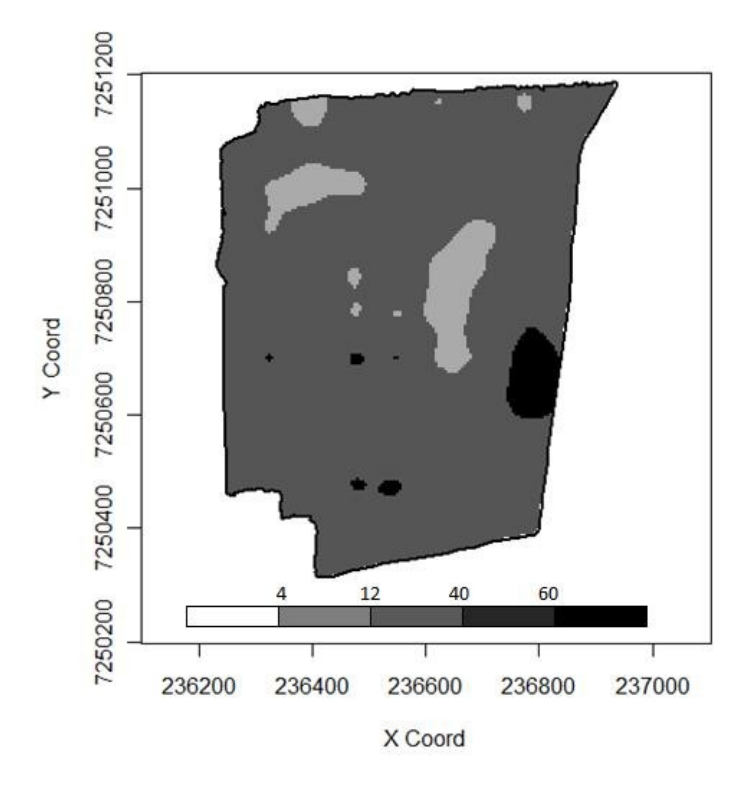

**Figura 10** - Mapa temático da variável ferro

Segundo os parâmetros da COODETEC, valores de ferro abaixo de 4 cmolc dm-3 são valores muito baixos, os quais não encontramos na área em estudo; de 4 cmolc dm-3 a 12 cmolc dm-3, baixos, que existem na área em algumas pequenas regiões pontuais; de 12 cmolc dm<sup>-3</sup> a 40 cmolc dm<sup>-3</sup>, médios, que são os valores da grande maioria da área; de 40 cmolc dm<sup>-3</sup> a 60 cmolc dm<sup>-3</sup>, altos; e acima de 60 cmolc dm-3, em excesso, o qual podemos observar somente em uma pequena região à direita do mapa da área.

### **4.1.6 Acidez potencial ou total (H + Al<sup>3</sup> )**

A acidez potencial ou total  $(H + Al^3)$  apresentou média variabilidade espacial de acordo com o valor de  $\varepsilon$ . Na Tabela 13 estão os valores estimados dos parâmetros efeito pepita, contribuição e função do alcance para a variável, que foram, respectivamente, de 1,346, 0,435 e 746,035 m. A função do alcance nos evidencia a dependência espacial na quase totalidade da área, visto que a máxima distância considerada é de 800 m.

**Tabela 13** – Modelos espaciais ajustados e estimação dos parâmetros efeito pepita, contribuição e função do alcance para a variável H + AL<sup>3</sup> (cmolc dm<sup>-3</sup>)

| Variável  | Mét.       | Modelo      | $\varphi$<br>$\overline{1}$ | $\varphi_2$ | $\varphi_3$ | $\Box$ (%) | <b>MVLV</b> |
|-----------|------------|-------------|-----------------------------|-------------|-------------|------------|-------------|
|           |            | exponencial | 1,0714                      | 0,6909      | 320,0007    | 60,79      |             |
|           | <b>OLS</b> | esférico    | 1,1549                      | 24,5689     | 33,512      | 4,48       |             |
|           |            | gaussiano   | 1,2225                      | 0,46        | 320,003     | 72,65      |             |
|           |            | esférico    | 1,1389                      | 21,0298     | 28132,42    | 5,13       |             |
|           | WLS1       | exponencial | 1,1386                      | 96,383      | 85727,7311  | 1,16       |             |
| $H + Al3$ |            | gaussiano   | 1,254                       | 27,2527     | 3433,0049   | 4,39       |             |
|           |            | esférico    | 1,3469                      | 0,4358      | 746,0359    | 75,55      | $-136,40$   |
|           | <b>MV</b>  | exponencial | 1,2947                      | 0,5235      | 320,0043    | 71,20      | $-136,70$   |
|           |            | gaussiano   | 1,4252                      | 0,5944      | 625,8366    | 70,56      | $-136,40$   |
|           |            | esférico    | 1,328                       | 21,814      | 33807,258   | 5,73       | $-133,70$   |
|           | <b>MVR</b> | exponencial | 1,327                       | 50,554      | 51999,358   | 2,55       | $-133,70$   |
|           |            | gaussiano   |                             |             |             |            |             |

Mét.: método de estimação de parâmetros;  $\varphi_{1}$ : efeito pepita;  $\varphi_{2}$ : sill; a = g( $\varphi_{3}$ ): alcance;  $\Box$  (%): coeficiente de efeito pepita relativo  $\varphi_{_1}/(\varphi_{_1}+\varphi_{_2})\times 100$  ; OLS: mínimos quadrados ordinários; WLS1: mínimos quadrados ponderados; MV: máxima verossimilhança; MVR: máxima verossimilhança restrita; MVLV: máximo valor do logaritmo da função verossimilhança.

A Tabela 14, mostra que, pela validação cruzada, da qual obtivemos os valores dos erros médios e reduzidos, desvios padrões dos erros médios e reduzidos e os erros absolutos, devemos utilizar o modelo esférico como melhor ajuste e o método de estimação de máxima verossimilhança restrita para a variável  $H + Al<sup>3</sup>$ .

| Variável                              | Mét.       | Modelo      | EM        | ER        | DP <sub>EM</sub> | $S_{ER}$ | EA      |
|---------------------------------------|------------|-------------|-----------|-----------|------------------|----------|---------|
| $\overline{\mathsf{A}}^3$<br>$+$<br>工 | <b>OLS</b> | esférico    | $-0,0006$ | $-0,0002$ | 1,2443           | 1,0739   | 80,9740 |
|                                       |            | exponencial | $-0,0009$ | $-0,0004$ | 1,2517           | 1,0821   | 81,4198 |
|                                       |            | gaussiano   | $-0,0009$ | $-0,0004$ | 1,2604           | 1,0879   | 82,0440 |
|                                       | <b>WLS</b> | esférico    | $-0,0006$ | $-0,0002$ | 1,2446           | 1,0800   | 80,9934 |
|                                       |            | exponencial | $-0,0006$ | $-0,0002$ | 1,2447           | 1,0801   | 80,9961 |
|                                       |            | gaussiano   | 0,0003    | 0,0001    | 1,2257           | 1,0712   | 80,0131 |
|                                       | <b>MV</b>  | esférico    | $-0,0003$ | $-0,0001$ | 1,2466           | 1,0117   | 81,1547 |
|                                       |            | exponencial | $-0,0005$ | $-0,0002$ | 1,2487           | 1,0114   | 81,0696 |
|                                       |            | gaussiano   | 0,0324    | 0,0111    | 1,2402           | 1,0108   | 81,0996 |
|                                       | <b>MVR</b> | esférico    | $-0,0004$ | $-0,0001$ | 1,2420           | 1,0110   | 80,8459 |
|                                       |            | exponencial | $-0,0004$ | $-0,0001$ | 1,2420           | 1,0110   | 80,8495 |
|                                       |            | gaussiano   |           |           |                  |          |         |

**Tabela 14** – Resultados da validação cruzada para a variável H + Al<sup>3</sup> (cmolc dm<sup>-3</sup>)

Mét.: método de estimação de parâmetros; OLS: mínimos quadrados ordinários; WLS1: mínimos quadrados ponderados; MV: máxima verossimilhança; MVR: máxima verossimilhança restrita; EM: erro médio da validação cruzada; ER: erro médio reduzido; DP<sub>EM</sub>: desvio padrão dos erros médios; S<sub>ER</sub>: desvio padrão dos erros reduzidos; EA: erro absoluto.

Assim, temos o mapa, feito por krigagem, para a variável em estudo. Podese observar que temos valores entre  $5.3$  cmolc dm<sup>-3</sup> e 10 cmolc dm<sup>-3</sup> na metade inferior direita do mapa, o que, segundo a COODETEC, são valores medianos para o elemento. Na metade superior da área, onde se observa os valores de 2,5 cmolc dm<sup>-3</sup> a 5,3 cmolc dm<sup>-3</sup>, consideram-se valores baixos de H + Al<sup>3</sup>.

Para valores abaixo de 2,50 cmolc dm<sup>-3</sup>, os quais a área só possui em alguns pontos, considera-se teor baixo de acidez e acima de 10 cmolc dm<sup>-3</sup>, consideram-se valores altos e muito altos da variável.

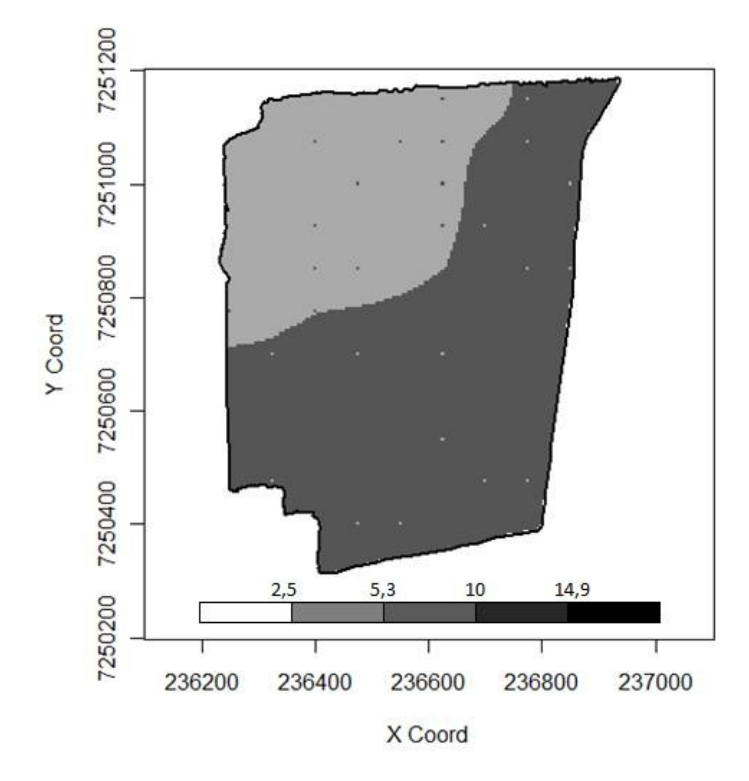

**Figura 11** - Mapa temático da variável H + Al3

### **4.1.7 Potássio**

A Tabela 15 apresenta os valores de estimação dos parâmetros efeito pepita, contribuição e função do alcance para a variável potássio, que são, respectivamente, 0,138, 0,014 e 540,84 m.

Observa-se média a baixa variabilidade espacial para esse elemento na área em estudo, de acordo com os valores do coeficiente de efeito pepita relativo, que ficaram, em sua maioria, entre 25% e 75%.

| Variável | Mét.       | Modelo      | $\varphi$ | $\varphi$<br>$\overline{2}$ | $\varphi_3$ | $\Box(% )$ | <b>MVLV</b> |
|----------|------------|-------------|-----------|-----------------------------|-------------|------------|-------------|
| Potássio | <b>OLS</b> | exponencial | 0,0591    | 0,1238                      | 400,00      | 32,31      |             |
|          |            | esférico    | 0,0598    | 0,0722                      | 400,00      | 45,30      |             |
|          |            | gaussiano   | 0,0834    | 0,0926                      | 400,00      | 47,38      |             |
|          | <b>WLS</b> | esférico    | 0,0541    | 0,0757                      | 400,00      | 41,67      |             |
|          |            | exponencial | 0,0528    | 0,1311                      | 400,00      | 28,71      |             |
|          |            | gaussiano   | 0,0793    | 0,0969                      | 400,00      | 45,00      |             |
|          | ΜV         | esférico    | 0,1383    | 0,0148                      | 540,8418    | 90,33      | $-38,88$    |
|          |            | exponencial | 0,0905    | 0,0631                      | 59,0401     | 58,91      | $-38,91$    |
|          |            | gaussiano   |           |                             |             |            |             |
|          | <b>MVR</b> | esférico    | 0,1285    | 0,0440                      | 644,8893    | 74,49      | $-38,15$    |
|          |            | exponencial | 0,1308    | 0,1528                      | 1790,6659   | 46,12      | $-38,70$    |
|          |            | gaussiano   |           |                             |             |            |             |

**Tabela 15** – Modelos espaciais ajustados e estimação dos parâmetros efeito pepita, contribuição e função do alcance para a variável potássio (cmolc dm-3)

Mét.: método de estimação de parâmetros;  $\emptyset$  <sub>1</sub>: efeito pepita;  $\emptyset$  <sub>2</sub>: sill; a = g( $\emptyset$  <sub>3</sub>): alcance;  $\Box$  (%): coeficiente de efeito pepita relativo  $\varphi_{_1}/(\varphi_{_1}+\varphi_{_2})\times 100$  ; OLS: mínimos quadrados ordinários; WLS1: mínimos quadrados ponderados; MV: máxima verossimilhança; MVR: máxima verossimilhança restrita; MVLV: máximo valor do logaritmo da função verossimilhança.

A Tabela 16, com os resultados da validação cruzada, nos indica o modelo esférico e o método de estimação de máxima verossimilhança para os parâmetros de variabilidade para o melhor ajuste com a krigagem e a posterior construção do mapa temático, conforme Figura 12.

| Variável | Mét.       | Modelo      | EM     | ER     | DP <sub>EM</sub> | $S_{ER}$ | EA      |
|----------|------------|-------------|--------|--------|------------------|----------|---------|
| Potássio | <b>OLS</b> | esférico    | 0,0027 | 0,0046 | 0,4093           | 1,3317   | 10,4481 |
|          |            | exponencial | 0,0029 | 0,0048 | 0,4079           | 1,3176   | 10,2034 |
|          |            | gaussiano   | 0,0019 | 0,0032 | 0,4050           | 1,2968   | 10,4484 |
|          | <b>WLS</b> | esférico    | 0,0030 | 0,0051 | 0,4106           | 1,3754   | 10,4995 |
|          |            | exponencial | 0,0031 | 0,0053 | 0,4092           | 1,3617   | 10,2466 |
|          |            | gaussiano   | 0,0020 | 0,0034 | 0,4058           | 1,3288   | 10,5243 |
|          | <b>MV</b>  | esférico    | 0,0005 | 0,0006 | 0,3934           | 1,0156   | 9,2211  |
|          |            | exponencial | 0,0008 | 0,0010 | 0,3953           | 1,0195   | 9,2695  |
|          |            | gaussiano   |        |        |                  |          |         |
|          | <b>MVR</b> | esférico    | 0,0011 | 0,0015 | 0,3971           | 1,0233   | 9,6101  |
|          |            | exponencial | 0,0011 | 0,0015 | 0,3968           | 1,0223   | 9,6007  |
|          |            | gaussiano   |        |        |                  |          |         |

**Tabela 16** – Resultados da validação cruzada para a variável potássio (cmolc dm-3)

Mét.: método de estimação de parâmetros; OLS: mínimos quadrados ordinários; WLS1: mínimos quadrados ponderados; MV: máxima verossimilhança; MVR: máxima verossimilhança restrita; EM: erro médio da validação cruzada; ER: erro médio reduzido; DP<sub>EM</sub>: desvio padrão dos erros médios; S<sub>ER</sub>: desvio padrão dos erros reduzidos; EA: erro absoluto.

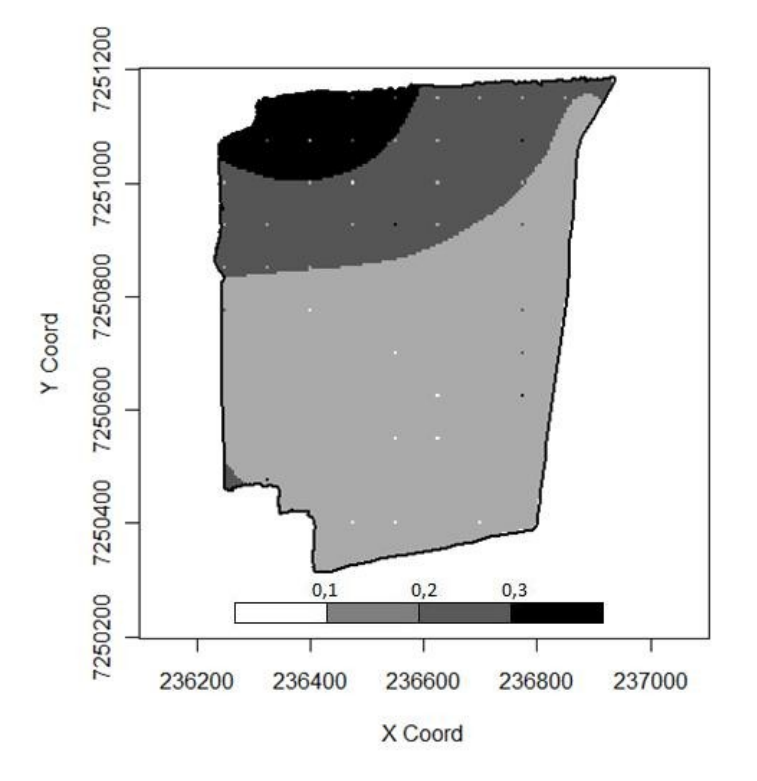

**Figura 12** - Mapa temático da variável potássio

O mapa deixa clara a média variabilidade espacial observada pelos valores da Tabela 15 e mostra a parte inferior direita como a área em que os valores encontram-se baixos, segundo a classificação da COODETEC. Segundo a mesma
classificação, os valores abaixo de 0,1 cmolc dm<sup>-3</sup>, que na área em estudo são somente pontuais, são muito baixos. Para valores de 0,2 cmolc dm $^3$  a  $\hskip 1.5 cm$  0,3 cmolc dm-3, tem-se valores médios e, acima de 0,3 cmolc dm-3, valores altos do elemento, como pode-se observar na parte superior esquerda do mapa da área.

#### **4.1.8 Magnésio**

A Tabela 17 apresenta os valores estimados dos parâmetros efeito pepita, 0,226, contribuição, 0,103, e função do alcance, 149,221 m, para a variável magnésio e o modelo exponencial escolhido. De acordo com o coeficiente de efeito pepita relativo, para valores entre 25% e 75%, como se pode observar na tabela, a variabilidade espacial dos dados é média.

**Tabela 17** – Modelos espaciais ajustados e estimação dos parâmetros efeito pepita, contribuição e função do alcance para a variável magnésio (cmolc dm-3)

|          |            | iting que o tampao do diodito para a variavor magnollo (omolo din |        |                        |             |       |             |
|----------|------------|-------------------------------------------------------------------|--------|------------------------|-------------|-------|-------------|
| Variável | Mét.       | Modelo                                                            | φ      | $\varphi$ <sub>2</sub> | $\varphi_3$ | (%)   | <b>MVLV</b> |
|          |            | exponencial                                                       | 0,2033 | 0,1796                 | 350,00      | 53,09 |             |
|          | <b>OLS</b> | esférico                                                          | 0,1947 | 0,1199                 | 349,9999    | 61,88 |             |
|          |            | gaussiano                                                         | 0,2431 | 0,1190                 | 350,00      | 67,13 |             |
|          | <b>WLS</b> | esférico                                                          | 0,2101 | 0,1194                 | 502,9639    | 63,76 |             |
|          |            | exponencial                                                       | 0,1999 | 0,1804                 | 350,00      | 52,56 |             |
| Magnésio |            | gaussiano                                                         | 0,2411 | 0,118                  | 350,00      | 67,14 |             |
|          |            | esférico                                                          | 0,2504 | 0.089                  | 550,2208    | 73,77 | $-68,06$    |
|          | <b>MV</b>  | <u>exponencia</u>                                                 |        |                        |             |       |             |
|          |            |                                                                   | 0,2267 | 0,1035                 | 149,221     | 68,65 | $-68,26$    |
|          |            | gaussiano                                                         |        |                        |             |       |             |
|          |            | esférico                                                          | 0,2451 | 0.119                  | 595,5856    | 67,31 | $-66,76$    |
|          | <b>MVR</b> | exponencial                                                       | 0,2453 | 0,2463                 | 768,6394    | 49,89 | $-66,82$    |
|          |            | gaussiano                                                         |        |                        |             |       |             |

Mét.: método de estimação de parâmetros;  $\emptyset$  <sub>1</sub>: efeito pepita;  $\emptyset$  <sub>2</sub>: sill; a = g( $\emptyset$  <sub>3</sub>): alcance;  $\Box$  (%): coeficiente de efeito pepita relativo  $\varphi_{_1}/(\varphi_{_1}+\varphi_{_2})\times 100$  ; OLS: mínimos quadrados ordinários; WLS1: mínimos quadrados ponderados; MV: máxima verossimilhança; MVR: máxima verossimilhança restrita; MVLV: máximo valor do logaritmo da função verossimilhança.

Na Tabela 18, que apresenta os erros, desvio padrão dos erros e erro absoluto de cada modelo obtido pela validação cruzada, observa-se a escolha do modelo exponencial e o método da máxima verossimilhança para a krigagem dos dados e posterior construção do mapa temático da área.

| unuu uni |            |                   |        |        |                  |          |         |
|----------|------------|-------------------|--------|--------|------------------|----------|---------|
| Variável | Mét.       | Modelo            | EM     | ER     | DP <sub>EM</sub> | $S_{ER}$ | EA      |
|          |            | esférico          | 0,0008 | 0,0008 | 0,5552           | 1,0921   | 35,8550 |
|          | <b>OLS</b> | exponencial       | 0,0008 | 0,0007 | 0,5508           | 1,0720   | 35,2105 |
|          |            | gaussiano         | 0,0006 | 0,0005 | 0,5481           | 1,0596   | 35,0693 |
|          |            | esférico          | 0,0009 | 0,0008 | 0,5503           | 1,0779   | 35,3302 |
|          | <b>WLS</b> | exponencial       | 0,0008 | 0,0008 | 0,5510           | 1,0794   | 35,2300 |
| Magnésio |            | gaussiano         | 0,0006 | 0,0005 | 0,5481           | 1,0640   | 35,0693 |
|          | <b>MV</b>  | esférico          | 0,0004 | 0,0003 | 0,5467           | 1,0126   | 34,9135 |
|          |            | <u>exponencia</u> |        |        |                  |          |         |
|          |            |                   | 0,0003 | 0,0003 | 0,5491           | 1,0124   | 35,0213 |
|          |            | gaussiano         |        |        |                  |          |         |
|          |            | esférico          | 0,0006 | 0,0005 | 0,5473           | 1,0122   | 35,0402 |
|          | <b>MVR</b> | exponencial       | 0,0004 | 0,0003 | 0,5483           | 1,0124   | 34,8624 |
|          |            | gaussiano         |        |        |                  |          |         |

**Tabela 18** – Resultados da validação cruzada para a variável magnésio  $(cmolc dm<sup>-3</sup>)$ 

Mét.: método de estimação de parâmetros; OLS: mínimos quadrados ordinários; WLS1: mínimos quadrados ponderados; MV: máxima verossimilhança; MVR: máxima verossimilhança restrita; EM: erro médio da validação cruzada; ER: erro médio reduzido; DPEM: desvio padrão dos erros médios; SER: desvio padrão dos erros reduzidos; EA: erro absoluto.

A Figura 13 é o mapa temático da variável magnésio. Nela observa-se a predominância de valores acima de 0,8 cmolc dm-3, o que, de acordo com a classificação feita pela COODETEC no ano de 2001, são valores altos para esse elemento.

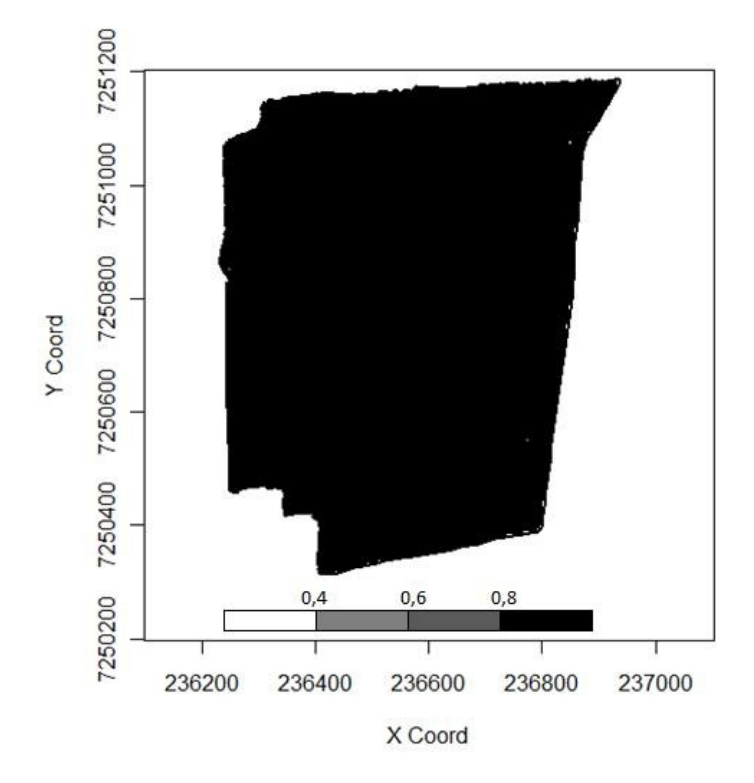

**Figura 13** - Mapa temático da variável magnésio

#### **4.1.9 Manganês**

Os modelos espaciais ajustados e a estimação dos parâmetros efeito pepita, contribuição e função do alcance para a variável manganês, estão apresentados na Tabela 19, sendo, respectivamente, 221,33, 154,95 e 628,10 m, bem como o coeficiente  $\varepsilon$ , que foi de 58,82%. O coeficiente  $\varepsilon$  demonstra média variabilidade espacial dos dados para esse parâmetro.

| Variável | Mét.       | Modelo     | $\varphi$ | $\varphi_2$ | $\varphi_3$ | $\square$ (%) | <b>MVLV</b> |
|----------|------------|------------|-----------|-------------|-------------|---------------|-------------|
|          |            | exponencia |           |             |             |               |             |
|          |            |            | 207,58    | 157165,79   | 393072,77   | 0,13          |             |
|          | <b>OLS</b> | esférico   | 208,79    | 28425,50    | 108157,20   | 0,72          |             |
|          |            | gaussiano  | 239,76    | 232,99      | 440,79      | 50,71         |             |
|          |            | esférico   | 197,88    | 23416,60    | 84299,89    | 0,83          |             |
|          | <b>WLS</b> | exponencia |           |             |             |               |             |
|          |            |            | 200,12    | 249798,35   | 612118,55   | 0,08          |             |
| Manganês |            | gaussiano  | 235,60    | 348,70      | 568,37      | 40,32         |             |
|          |            | esférico   | 223,15    | 132,87      | 597,57      | 62,67         | $-352,70$   |
|          | <b>MV</b>  | exponencia |           |             |             |               |             |
|          |            |            | 222,09    | 181,61      | 454,61      | 55,01         | $-353,40$   |
|          |            | gaussiano  | 240,74    | 182,71      | 409,62      | 56,85         | $-352,20$   |
|          |            | esférico   | 221,33    | 154,95      | 628,10      | 58,82         | $-347,80$   |
|          | <b>MVR</b> | exponencia |           |             |             |               |             |
|          |            |            | 225,06    | 9827,19     | 30847,25    | 2,23          | $-347,60$   |
|          |            | gaussiano  |           |             |             |               |             |

**Tabela 19** – Modelos espaciais ajustados e estimação dos parâmetros efeito pepita, contribuição e função do alcance para a variável manganês (cmolc dm-3)

Mét.: método de estimação de parâmetros;  $\varphi_i$ : efeito pepita;  $\varphi_i$ : sill; a = g( $\varphi_i$  3): alcance;  $\Box$  (%): coeficiente de efeito pepita relativo  $\varphi_{_1}/(\varphi_{_1}+\varphi_{_2})\times 100$  ; OLS: mínimos quadrados ordinários; WLS1: mínimos quadrados ponderados; MV: máxima verossimilhança; MVR: máxima verossimilhança restrita; MVLV: máximo valor do logaritmo da função verossimilhança.

A Tabela 20 contém os resultados da validação cruzada para o elemento manganês e pode-se observar a escolha do melhor modelo para a krigagem como sendo o esférico e o método da máxima verossimilhança restrita, de acordo com os valores dos erros médios e reduzidos, desvio padrão dos mesmos e o erro absoluto de cada modelo com cada método.

| Variável | Mét.       | Modelo      | EM        | ER        | DP <sub>EM</sub> | $S_{ER}$ | EA             |
|----------|------------|-------------|-----------|-----------|------------------|----------|----------------|
|          |            |             |           |           |                  |          | 1048,49        |
|          |            | esférico    | $-0,0433$ | $-0,0013$ | 16,6654          | 1,0334   |                |
|          | <b>OLS</b> |             |           |           |                  |          | 1049,00        |
|          |            | exponencial | 0,0432    | $-0,0013$ | 16,6719          | 1,0354   | O              |
|          |            |             |           |           |                  |          | 1033,27        |
|          |            | gaussiano   | $-0,0362$ | $-0,0011$ | 16,3544          | 1,0109   |                |
|          |            |             |           |           |                  |          | 1051,31        |
|          |            | esférico    | $-0.0425$ | $-0,0013$ | 16,7032          | 1,0558   | 5              |
|          | <b>WLS</b> |             |           |           |                  |          | 1050,47        |
|          | 1          | exponencial | $-0,0427$ | $-0,0013$ | 16,6916          | 1,0516   |                |
|          |            |             |           |           |                  |          | 1024,96        |
|          |            | gaussiano   | $-0,0385$ | $-0,0012$ | 16,3151          | 1,0223   | 3              |
| Manganês |            |             |           |           |                  |          | 1051,83        |
|          |            | esférico    | $-0,0321$ | $-0,0010$ | 16,5924          | 1,0097   | 5              |
|          | MV         |             |           |           |                  |          | 1051,18        |
|          |            | exponencial | $-0,0383$ | $-0,0011$ | 16,6608          | 1,0091   |                |
|          |            |             |           |           |                  |          | 1034,67        |
|          |            | gaussiano   | $-0,0369$ | $-0,0011$ | 16,3686          | 1,0098   | 2              |
|          |            |             |           |           |                  |          | 1053,15        |
|          |            | esférico    | $-0,0317$ | $-0,0009$ | 16,6232          | 1,0088   | $\overline{3}$ |
|          | <b>MVR</b> |             |           |           |                  |          | 1042,32        |
|          |            | exponencial | -0,0449   | $-0,0013$ | 16,5888          | 1,0088   | 9              |
|          |            | gaussiano   |           |           |                  |          |                |

**Tabela 20** – Resultados da validação cruzada para a variável manganês (cmolc  $dm^{-3}$ ).

Mét.: método de estimação de parâmetros; OLS: mínimos quadrados ordinários; WLS1: mínimos quadrados ponderados; MV: máxima verossimilhança; MVR: máxima verossimilhança restrita; EM: erro médio da validação cruzada; ER: erro médio reduzido; DP<sub>EM</sub>: desvio padrão dos erros médios; S<sub>ER</sub>: desvio padrão dos erros reduzidos; EA: erro absoluto.

O mapa temático apresentado na Figura 14 mostra, para o manganês, valores, em sua totalidade, acima de 30 cmolc dm<sup>-3</sup>. Para a COODETEC, esses valores são considerados altos para o elemento.

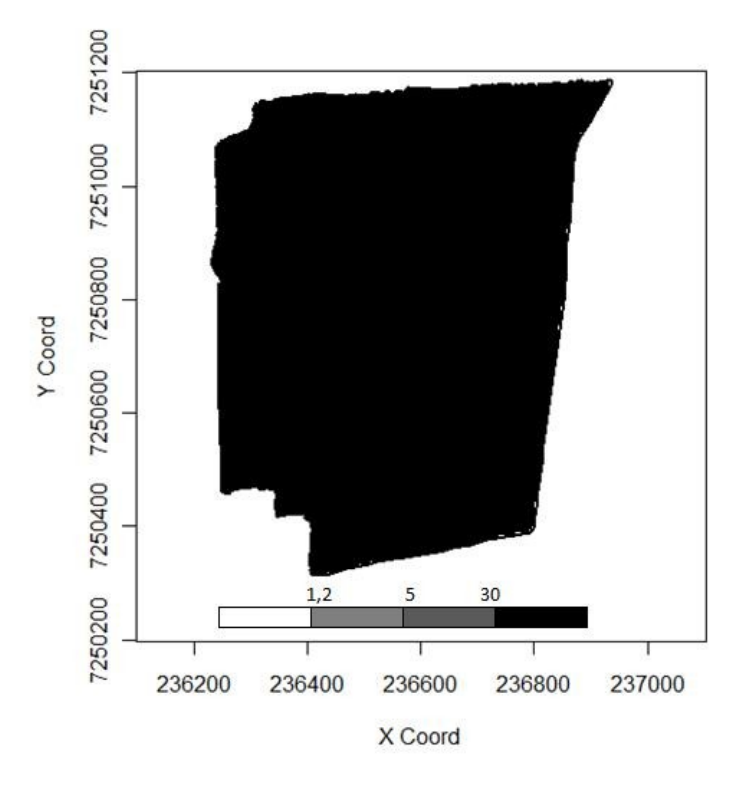

**Figura 14** - Mapa temático da variável manganês **4.1.10 Fósforo**

A Tabela 21 apresenta a estimação dos parâmetros com os seguintes resultados para o modelo escolhido: efeito pepita, 258,85, contribuição, 18,81, e função do alcance, 193,03 m, para a variável fósforo. Também mostra o coeficiente  $\varepsilon$  com valor de 93,22%, o que demonstra, para os dados do elemento fósforo, que temos baixa variabilidade espacial dos dados na área.

|          | continuução e função do alcance para a variaver fosforo (fing um |                      |          |             |             |               |             |
|----------|------------------------------------------------------------------|----------------------|----------|-------------|-------------|---------------|-------------|
| Variável | Mét.                                                             | Modelo               |          | $\varphi$ , | $\varphi_3$ | $\square$ (%) | <b>MVLV</b> |
|          |                                                                  | exponencial 210,4574 |          | 58,5598     | 240,902     | 78,23         |             |
| Fósfor   | <b>OLS</b>                                                       | Esférico             | 219,6472 | 37,15       | 191,2888    | 85,53         |             |
|          |                                                                  | Gaussiano            |          |             |             |               |             |
|          | <b>WLS</b>                                                       | Esférico             | 96,8421  | 151,1333    | 93,3050     | 39,05         |             |
|          |                                                                  | exponencial          | 205,7242 | 63,2347     | 214,1647    | 76,48         |             |
|          |                                                                  | Gaussiano            | 217,6672 | 40,4412     | 192,0985    | 84,33         |             |
|          | <b>MV</b>                                                        | Esférico             | 258,54   | 12,30       | 283,88      | 95,45         | $-350, 10$  |
|          |                                                                  | exponencial          | 253,90   | 16,83       | 62,25       | 93,78         | $-350,20$   |
|          |                                                                  | Gaussiano            | 261,9760 | 8,867       | 148,912     | 96,72         | $-350,20$   |

**Tabela 21** – Modelos espaciais ajustados e estimação dos parâmetros efeito pepita, contribuição e função do alcance

|                  |        |       | $\cdots$ $\cdots$ $\cdots$ $\cdots$ $\cdots$ |       | $\sim$ $\sim$ $\sim$ $\sim$ $\sim$ $\sim$ $\sim$ |
|------------------|--------|-------|----------------------------------------------|-------|--------------------------------------------------|
| <u>gaussiano</u> | 258,85 | 18,81 | 193,03                                       | 93,22 | <u>-346,20</u>                                   |
| MVR exponencial  | 249,31 | 27,75 | 114,71                                       | 89,98 | -346,30                                          |
| Esférico         | 254,31 | 22,76 | 358,17                                       | 91,78 | -346,20                                          |
|                  |        |       |                                              |       |                                                  |

Mét.: método de estimação de parâmetros;  $\varphi_{1}$ : efeito pepita;  $\varphi_{2}$ : sill; a = g( $\varphi_{3}$ ): alcance; □ (%): coeficiente de efeito pepita relativo  $\varphi_{_1}/(\varphi_{_1}+\varphi_{_2})\times 100$  ; OLS: mínimos quadrados ordinários; WLS1: mínimos quadrados ponderados; MV: máxima verossimilhança; MVR: máxima verossimilhança restrita; MVLV: máximo valor do logaritmo da função verossimilhança.

A Tabela 22 mostra os valores dos erros médios e reduzidos, seus desvios padrões e dos erros absolutos obtidos pela validação cruzada para a variável fósforo. Com esses valores, obteve-se como melhor modelo o gaussiano e como melhor método o da máxima verossimilhança restrita para a krigagem e construção do mapa temático desse elemento.

| Variável | Mét.       | Modelo                      | EM        | ER        | DP <sub>EM</sub> | $S_{ER}$ | EA           |
|----------|------------|-----------------------------|-----------|-----------|------------------|----------|--------------|
|          |            |                             |           |           |                  |          | 655,969      |
|          |            | esférico                    | $-0,3052$ | $-0,0097$ | 16,7502          | 1,0635   |              |
|          | <b>OLS</b> |                             |           |           |                  |          | 643,755      |
|          |            | exponencial                 | $-0,0097$ | $-0,0003$ | 16,8242          | 1,0783   | 0            |
|          |            |                             |           |           |                  |          | 642,504      |
|          |            | gaussiano                   | $-0,0069$ | $-0,0002$ | 16,7829          | 1,0785   | 5            |
|          |            |                             |           |           |                  |          | 653,385      |
|          |            | esférico                    | $-0,5862$ | $-0,0185$ | 16,7634          | 1,0605   | 6            |
|          | <b>WLS</b> |                             |           |           |                  |          | 643,294      |
|          | 1          | exponencial -0,0091         |           | $-0,0003$ | 16,8416          | 1,0810   | 9            |
|          |            |                             |           |           |                  |          | 643,146      |
|          |            | gaussiano                   | $-0,0070$ | $-0,0002$ | 16,8014          | 1,0817   | 5            |
| Fósforo  |            |                             |           |           |                  |          | 651,448      |
|          |            | esférico                    | $-1,4800$ | $-0,0448$ | 16,6969          | 1,0114   | 6            |
|          | <b>MV</b>  |                             |           |           |                  |          | 654,580      |
|          |            | exponencial -0,7251 -0,0219 |           |           | 16,7225          | 1,0116   | 4<br>651,997 |
|          |            | gaussiano                   | -1,4140   | $-0,0428$ | 16,7009          | 1,0114   | 6            |
|          |            |                             |           |           |                  |          | 644,875      |
|          |            | esférico                    | $-0,0042$ | $-0,0001$ | 16,6944          | 1,0076   | 4            |
|          |            |                             |           |           |                  |          | 647,235      |
|          | <b>MVR</b> | exponencial -3,3130 -0,0997 |           |           | 16,7174          | 1,0073   | 4            |
|          |            |                             |           |           |                  |          | 644,836      |
|          |            | <u>gaussiano</u>            | $-0,0046$ | $-0,0001$ | 16,6953          | 1,0076   |              |

**Tabela 22** – Resultados da validação cruzada para a variável fósforo (mg dm-3)

Mét.: método de estimação de parâmetros; OLS: mínimos quadrados ordinários; WLS1: mínimos quadrados ponderados; MV: máxima verossimilhança; MVR: máxima verossimilhança restrita; EM: erro médio da validação

cruzada; ER: erro médio reduzido; DP<sub>EM</sub>: desvio padrão dos erros médios; S<sub>ER</sub>: desvio padrão dos erros reduzidos; EA: erro absoluto.

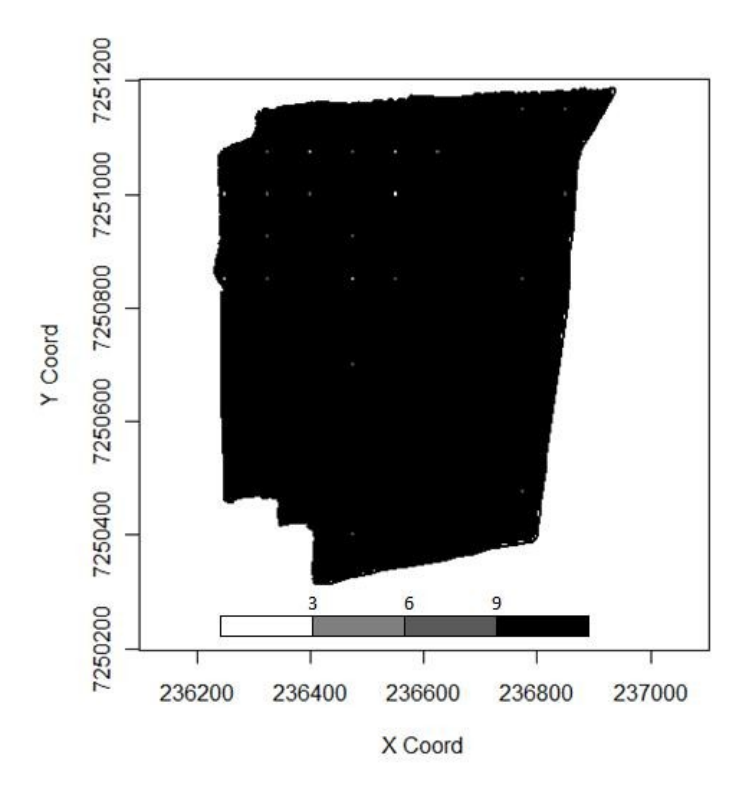

**Figura 15** - Mapa temático da variável fósforo

O mapa demonstra valores de fósforo, a grande maioria, acima de 9 mg dm<sup>-3</sup>, o que, segundo a COODETEC, são valores muito altos para esse elemento. Somente alguns poucos pontos dispersos apresentam valores abaixo de 3 mg dm-3, considerados baixos para essa variável.

## **4.1.11 Potencial de hidrogênio (pH)**

A Tabela 23 apresenta os valores estimados dos parâmetros efeito pepita, contribuição e função do alcance para a variável pH. Para o modelo escolhido, esses valores foram de 124,70 para efeito pepita, 1196 para contribuição e 37950000 m para a função alcance. De acordo com o coeficiente de efeito pepita relativo  $\varepsilon$ , que foi de 9,44 para valores acima de 75%, como se pode observar na tabela, a variabilidade espacial dos dados é baixa.

**Tabela 23** – Modelos espaciais ajustados e estimação dos parâmetros efeito pepita, contribuição e função do alcance para a variável pH

| Variável | Mét.       | Modelo      | φ      | $\varphi_2$ | $\varphi_3$ | $\square$ (%) | <b>MVLV</b> |
|----------|------------|-------------|--------|-------------|-------------|---------------|-------------|
|          |            | exponencial | 0,1098 | 0,0271      | 300,00      | 80,20         | -           |
|          | <b>OLS</b> | esférico    | 0,1132 | 0,013       | 300,00      | 89,69         |             |
|          |            | gaussiano   | 0,1151 | 0,0192      | 300,00      | 85,70         |             |
|          |            | esférico    | 0,1090 | 0,0151      | 299,9999    | 87,83         | -           |
|          | WLS1       | exponencial | 0,1038 | 0,0332      | 300,00      | 75,76         |             |
| pH       |            | gaussiano   | 0,1106 | 0,023       | 300,00      | 82,78         |             |
|          |            | esférico    | 0,1264 | 0,0192      | 744,8953    | 86,81         | $-35,67$    |
|          | <b>MV</b>  | exponencial | 0,1266 | 0,021       | 381,0881    | 85,77         | $-36,04$    |
|          |            | gaussiano   |        |             |             |               |             |
|          |            | esférico    | 124,70 | 1196        | 37950000    | 9,44          | $-34,54$    |
|          | <b>MVR</b> | exponencial | 124,70 | 3253        | 68580000    | 3,69          | $-34,55$    |
|          |            | gaussiano   |        |             |             |               |             |

Mét.: método de estimação de parâmetros;  $\emptyset$  1: efeito pepita;  $\emptyset$  2: sill; a = g( $\emptyset$  3): alcance;  $\Box$  (%): coeficiente de efeito pepita relativo  $\varphi_{_1}/(\varphi_{_1}+\varphi_{_2})\times 100$  ; OLS: mínimos quadrados ordinários; WLS1: mínimos quadrados ponderados; MV: máxima verossimilhança; MVR: máxima verossimilhança restrita; MVLV: máximo valor do logaritmo da função verossimilhança.

A Tabela 24 mostra a validação cruzada para a variável pH e a escolha do modelo esférico e do método da máxima verossimilhança restrita para a krigagem e construção do mapa temático desse elemento, segundo a análise dos valores dos erros médios, erros reduzidos, desvio padrão dos erros médios, dos erros reduzidos e o erro absoluto.

| Variável | Mét.            | Modelo                      | EM        | ER                  | DP <sub>EM</sub> | $S_{ER}$ | EA             |
|----------|-----------------|-----------------------------|-----------|---------------------|------------------|----------|----------------|
|          |                 |                             |           |                     |                  |          | 642,797        |
|          |                 | esférico                    | $-0,0060$ | $-0,0002$           | 16,7983          | 1,0803   | 9              |
|          | <b>OLS</b>      |                             |           |                     |                  |          | 643,754        |
|          |                 | exponencial                 | $-0,0097$ | $-0,0003$           | 16,8242          | 1,0783   | 9              |
|          |                 |                             |           |                     |                  |          | 642,504        |
|          |                 | gaussiano                   | $-0,0069$ | $-0,0002$           | 16,7829          | 1,0785   |                |
|          |                 |                             |           |                     |                  |          | 643,390        |
|          |                 | esférico                    | $-0,0062$ | $-0,0002$           | 16,8215          | 1,0845   |                |
|          | <b>WLS</b><br>1 |                             |           |                     |                  |          | 643,294        |
|          |                 | exponencial                 | $-0,0091$ | $-0,0003$           | 16,8416          | 1,0810   | 9              |
|          |                 |                             |           |                     |                  |          | 643,146        |
| 苦        |                 | gaussiano                   | $-0,0070$ | $-0,0002$           | 16,8014          | 1,0817   | 5              |
|          |                 |                             |           |                     |                  |          | 651,450        |
|          |                 | esférico                    | $-0.0015$ | 0,0000              | 16,6969          | 1,0114   | 4              |
|          | <b>MV</b>       |                             |           |                     |                  |          | 654,578        |
|          |                 | exponencial                 |           | $-0,7250$ $-0,0219$ | 16,7225          | 1,0116   | 4              |
|          |                 | gaussiano                   |           |                     |                  |          |                |
|          |                 |                             |           |                     |                  |          | 644,875        |
|          |                 | <u>esférico</u>             | $-0,0042$ | $-0,0001$           | 16,6944          | 1,0076   | $\overline{5}$ |
|          | <b>MVR</b>      |                             |           |                     |                  |          | 647,235        |
|          |                 | exponencial -3,3130 -0,0997 |           |                     | 16,7174          | 1,0073   | 4              |
|          |                 | gaussiano                   |           |                     |                  |          |                |

**Tabela 24** – Resultados da validação cruzada para a variável pH.

Mét.: método de estimação de parâmetros; OLS: mínimos quadrados ordinários; WLS1: mínimos quadrados ponderados; MV: máxima verossimilhança; MVR: máxima verossimilhança restrita; EM: erro médio da validação cruzada; ER: erro médio reduzido; DP<sub>EM</sub>: desvio padrão dos erros médios; S<sub>ER</sub>: desvio padrão dos erros reduzidos; EA: erro absoluto.

O mapa da Figura 16 demonstra valores de pH entre 4,3 e 5, o que, segundo a COODETEC, são valores relativamente baixos para a variável. Os pontos abaixo de 4,3 são considerados muito baixos. Assim, tem-se, na propriedade estudada, valores de pH baixos.

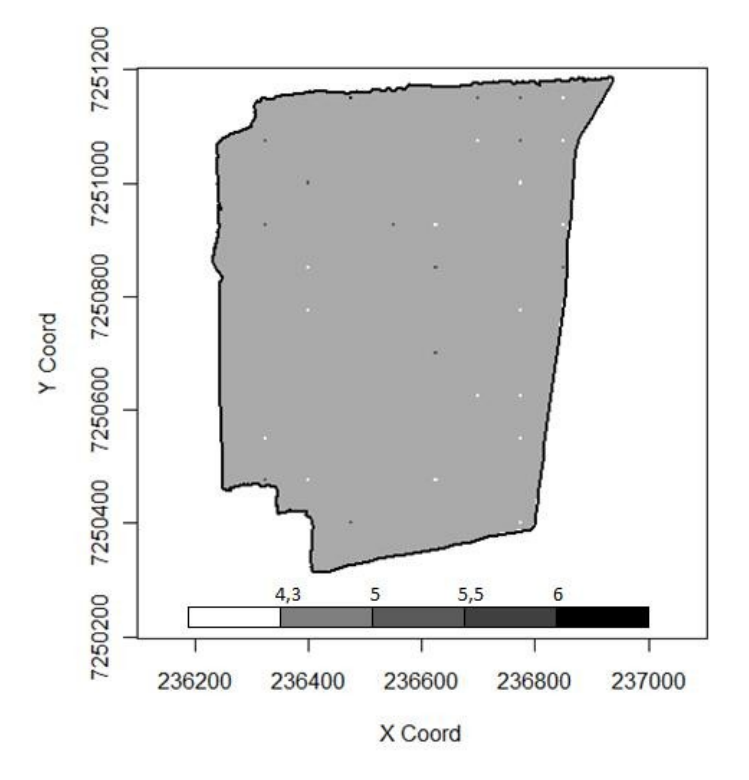

**Figura 16** - Mapa temático da variável pH

## **4.1.12 Produtividade**

WLS 1

A Tabela 25 mostra os resultados da estimação dos parâmetros efeito pepita, contribuição e função do alcance para a produtividade da área, que foram os seguintes: efeito pepita = 0,0, contribuição = 0,4043 e alcance = 120,36 m. O alcance nos determina que, em um raio de 120,36 m, as amostras ainda apresentam dependência espacial entre si. Pelo coeficiente de efeito pepita relativo, temos média variabilidade espacial dos dados, pois esse coeficiente ficou, em sua maioria, entre 25% e 75%.

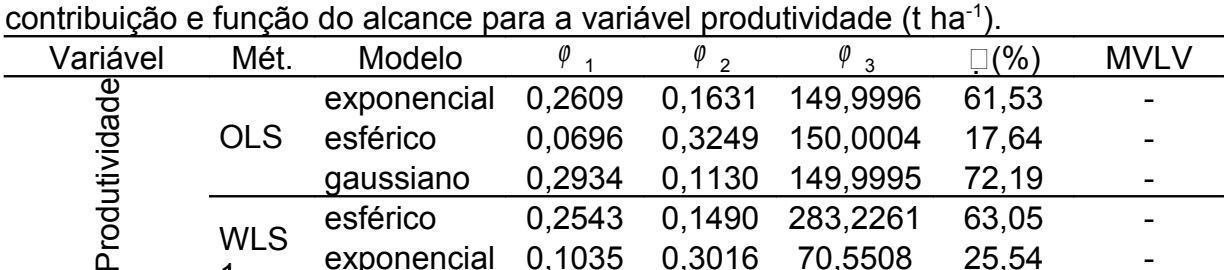

exponencial 0,1035 0,3016 70,5508 25,54 gaussiano 0,2768 0,1265 137,8447 68,63 - MV esférico 0,00 0,3969 118,5738 0,00 -76,90

**Tabela 25** – Modelos espaciais ajustados e estimação dos parâmetros efeito pepita,

|            | exponencial | 0.00   | 0,4013 | 44,5486         | 0.00  | $-77.31$ |
|------------|-------------|--------|--------|-----------------|-------|----------|
|            | gaussiano   | 0,3188 | 0,0847 | 159,0279        | 79,00 | -77.41   |
|            | esférico    | 0,00   | 0,4043 | 120,3686        | 0,00  | $-76,19$ |
| <b>MVR</b> | exponencial | 0,2746 | 0,1684 | 181,1539        | 61.98 | $-76.18$ |
|            | gaussiano   | 0.339  |        | 0,1315 349,3848 | 72,05 | $-76,27$ |

Mét.: método de estimação de parâmetros;  $\varphi_{1}$ : efeito pepita;  $\varphi_{2}$ : sill; a = g( $\varphi_{3}$ ): alcance;  $\Box$  (%): coeficiente de efeito pepita relativo  $\varphi_{_1}/(\varphi_{_1}+\varphi_{_2})\times 100$  ; OLS: mínimos quadrados ordinários; WLS1: mínimos quadrados ponderados; MV: máxima verossimilhança; MVR: máxima verossimilhança restrita; MVLV: máximo valor do logaritmo da função verossimilhança.

Pela validação cruzada, obteve-se os valores dos erros médios e reduzidos, seus desvios padrão e o erro absoluto. Assim, escolheu-se como melhor modelo o esférico e o método da máxima verossimilhança restrita, conforme Tabela 26, para a construção do mapa temático da área em estudo pela krigagem.

| Variável      | Mét.       | Modelo      | EM     | ER     | DP <sub>EM</sub> | $S_{\tiny{\sf ER}}$ | EA      |
|---------------|------------|-------------|--------|--------|------------------|---------------------|---------|
|               |            | esférico    | 0,0022 | 0,0019 | 0,6147           | 1,0920              | 37,7467 |
|               | <b>OLS</b> | exponencial | 0,0016 | 0,0014 | 0,6111           | 1,0193              | 37,2598 |
|               |            | gaussiano   | 0,0018 | 0,0015 | 0,6138           | 1,0348              | 37,8166 |
|               | <b>WLS</b> | esférico    | 0,0019 | 0,0016 | 0,6124           | 1,0422              | 37,7886 |
|               | 1          | exponencial | 0,0017 | 0,0014 | 0,6123           | 1,0544              | 37,6106 |
|               |            | gaussiano   | 0,0019 | 0,0016 | 0,6154           | 1,0504              | 38,0743 |
| Produtividade |            | esférico    | 0,0020 | 0.0017 | 0,5996           | 1,0067              | 36,4797 |
|               | <b>MV</b>  | exponencial | 0,0015 | 0,0012 | 0,6096           | 1,0113              | 37,1482 |
|               |            | gaussiano   | 0,0016 | 0,0013 | 0,6125           | 1,0111              | 37,5488 |
|               |            | esférico    | 0,0021 | 0,0017 | 0,5997           | 1,0036              | 36,5050 |
|               | <b>MVR</b> | exponencial | 0,0017 | 0,0014 | 0,6113           | 1,0102              | 37,2104 |
|               |            | gaussiano   | 0,0018 | 0,0015 | 0,6129           | 1,0095              | 37,0236 |

**Tabela 26** – Resultados da validação cruzada para a variável produtividade (t ha-1)

Mét.: método de estimação de parâmetros; OLS: mínimos quadrados ordinários; WLS1: mínimos quadrados ponderados; MV: máxima verossimilhança; MVR: máxima verossimilhança restrita; EM: erro médio da validação cruzada; ER: erro médio reduzido; DP<sub>EM</sub>: desvio padrão dos erros médios; S<sub>ER</sub>: desvio padrão dos erros reduzidos; EA: erro absoluto.

A Figura 17 apresenta o mapa temático da área para a produtividade. Observa-se valores coincidentes, em sua maioria, com a produtividade média do Paraná, que, segundo o Ministério da Agricultura e Abastecimento, para a safra  $2006/2007$  – que é a safra dos valores coletados – foi de 2,28 t ha $^{-1}$ . Já a média brasileira foi de 2,23, o que também faz com que a área, em sua maioria, esteja dentro da média nacional.

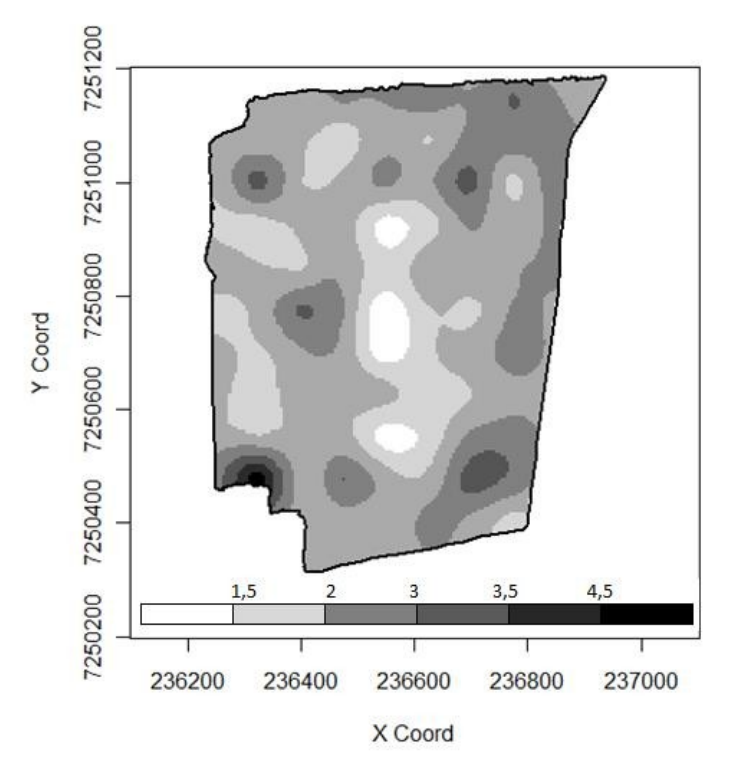

**Figura 17** - Mapa temático da variável produtividade

A Tabela 27 apresenta os dados para a estimação dos parâmetros efeito pepita, contribuição e alcance para a variável zinco, que foram de 3,40, 0,076 e 462,64 m, respectivamente.

A variável apresentou baixa variabilidade espacial, conforme valor do coeficiente  $\varepsilon$ , ou seja, a razão entre o efeito pepita e o patamar, que é de 97,8%.

|          |            | onimbuição e função do alcance para a variaver zínico (chilolo diff |           |                        |             |            |             |
|----------|------------|---------------------------------------------------------------------|-----------|------------------------|-------------|------------|-------------|
| Variável | Mét.       | Modelo                                                              | $\varphi$ | $\varphi$ <sub>2</sub> | $\varphi_3$ | $\Box$ (%) | <b>MVLV</b> |
|          |            | exponencia                                                          |           |                        | 318590,976  |            |             |
|          | <b>OLS</b> |                                                                     | 2,6741    | 575,2792               | 2           | 0,46       |             |
|          |            | esférico                                                            | 2,6742    | 80,4794                | 66896,1899  | 3,21       |             |
|          |            | gaussiano                                                           | 2,8202    | 495,8345               | 10855,3229  | 0,56       |             |
|          |            | esférico                                                            | 2,5563    | 94,8594                | 65318,5037  | 2,62       |             |
|          | <b>WLS</b> | exponencia                                                          |           |                        | 292437,454  |            |             |
|          |            |                                                                     | 2,5562    | 637,5024               | 3           | 0,39       |             |
|          |            | gaussiano                                                           | 2,7537    | 336,3566               | 8348,5835   | 0,81       |             |
| Zinco    |            | esférico                                                            | 3,4052    | 0,0764                 | 462,6417    | 97,80      | $-169,50$   |
|          | <b>MV</b>  | exponencia                                                          |           |                        |             |            |             |
|          |            |                                                                     | 3,4432    | 0,0378                 | 127, 4722   | 98,91      | $-169.50$   |
|          |            | gaussiano                                                           |           |                        |             |            |             |
|          |            | esférico                                                            | 3,374     | 4,431                  | 16854,889   | 43,22      | $-167,60$   |
|          | <b>MVR</b> | exponencia                                                          |           |                        |             |            |             |
|          |            |                                                                     | 3,374     | 36,894                 | 93565,651   | 8,37       | $-167,60$   |
|          |            | gaussiano                                                           |           |                        |             |            |             |

**Tabela 27** – Modelos espaciais ajustados e estimação dos parâmetros efeito pepita, contribuição e função do alcance para a variável zinco (cmolc dm-3)

Mét.: método de estimação de parâmetros;  $\hat{\psi}$  1: efeito pepita;  $\hat{\psi}$  2: sill; a = g( $\hat{\psi}$  3): alcance;  $\Box$  (%): coeficiente de efeito pepita relativo  $\varphi_{_1}/(\varphi_{_1}+\varphi_{_2})\times 100$  ; OLS: mínimos quadrados ordinários; WLS1: mínimos quadrados ponderados; MV: máxima verossimilhança; MVR: máxima verossimilhança restrita; MVLV: máximo valor do logaritmo da função verossimilhança.

Os resultados da validação cruzada assinalaram o modelo esférico e o método da máxima verossimilhança para a krigagem e construção do mapa da variável zinco, conforme Tabela 28. Esse modelo e método foram selecionados devido aos valores dos erros médios e reduzidos, que devem ser os mais próximos de zero, dos desvios padrões dos erros médios e reduzidos, que devem ser os menores valores encontrados, e do erro absoluto, que deve ser o mais próximo de 1.

|          | , andayao<br>" |             |        |        |                  |          |         |
|----------|----------------|-------------|--------|--------|------------------|----------|---------|
| Variável | Mét.           | Modelo      | EM     | ER     | DP <sub>EM</sub> | $S_{ER}$ | EA      |
| Zinco    | <b>OLS</b>     | esférico    | 0,0064 | 0,0018 | 1,9390           | 1,1116   | 98,4865 |
|          |                | exponencial | 0,0064 | 0,0018 | 1,9391           | 1,1116   | 98,4876 |
|          |                | gaussiano   | 0,0041 | 0,0012 | 1,9087           | 1,1110   | 96,3937 |
|          | <b>WLS</b>     | esférico    | 0,0073 | 0,0021 | 1,9489           | 1,1316   | 99,1746 |
|          |                | exponencial | 0,0073 | 0,0021 | 1,9489           | 1,1316   | 99,1761 |
|          |                | gaussiano   | 0,0042 | 0,0012 | 1,9098           | 1,1246   | 96,4750 |
|          | <b>MV</b>      | esférico    | 0,0005 | 0,0001 | 1,8942           | 1,0113   | 96,6915 |
|          |                | exponencial | 0,1312 | 0,0350 | 1,8981           | 1,0118   | 97,6580 |
|          |                | gaussiano   |        |        |                  |          |         |
|          | <b>MVR</b>     | esférico    | 0,0020 | 0,0005 | 1,8963           | 1,0087   | 95,6843 |
|          |                | exponencial | 0,0020 | 0,0005 | 1,8963           | 1,0087   | 95,6850 |
|          |                | gaussiano   |        |        |                  |          |         |

**Tabela 28** – Resultados da validação cruzada para a variável zinco (cmolc dm-3)

Mét.: método de estimação de parâmetros; OLS: mínimos quadrados ordinários; WLS1: mínimos quadrados ponderados; MV: máxima verossimilhança; MVR: máxima verossimilhança restrita; EM: erro médio da validação cruzada; ER: erro médio reduzido; DP<sub>EM</sub>: desvio padrão dos erros médios; S<sub>ER</sub>: desvio padrão dos erros reduzidos; EA: erro absoluto.

A Figura 18 apresenta os valores de zinco para a área em estudo como altos, pois, segundo a COODETEC, valores acima de 6 cmolc dm<sup>-3</sup> são altos para o elemento zinco. Evidencia-se também a baixa variabilidade espacial já destacada pela razão entre efeito pepita e patamar, e observa-se que o gráfico tem como cor predominante o preto, em quase todos os pontos, mostrando uma área homogênea.

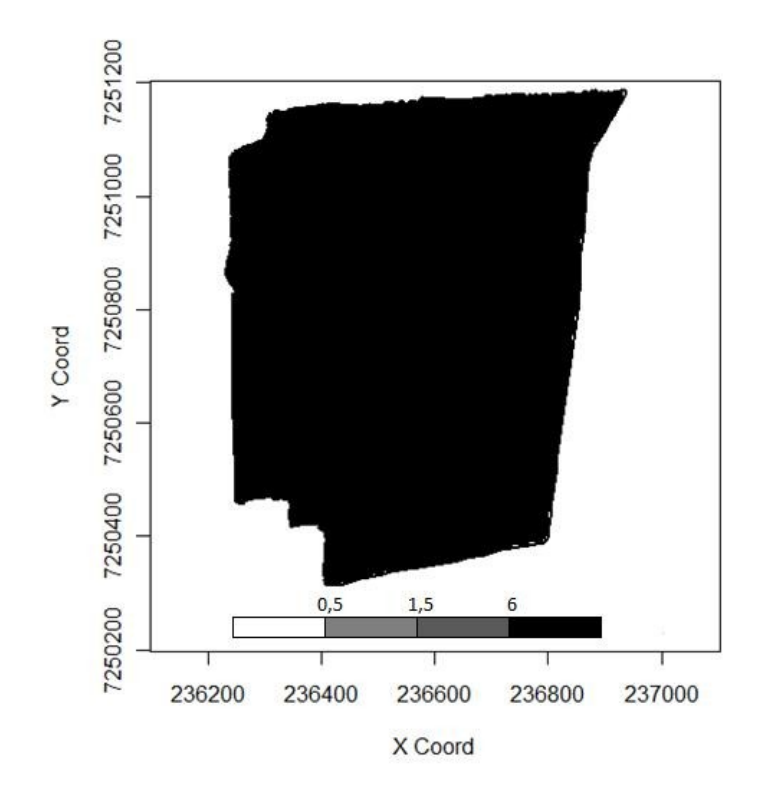

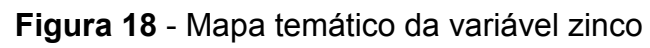

## **5 CONCLUSÕES**

Os métodos de máxima verossimilhança e máxima verossimilhança restrita mostraram-se eficientes na estimação de parâmetros da estrutura de dependência espacial e posterior construção de mapas temáticos das propriedades químicas do solo e da produtividade da soja. De acordo com a validação cruzada, os dois métodos foram escolhidos como melhores para a estimação dos parâmetros no ajuste dos semivariogramas experimentais em 84,6% dos casos estudados.

Os mapas construídos de cada propriedade química do solo e produtividade, nos permitiram visualizar a situação da área em estudo, permitindo ao produtor avaliar quais as propriedades do solo com deficiência e quais estão com níveis elevados, possibilitando, assim, a aplicação localizada de insumos.

As variáveis carbono, cobre, magnésio, manganês, fósforo e zinco mostraram-se elevadas na área, com particular atenção ao manganês. Sabe-se que existe correlação inversa entre os valores de pH, os quais mostraram-se, na área, abaixo do recomendado, e com concentração desse elemento presente nas formas trocáveis e solúveis.

Finalmente, os mapas temáticos e o aperfeiçoamento das técnicas da construção dos mesmos mostram-se eficazes na construção do histórico de uma propriedade rural. Os mesmos permitem a tomada de decisão consciente, baseada em dados confiáveis, o que é imprescindível em um mundo competitivo em que a produção rural do país precisa ser mais forte do que nunca.

## **REFERÊNCIAS BIBLIOGRÁFICAS**

ARANTES, N. E.; SOUZA, P. I. M. **Cultura da soja nos cerrados**. Piracicaba: POTAFOS, 1993.

BORSSOI, J. A. **Técnicas de diagnóstico em modelos espaciais lineares gaussiano**. (Dissertação de Mestrado, 2007, 168p.) UNIOESTE/Cascavel - PR, 2007.

BRASIL. Ministério da Agricultura e do Abastecimento. 2008. Disponível em: <http:// www.agricultura.gov.br/pls/portal/docsPAGE/MAPA/ESTATISTICAS/AGRICULTURA EM\_NUMEROS>. Acesso em: 12 mar.2009.

BURGESS, T. M.; WEBSTER, R. Optimal Interpolation and Isarithmic Mapping of Soil Properties in the Semivariogram and Punctual Kriging. **Journal of Soil Science**, Oxford, v. 31, p. 315-331, 1980.

CÂMARA, G.; MEDEIROS, J. S. GIS para o meio ambiente*.* In: **Sistema de Informações Geográficas –** GIS 98, Curitiba, 1998, Curso D, Curitiba: Sagres, 1998, 185p.

CAPELLI, N.L. **Agricultura de precisão - novas tecnologias para o processo produtivo**. LIE/DMAQAG/FEAGRI/UNICAMP, 1999. Disponível em: <http://www.bases.cnptia.embrapa.br/cria/gip/gipap/capelli.doc>. Acesso em: 14 de set. 2008.

CARVALHO, M. P.; TAKEDA, E. Y.; FREDDI, O. S. Variabilidade espacial de um solo sob videira em vitória Brasil. **Revista Brasileira de Ciência do Solo**. v. 27, p. 695-703, 2003.

COOPERATIVA CENTRAL DE DESENVOLVIMENTO TECNOLÓGICO E ECONÔMICO LTDA - COODETEC. **Fertilidade do solo e nutrição de plantas***. 2.* ed. Cascavel – PR.

CORÁ, J.E. **The potential for site-specific management of soil and yield variability induced by tillage***.* (Tese de Doutorado. 1997. 104p) – East Lansing, Michigan State University. 1997.

COSTA NETO, P.L.O. **Estatística**. 2. ed. São Paulo: Editora Edgard Blücher Ltda., 2002.

CRESSIE, N.; LAHIRI, S. N. Asymptotics for REML Estimation of Spatial Covariance Parameters*.* **[Journal of Statistical Planning and Inference](http://www.sciencedirect.com/science/journal/03783758)**. [v.50. p.327-341. 1](http://www.sciencedirect.com/science?_ob=PublicationURL&_tockey=%23TOC%235650%231996%23999499996%2359290%23FLP%23&_cdi=5650&_pubType=J&view=c&_auth=y&_acct=C000050221&_version=1&_urlVersion=0&_userid=10&md5=6c5c258823a96e654a616687e004eb07)996.

CRESSIE, N. Fitting Variogram Model by Weighted Least Squares**. Mathematical Geology**. V. 17(5), p. 563-86, 1985.

CRESSIE, N. Geoestatistics. **The American Statistician***,* Alexandria. v. 43(4), p. 197-202, 1989.

CRESSIE, N. R.; HAWKINS, D. M. Robust Estimation of the Variogram. **Mathematical Geology**. v. 12, n.2, p. 115-125, 1980.

CRESSIE, N. **Statistics for Spatial Data**. New York, John Wiley, 1991. 900p

CRESSIE, N. **Statistics for Spatial Data**. Edição Revisada. New York, John Wiley, 1993. 900p.

DIGGLE, P.J.; RIBEIRO Jr, P.J. **Model Based Geostatistics**. Series: Springer Series in Statistics. 230p. Hardcover. 2007. ISBN-10: 0-387-32907-2.

EASTMAN, J. R. IDRISI. **32 Release 2 – Guide to GIS and Image Processing**, 2001 – Manual Version 32.20, Clark Labs, Clark University, Worcester, EUA, v.1, 2001.161p.

EMPRESA BRASILEIRA DE PESQUISA AGROPECUÁRIA – EMBRAPA. Serviço Nacional de Levantamento e Conservação de Solos. **Manual de métodos de análise de solo**. Rio de Janeiro: Ministério da Agricultura, 2 ed. 1997. 212p.

EMPRESA BRASILEIRA DE PESQUISA AGROPECUÁRIA – EMBRAPA. **Tecnologias de produção de soja – região central do Brasil**. s/l, 2003. Disponível em: <www.cnpso.embrapa.br>. Acesso em: 14 jul. 2008.

FRAISSE, C. Agricultura de precisão: a tecnologia de GIS/GPS chega às fazendas. **Revista Fator GIS**, Curitiba, n. 21, p. 28-33, 1998.

GONÇALVES, A. C. A. **A variabilidade especial de propriedades físicas do solo para fins de manejo da irrigação***.* 1997. 118 f. Tese (Doutorado em Agronomia) – Escola Superior de Agricultura "Luiz de Queiroz", Universidade de São Paulo, Piracicaba, 1997.

GUEDES, L. P.; URIBE-OPAZO, M. A.; JOHANN, J. A.; SOUZA, E. G. Estudo da anisotropia na variabilidade espacial em propriedades químicas do solo. Revista **Brasileira de Ciência do Solo**, Viçosa, v. 32, n. 6, Dez. 2008.

GUERRA, P. A. G. **Geoestatística operacional**. Brasília: Ministério das Minas e Energia, 1988, 150p.

HAMLET, J.M.; HORTON, R., CRESSIE, N. Resistant and Exploratory Techniques for Use in Semivariogram Analysis. **Soil Science Society of American Journal**, Madison, v.50, p.868-75, 1986.

HARTLEY, H. O.; RAO, J. N. **K.** Maximum-likelihood Estimation for the Mixed Analysis of Variance Model*.* **Biometrika**, v.54: p.93-108. 1967.

HARVILLE, D. A**.** Bayesian Inference for Variance Components Using Only Error Contrasts. **Biometrika**,v.61. p.383-385. 1974.

HOEL, P. G.; PORT, S. C.; STONE, C. J. **Introduction to Stochastic Processes**. Los Angeles. 1972. 203p

IGREJA, A.C.M., PACKER, M.F. & ROCHA, M.B. **A Evolução da soja no estado de Goiás e seu impacto na composição agrícola.** Instituto de Economia Agrícola, São Paulo, 1988, 20p.

INSTITUTO AGRONÔMICO DO PARANÁ - IAPAR. **Zoneamento agrícola**. 2002. Disponível em: <http://www.iapar.br/modules/conteudo/conteudo.php? conteudo=1043>. Acesso em: 22 de dez. 2008.

INTERNATIONAL PLANT NUTRITION INSTITUTE. **Some Things to Know About Secondary Nutrients***.* Disponível em: <www.cnpso.embrapa.br> Acesso em: 14 fev. 2009.

ISAAKS, E. H.; SRIVASTAVA, R. M. **An Introduction to applied geoestatistcs**. Oxford University Press. 1989. New York. 560p.

JOHANN, J. A.; URIBE-OPAZO, M. A.; SOUZA, E. G.; ROCHA, J. V. Variabilidade espacial dos atributos físicos do solo e da produtividade em uma área experimental de agricultura de precisão com e sem manejo localizado. **Revista Brasileira de Engenharia Agrícola e Ambiental***,* Campina Grande – PB, v. 8, n. 2, p. 1-8, 2004.

JOURNEL, A. G. **Fundamentals of Geoestatistics in Five Lessons**. American Geophysical Union. 40p. Washington, 1989.

JOURNEL, A. G.; HUIJBREGTS, CH. J. **Mining Geoestatistics**. London, Academic Press. 1978. 600p

JOURNEL, A. G. **Geoestatistics for Enviromental Sciences**. Enviromental Protection Agency, Las Vegas, 1988.

KITANIDIS, P. K. Minimum-variance Unbiased Quadratic Estimation of Covariances of Regionalized Variables*.* **Mathematical Geology**. v.17. n.2. p.195-208. 1985.

KITANIDIS, P. K.; SHEN, Y. M. Implications of the Spatial Variability of Landfill Emission Rates on Geospatial Analyses*.* **[Waste Management](http://www.sciencedirect.com/science/journal/0956053X)**. [v.23.](http://www.sciencedirect.com/science?_ob=PublicationURL&_tockey=%23TOC%236017%232003%23999769992%23450324%23FLA%23&_cdi=6017&_pubType=J&view=c&_auth=y&_acct=C000050221&_version=1&_urlVersion=0&_userid=10&md5=dd2dfc82fca6c50fb033fb573a0f8e3d) p. 599-607. 2003.

KRIGE, D. G. **A Statistical Approach to Some Basic Mine Evaluation Problems on the Witwatersrand***.* J. Chem. Metall. Min. Soc. S. Afri. Johanesburg, v. 52, p. 119-139, 1951.

LIBARDI, P.L. *et al*. Variabilidade da umidade gravimétrica de um solo hidromórfico. **Revista Brasileira de Ciência do Solo***,* Viçosa, v. 20, p. 1-12, 1996.

MANZATTO, C.V.; BHERING, S.B.; SIMÕES, M. **Agricultura de precisão: propostas e ações da Embrapa solos**. EMBRAPA Solos, 1999. Disponível em. <http://www.cnps.embrapa.br/search/pesqs/proj01/proj01.html> Acesso em: 14 set. 2008.

MARCHANT, B. P.; LARK, R. M. Estimating Variogram Uncertainty. **Mathematical Geology**, v. 36, n. 8, p. 867-898, New York, 2004.

MARDIA, K. V.; MARSHALL, R. J. Maximum Likelihood Models for Residual Covariance in Special Regression. **Biometrika**. v. 71, n.1, p.135-146, 1984.

MARINS, A. C. **Análise dos métodos de estimação da função semivariância pela aplicação a dados simulados e reais da produtividade da soja e de atributos físicos de um latossolo**. (Dissertação de Mestrado, 2006, 293p.). Universidade Estadual do Oeste do Paraná. Cascavel, 2006.

MATHERON, G. **Principies of Geoestatistics**. Econ. Geol. v. 58, p.1246-1266, 1963.

MATHERON, G. **Traite de Geoestatisque Appliquée**. v1, p.14, 1962.

McBRATNEY, A. B. & WEBSTER, R. **Choosing Functions for Semivariograms of Soil Properties and Fitting them to Sample Estimates**. Journal of Soil Science, Oxford, v.37, p.617-39, 1986.

MELLO, J. M.; BATISTA, J. L. F.; RIBEIRO JR., P. J.; OLIVEIRA, M. S. Ajuste e seleção de modelos espaciais de semivariograma visando à estimativa volumétrica de Eucalyptus grandis. **Scientia Florestalis,** n.69, p.25-37, dez. 2005.

MUELLER, C.C. BUSTAMANTE, M. **Análise da expansão agrícola no Brasil**. Abril, 2002. Disponível em: <www.worldbank.org/rfpp/news/debates/mueller.pdf>. Acesso em: 10 de jan. 2009.

PANNANTIER, Y. **Variowin – Software for Spatial Data Analysis in 2D**. New York: Springer-Verlag, Institute of Mineralogy, University of Lansanne, 1996, 91p.

PARDO-IGÚZQUIZA, E. Inference of Spatial Indicator Covariance Parameters by Maximum Likelihood Using MLREML. **Mathematical Geology**. v.24. p.453- 464.1997, 1998.

PARDO-IGÚZQUIZA, E. Maximum Likelihood Estimation of Spatial Covariance Parameters*.* **Mathematical Geology**. v.30. p.95-108.1998.

PATTERSON, H. D.; THOMPSON, R. Recovery of inter-block information when block sizes are unequal*.* **Biometrika** v.58: p. 545-554. 1971.

RIBEIRO JUNIOR, P. J. **Métodos geoestatísticos no estudo da variabilidade espacial de parâmetros do solo**. (Dissertação de Mestrado, 1995) ESALQ/Piracicaba – SP.

RIBEIRO JR, P. J. **Estatística no espaço:** modelos e métodos para análise de dados georreferenciados. REUNIÃO REGIONAL DA ASSOCIAÇÃO BRASILEIRA DE ESTATÍSTICA – ABE, 33, 2002, Curitiba – PR *Anais...* Curitiba – PR: Associação Brasileira de Estatística – ABE, 2002.

ROBINSON, G. K. A Role for Variograms. **Australian Journal of Statistics**, v.32(3) p. 327-35, Canberra, 1990.

ROZA, D. *Novidade no campo:* Geotecnologias renovam a agricultura. **Revista InfoGEO.** n.11, ian/fev,2000. Disponível em: <http://www.infogeo.com.br/Revista/materia\_11.htm > Acesso em: 14 set. 2008.

RUNGE, E.C.A. & HONS, F.M. **Precision Agriculture — Development of a Hierarchy of Variables Influencing Crop Yields**. In: INTERNATIONAL CONFERENCE ON PRECISION AGRICULTURE. p.143-158. 1999.

RUSSIA. **Agricultura no Brasil***.* 2009. Disponível em: <http://www.brazil.ru/pt/business/agriculture>. Acesso em: 15 de abr.2009.

SCHABENBERGER, O.; GOTWAY, C. *A.* **Statistical Methods for Spatial data Analisys***.* Chapmand & Hahlcre. 2005, 2001.

SILVA, E. A. A. **Aplicação de um estimador robusto na análise de variabilidade espacial de um latossolo roxo**. (dissertação de mestrado, 2000, 109f.) Universidade Estadual do Oeste do Paraná - Centro e Ciências Exatas - Cascavel.

SOARES, A. **Geoestatística para as ciências da terra e do ambiente***.* Portugal: IST Press, 2000. 186p.

SOUZA, Z. M.; MARQUES JUNIOR, J.; PEREIRA, G. T. Variabilidade espacial de atributos físicos do solo em diferentes formas do relevo sob cultivo de cana-deaçúcar*.* **Revista Brasileira de Ciências do Solo**, Viçosa, v. 28, p. 937-944, 2004.

SOUZA, E. G.; JOHANN, J. A.; ROCHA, J. V.; RIBEIRO, S. R. A.; SILVA, M. S.; URIBE-OPAZO, M. A.; MOLIN, J. P.; OLIVEIRA, E. F.; NÓBREGA, L. H. P. Variabilidade espacial dos atributos químicos do solo em um latossolo roxo distrófico da região de Cascavel – PR. **Revista Engenharia Agrícola**, Jaboticabal – SP, v. 18, n.3, p. 80-92, 1999.

TRANGMAR, B.B.; YOST, R.S. UEHARA, G. **Application of Geostatistics to Spatial Studies of Soil Properties**. Adv. Agron., v.38, p.45-93, 1985.

URIBE-OPAZO, M. A.; JOHANN, J. A.; VILAS BOAS, M. A.; BORSSOI, J. A.; LUNKES, C. Métodos de ajuste a semivariogramas experimentais utilizando diferentes grades amostrais na produtividade da soja. **Revista Engenharia na Agricultura**, MG. 2005.

URIBE-OPAZO, M. A.; KAVANAGH, C. R. Estimação de parâmetros no ajuste de modelos teóricos a semivariogramas experimentais. **Revista Brasileira de Estatística***,* Rio de Janeiro – RJ, v. 67, p. 97-122, 2006.

VIEIRA, S. R. Geoestatística aplicada à agricultura de precisão. In: **Sistema de Informações Geográficas – GIS 98**. Curitiba, 1998, Curso P, Curitiba: Sagres, 1998, 48p.

VIEIRA, S. R. Geoestatística em estudos de variabilidade espacial do solo. In: UFV – UNIVERSIDADE FEDERAL DE VIÇOSA. **Tópicos em Ciências do Solo.** Viçosa: SBCS, 2000.

WEBSTER, R. Quantitative Spatial Analysis of Soil in the Field. **Advances in Soil Science**. New York, v.3, p.3-70, 1985.

ZANLORENZI, M. R. P. Os custos sociais da política comercial brasileira para a soja. (Dissertação de Mestrado, 1992 – ESALQ, Universidade de São Paulo, Piracicaba), apud: BUSCHBACHER, R. (coord.) **Expansão agrícola e perda da biodiversidade no cerrado: origens históricas e o papel do comércio internacional**. WWF, 2000.

# **ROTEIRO DE COMANDOS UTILIZADOS NO PROGRAMA R E MÓDULO GEOESTATÍSTICO geoR**

require(geoR) #carregando o módulo geoR

d<-read.geodata("C:/Users/Karin/Desktop/K.txt",coords.col=2:3,data.col=4)

d # mostra o arquivo

borda<-read.table("c:/Users/Karin/Desktop/dados bordas.txt") #Adicionando as coordenadas do contorno

summary(d\$data) # média, mediana, Q1, Q3, min, máx

mean(d\$data) # Média

var(d\$data) # Variância

sd(d\$data) # Desvio padão

CV<- sd(d\$data)\*100/mean(d\$data) # Coeficiente de variação CV **CV** 

plot(d) #Mostra uma tela com gráficos de tendências e gráfico histograma

boxplot(d\$data,main='Gráfico Boxplot') # Gráfico boxplot

library(stats) #Carregando pacote "stats" que contém testes estatísticos

shapiro.test(d\$data) #Teste de normalidade de Shapiro & Wilk.

# require(MASS) # Carregando o pacote MASS para a transformação de Box & Cox (1964)

 boxcox(d\$data~1, lambda=seq(-2,2)) # Gráfico Box-Cox para verificar a necessidade de transformação dos dados: a linha central indica o lambda ótimo, estimado por Log-verossimilhança.

points(d,l=1,pt.div="equal",col=gray(seq(1,0,l=11)),main="Post-Plot") #Post-plot para o estudo de tendência direcional

points(d,pt.div="quartile",col=c("yellow","green","red","blue"),main="Post-Plot")#legend(240400,240800,c("Q1","Q2","Q3","Q4"),fill=c("yellow", "green", "red", "blue")) # Post-plot com legenda para o estudo de tendencia directional

```
points(d ,lam=1,pt.div="equal",col=gray(seq(1,0,l=11)),main="postplot") 
# lam= lambda encontrado, "equal": deixa todos os pontos com o mesmo tamanho
```

```
max(dist(d$coords))
```
plot(variog4(d,l=0,max.dist=400)) #anisotropia

d.var<- variog(d,uvec=seq(1,400,l=11), estimator.type="modulus",pairs.min=30) plot(d.var, main= 'Semivariograma de Cressie') #Semivariograma de Cressie

d.var<- variog(d,uvec=seq(1,400,l=11), estimator.type="classical",pairs.min=30) plot(d.var, main= 'Semivariogramas de Matheron') #Semivariograma de Matheron

# Modelos e Métodos

# # Mínimos quadrados ordinários

# OLS - Exponencial plot(d.var,xlab='Alcance',ylab='semivariância',main='Semivariograma')

```
d.ols.exp<-variofit(d.var,ini=c(0.08,400),weights="equal",cov.model="exp") 
d.ols.exp 
lines(d.ols.exp,col="blue")
# Envelopes
d.var.env.mod<-variog.model.env(d,model.pars= d.ols.exp,obj.variog= d.var) 
plot(d.var,env= d.var.env.mod,xlab='distância',ylab='semivariância',main='Variável')
```

```
# OLS – Esférico
plot(d.var,xlab='Alcance',ylab='semivariância',main='Semivariograma') 
d.ols.sph<-variofit(d.var,ini=c(0.08,400),weights="equal",cov.model="sph") 
d.ols.sph 
lines(d.ols.sph,col="blue")
# Envelopes
d.var.env.mod<-variog.model.env(d,model.pars= d.ols.sph,obj.variog= d.var) 
plot(d.var,env= d.var.env.mod,xlab='distância',ylab='semivariância',main='Variável')
```

```
# OLS – Gaussiano
```

```
plot(d.var,xlab='Alcance',ylab='semivariância',main='Semivariograma') 
d.ols.gaus<-variofit(d.var,ini=c(0.08,400),weights="equal",cov.model="gaus") 
d.ols.gaus
lines(d.ols.gaus,col="blue")
# Envelopes
d.var.env.mod<-variog.model.env(d,model.pars= d.ols.gaus,obj.variog= d.var) 
plot(d.var,env= d.var.env.mod,xlab='distância',ylab='semivariância',main='Variável')
```
## # # Mínimos Quadrados Ponderados

```
# WLS - Esférico
plot(d.var,xlab='Alcance',ylab='semivariância',main='Semivariograma ') 
d.wls.sph<-variofit(d.var,ini=c(0.08,400),cov.model="sph") 
d.wls.sph
lines(d.wls.sph,col="blue") 
# Envelopes
d.var.env.mod<-variog.model.env(d,model.pars= d.wls.sph,obj.variog= d.var)
```
plot(d.var,env=d.var.env.mod,xlab='distância',ylab='semivariância',main='Variável')

```
# WLS - Exponencial
plot(d.var,xlab='Alcance',ylab='semivariância',main='Semivariograma ') 
d.wls.exp<-variofit(d.var,ini=c(0.08,400),cov.model="exp") 
d.wls.exp
lines(d.wls.exp,col="blue") 
# Envelopes
d.var.env.mod<-variog.model.env(d,model.pars= d.wls.exp,obj.variog= d.var)
plot(d.var,env=d.var.env.mod,xlab='distância',ylab='semivariância',main='Variável')
```

```
# WLS - Gaussiano
plot(d.var,xlab='Alcance',ylab='semivariância',main='Semivariograma ') 
d.wls.gaus<-variofit(d.var,ini=c(0.08,400),cov.model="gaus") 
d.wls.gaus
lines(d.wls.gaus,col="blue") 
# Envelopes
d.var.env.mod<-variog.model.env(d,model.pars= d.wls.gaus,obj.variog= d.var)
plot(d.var,env=d.var.env.mod,xlab='distância',ylab='semivariância',main='Variável')
```
# # Máxima Verossimilhança

```
# ML - Esférico
plot(d.var,xlab='alcance',ylab='semivariância',main='Variável') 
d.ml.sph<-likfit(d,ini=c(0.08,400),cov.model='sph') 
d.ml.sph 
lines(d.ml.sph,col='blue') 
# Envelopes
d.var.env.mod<-variog.model.env(d,model.pars= d.ml.sph,obj.variog= d.var) 
plot(d.var,env=d.var.env.mod,xlab='distância',ylab='semivariância',main='Variável')
```

```
# ML - Exponencial
plot(d.var,xlab='alcance',ylab='semivariância',main='Variável') 
d.ml.exp<-likfit(d,ini=c(0.08,400),cov.model='exp')
```

```
d.ml.exp 
lines(d.ml.exp,col='blue') 
# Envelopes
d.var.env.mod<-variog.model.env(d,model.pars= d.ml.exp,obj.variog= d.var) 
plot(d.var,env=d.var.env.mod,xlab='distância',ylab='semivariância',main='Variável')
```

```
# ML - Gaussiano
plot(d.var,xlab='alcance',ylab='semivariância',main='Variável') 
d.ml.gaus<-likfit(d,ini=c(0.08,400),cov.model='gaus') 
d.ml.gaus 
lines(d.ml.gaus,col='blue') 
# Envelopes
d.var.env.mod<-variog.model.env(d,model.pars= d.ml.gaus,obj.variog= d.var) 
plot(d.var,env=d.var.env.mod,xlab='distância',ylab='semivariância',main='Variável')
```
# Máxima Verossimilhança Restrita

```
# MLR - Esférico
plot(d.var,xlab='alcance',ylab='semivariância',main='Variável') 
d.mlr.sph<-likfit(d,ini=c(0.08,400), lik.method="RML", cov.model='sph') 
d.mlr.sph 
lines(d.mlr.sph,col='blue') 
# MLR - Exponencial
plot(d.var,xlab='alcance',ylab='semivariância',main='Variável') 
d.mlr.exp<-likfit(d,ini=c(0.08,400), lik.method="RML", cov.model='exp') 
d.mlr.exp 
lines(d.mlr.exp,col='blue') 
# MLR - Gaussiano
plot(d.var,xlab='alcance',ylab='semivariância',main='Variável')
```

```
d.mlr.gaus<-likfit(d,ini=c(0.08,400), lik.method="RML", cov.model='gaus')
```
d.mlr.gaus

```
lines(d.mlr.gaus,col='blue')
```
## #VALIDAÇÃO CRUZADA

vc1<-xvalid(d,model=d.ols.sph)

#faz a validação cruzada do método OLS modelo esférico.

summary(vc1)

#apresenta os resultados da validação cruzada; (error mean = EM; std.errors mean  $=$  ER; erros sd = DP<sub>EM</sub>; std.errors sd =  $S_{ER}$ )

EA1=sum(abs(vc1\$predicted-vc1\$data)) #cálculo do erro absoluto da validação cruzada

EA<sub>1</sub> #mostra o valor do erro absoluto

```
vc2<-xvalid(d,model=d.ols.exp)
summary(vc2)
```
EA2=sum(abs(vc2\$predicted-vc2\$data)) EA2

vc3<-xvalid(d,model=d.ols.gaus) summary(vc3)

EA3=sum(abs(vc3\$predicted-vc3\$data)) EA3

vc4<-xvalid(d,model=d.wls.sph) summary(vc4)

EA4=sum(abs(vc4\$predicted-vc4\$data))

EA4

```
vc5<-xvalid(d,model=d.wls.exp)
summary(vc5)
```
EA5=sum(abs(vc5\$predicted-vc5\$data)) EA5

vc6<-xvalid(d,model=d.wls.gaus) summary(vc6)

EA6=sum(abs(vc6\$predicted-vc6\$data)) EA6

```
vc7<-xvalid(d,model=d.ml.sph)
summary(vc7)
```
EA7=sum(abs(vc7\$predicted-vc7\$data)) EA7

```
vc8<-xvalid(d,model=d.ml.exp)
summary(vc8)
```
EA8=sum(abs(vc8\$predicted-vc8\$data)) EA8

```
vc9<-xvalid(d,model=d.ml.gaus)
summary(vc9)
```
EA9=sum(abs(vc9\$predicted-vc9\$data)) EA9

```
vc10<-xvalid(d,model=d.mlr.sph)
```

```
summary(vc10)
```
EA10=sum(abs(vc10\$predicted-vc10\$data)) EA10

```
vc11<-xvalid(d,model=d.mlr.exp)
summary(vc11)
```
EA11=sum(abs(vc11\$predicted-vc11\$data)) EA11

```
vc12<-xvalid(d,model=d.mlr.gaus)
summary(vc12)
```

```
EA12=sum(abs(vc12$predicted-vc12$data))
EA12
```

```
# KRIGAGEM (Mapas)
```

```
gr<-expand.grid(x=seq(236100,237100,by=5),y=seq(7250200,7251200,by=5))
```
plot(gr)

```
points(d,pt.div="equal")
```

```
gi<-polygrid(gr,bor=borda)
```
points(gi,pch="+",col=2)

```
KC=krige.control(obj=d.wls.gaus,lam=1)
```

```
d.k=krige.conv(d,loc=gr,krige=KC)
```

```
max(d.k$pred)
```
min(d.k\$pred)

```
image(d.k,loc=gr,border=borda,col=gray(seq(1,0,l=3)),x.leg=c(236200,237000),y.leg
=c(7250230,7250250), breaks=c(0,0.1,0.2,0.3))
```

```
image(d.k,loc=gr,border=borda,col=gray(seq(1,0,l=7)),x.leg=c(236200,237000),y.leg
=c(7250230,7250250),zlim=c(2.11,14))
```
# **Livros Grátis**

( <http://www.livrosgratis.com.br> )

Milhares de Livros para Download:

[Baixar](http://www.livrosgratis.com.br/cat_1/administracao/1) [livros](http://www.livrosgratis.com.br/cat_1/administracao/1) [de](http://www.livrosgratis.com.br/cat_1/administracao/1) [Administração](http://www.livrosgratis.com.br/cat_1/administracao/1) [Baixar](http://www.livrosgratis.com.br/cat_2/agronomia/1) [livros](http://www.livrosgratis.com.br/cat_2/agronomia/1) [de](http://www.livrosgratis.com.br/cat_2/agronomia/1) [Agronomia](http://www.livrosgratis.com.br/cat_2/agronomia/1) [Baixar](http://www.livrosgratis.com.br/cat_3/arquitetura/1) [livros](http://www.livrosgratis.com.br/cat_3/arquitetura/1) [de](http://www.livrosgratis.com.br/cat_3/arquitetura/1) [Arquitetura](http://www.livrosgratis.com.br/cat_3/arquitetura/1) [Baixar](http://www.livrosgratis.com.br/cat_4/artes/1) [livros](http://www.livrosgratis.com.br/cat_4/artes/1) [de](http://www.livrosgratis.com.br/cat_4/artes/1) [Artes](http://www.livrosgratis.com.br/cat_4/artes/1) [Baixar](http://www.livrosgratis.com.br/cat_5/astronomia/1) [livros](http://www.livrosgratis.com.br/cat_5/astronomia/1) [de](http://www.livrosgratis.com.br/cat_5/astronomia/1) [Astronomia](http://www.livrosgratis.com.br/cat_5/astronomia/1) [Baixar](http://www.livrosgratis.com.br/cat_6/biologia_geral/1) [livros](http://www.livrosgratis.com.br/cat_6/biologia_geral/1) [de](http://www.livrosgratis.com.br/cat_6/biologia_geral/1) [Biologia](http://www.livrosgratis.com.br/cat_6/biologia_geral/1) [Geral](http://www.livrosgratis.com.br/cat_6/biologia_geral/1) [Baixar](http://www.livrosgratis.com.br/cat_8/ciencia_da_computacao/1) [livros](http://www.livrosgratis.com.br/cat_8/ciencia_da_computacao/1) [de](http://www.livrosgratis.com.br/cat_8/ciencia_da_computacao/1) [Ciência](http://www.livrosgratis.com.br/cat_8/ciencia_da_computacao/1) [da](http://www.livrosgratis.com.br/cat_8/ciencia_da_computacao/1) [Computação](http://www.livrosgratis.com.br/cat_8/ciencia_da_computacao/1) [Baixar](http://www.livrosgratis.com.br/cat_9/ciencia_da_informacao/1) [livros](http://www.livrosgratis.com.br/cat_9/ciencia_da_informacao/1) [de](http://www.livrosgratis.com.br/cat_9/ciencia_da_informacao/1) [Ciência](http://www.livrosgratis.com.br/cat_9/ciencia_da_informacao/1) [da](http://www.livrosgratis.com.br/cat_9/ciencia_da_informacao/1) [Informação](http://www.livrosgratis.com.br/cat_9/ciencia_da_informacao/1) [Baixar](http://www.livrosgratis.com.br/cat_7/ciencia_politica/1) [livros](http://www.livrosgratis.com.br/cat_7/ciencia_politica/1) [de](http://www.livrosgratis.com.br/cat_7/ciencia_politica/1) [Ciência](http://www.livrosgratis.com.br/cat_7/ciencia_politica/1) [Política](http://www.livrosgratis.com.br/cat_7/ciencia_politica/1) [Baixar](http://www.livrosgratis.com.br/cat_10/ciencias_da_saude/1) [livros](http://www.livrosgratis.com.br/cat_10/ciencias_da_saude/1) [de](http://www.livrosgratis.com.br/cat_10/ciencias_da_saude/1) [Ciências](http://www.livrosgratis.com.br/cat_10/ciencias_da_saude/1) [da](http://www.livrosgratis.com.br/cat_10/ciencias_da_saude/1) [Saúde](http://www.livrosgratis.com.br/cat_10/ciencias_da_saude/1) [Baixar](http://www.livrosgratis.com.br/cat_11/comunicacao/1) [livros](http://www.livrosgratis.com.br/cat_11/comunicacao/1) [de](http://www.livrosgratis.com.br/cat_11/comunicacao/1) [Comunicação](http://www.livrosgratis.com.br/cat_11/comunicacao/1) [Baixar](http://www.livrosgratis.com.br/cat_12/conselho_nacional_de_educacao_-_cne/1) [livros](http://www.livrosgratis.com.br/cat_12/conselho_nacional_de_educacao_-_cne/1) [do](http://www.livrosgratis.com.br/cat_12/conselho_nacional_de_educacao_-_cne/1) [Conselho](http://www.livrosgratis.com.br/cat_12/conselho_nacional_de_educacao_-_cne/1) [Nacional](http://www.livrosgratis.com.br/cat_12/conselho_nacional_de_educacao_-_cne/1) [de](http://www.livrosgratis.com.br/cat_12/conselho_nacional_de_educacao_-_cne/1) [Educação - CNE](http://www.livrosgratis.com.br/cat_12/conselho_nacional_de_educacao_-_cne/1) [Baixar](http://www.livrosgratis.com.br/cat_13/defesa_civil/1) [livros](http://www.livrosgratis.com.br/cat_13/defesa_civil/1) [de](http://www.livrosgratis.com.br/cat_13/defesa_civil/1) [Defesa](http://www.livrosgratis.com.br/cat_13/defesa_civil/1) [civil](http://www.livrosgratis.com.br/cat_13/defesa_civil/1) [Baixar](http://www.livrosgratis.com.br/cat_14/direito/1) [livros](http://www.livrosgratis.com.br/cat_14/direito/1) [de](http://www.livrosgratis.com.br/cat_14/direito/1) [Direito](http://www.livrosgratis.com.br/cat_14/direito/1) [Baixar](http://www.livrosgratis.com.br/cat_15/direitos_humanos/1) [livros](http://www.livrosgratis.com.br/cat_15/direitos_humanos/1) [de](http://www.livrosgratis.com.br/cat_15/direitos_humanos/1) [Direitos](http://www.livrosgratis.com.br/cat_15/direitos_humanos/1) [humanos](http://www.livrosgratis.com.br/cat_15/direitos_humanos/1) [Baixar](http://www.livrosgratis.com.br/cat_16/economia/1) [livros](http://www.livrosgratis.com.br/cat_16/economia/1) [de](http://www.livrosgratis.com.br/cat_16/economia/1) [Economia](http://www.livrosgratis.com.br/cat_16/economia/1) [Baixar](http://www.livrosgratis.com.br/cat_17/economia_domestica/1) [livros](http://www.livrosgratis.com.br/cat_17/economia_domestica/1) [de](http://www.livrosgratis.com.br/cat_17/economia_domestica/1) [Economia](http://www.livrosgratis.com.br/cat_17/economia_domestica/1) [Doméstica](http://www.livrosgratis.com.br/cat_17/economia_domestica/1) [Baixar](http://www.livrosgratis.com.br/cat_18/educacao/1) [livros](http://www.livrosgratis.com.br/cat_18/educacao/1) [de](http://www.livrosgratis.com.br/cat_18/educacao/1) [Educação](http://www.livrosgratis.com.br/cat_18/educacao/1) [Baixar](http://www.livrosgratis.com.br/cat_19/educacao_-_transito/1) [livros](http://www.livrosgratis.com.br/cat_19/educacao_-_transito/1) [de](http://www.livrosgratis.com.br/cat_19/educacao_-_transito/1) [Educação - Trânsito](http://www.livrosgratis.com.br/cat_19/educacao_-_transito/1) [Baixar](http://www.livrosgratis.com.br/cat_20/educacao_fisica/1) [livros](http://www.livrosgratis.com.br/cat_20/educacao_fisica/1) [de](http://www.livrosgratis.com.br/cat_20/educacao_fisica/1) [Educação](http://www.livrosgratis.com.br/cat_20/educacao_fisica/1) [Física](http://www.livrosgratis.com.br/cat_20/educacao_fisica/1) [Baixar](http://www.livrosgratis.com.br/cat_21/engenharia_aeroespacial/1) [livros](http://www.livrosgratis.com.br/cat_21/engenharia_aeroespacial/1) [de](http://www.livrosgratis.com.br/cat_21/engenharia_aeroespacial/1) [Engenharia](http://www.livrosgratis.com.br/cat_21/engenharia_aeroespacial/1) [Aeroespacial](http://www.livrosgratis.com.br/cat_21/engenharia_aeroespacial/1) [Baixar](http://www.livrosgratis.com.br/cat_22/farmacia/1) [livros](http://www.livrosgratis.com.br/cat_22/farmacia/1) [de](http://www.livrosgratis.com.br/cat_22/farmacia/1) [Farmácia](http://www.livrosgratis.com.br/cat_22/farmacia/1) [Baixar](http://www.livrosgratis.com.br/cat_23/filosofia/1) [livros](http://www.livrosgratis.com.br/cat_23/filosofia/1) [de](http://www.livrosgratis.com.br/cat_23/filosofia/1) [Filosofia](http://www.livrosgratis.com.br/cat_23/filosofia/1) [Baixar](http://www.livrosgratis.com.br/cat_24/fisica/1) [livros](http://www.livrosgratis.com.br/cat_24/fisica/1) [de](http://www.livrosgratis.com.br/cat_24/fisica/1) [Física](http://www.livrosgratis.com.br/cat_24/fisica/1) [Baixar](http://www.livrosgratis.com.br/cat_25/geociencias/1) [livros](http://www.livrosgratis.com.br/cat_25/geociencias/1) [de](http://www.livrosgratis.com.br/cat_25/geociencias/1) [Geociências](http://www.livrosgratis.com.br/cat_25/geociencias/1) [Baixar](http://www.livrosgratis.com.br/cat_26/geografia/1) [livros](http://www.livrosgratis.com.br/cat_26/geografia/1) [de](http://www.livrosgratis.com.br/cat_26/geografia/1) [Geografia](http://www.livrosgratis.com.br/cat_26/geografia/1) [Baixar](http://www.livrosgratis.com.br/cat_27/historia/1) [livros](http://www.livrosgratis.com.br/cat_27/historia/1) [de](http://www.livrosgratis.com.br/cat_27/historia/1) [História](http://www.livrosgratis.com.br/cat_27/historia/1) [Baixar](http://www.livrosgratis.com.br/cat_31/linguas/1) [livros](http://www.livrosgratis.com.br/cat_31/linguas/1) [de](http://www.livrosgratis.com.br/cat_31/linguas/1) [Línguas](http://www.livrosgratis.com.br/cat_31/linguas/1)

[Baixar](http://www.livrosgratis.com.br/cat_28/literatura/1) [livros](http://www.livrosgratis.com.br/cat_28/literatura/1) [de](http://www.livrosgratis.com.br/cat_28/literatura/1) [Literatura](http://www.livrosgratis.com.br/cat_28/literatura/1) [Baixar](http://www.livrosgratis.com.br/cat_30/literatura_de_cordel/1) [livros](http://www.livrosgratis.com.br/cat_30/literatura_de_cordel/1) [de](http://www.livrosgratis.com.br/cat_30/literatura_de_cordel/1) [Literatura](http://www.livrosgratis.com.br/cat_30/literatura_de_cordel/1) [de](http://www.livrosgratis.com.br/cat_30/literatura_de_cordel/1) [Cordel](http://www.livrosgratis.com.br/cat_30/literatura_de_cordel/1) [Baixar](http://www.livrosgratis.com.br/cat_29/literatura_infantil/1) [livros](http://www.livrosgratis.com.br/cat_29/literatura_infantil/1) [de](http://www.livrosgratis.com.br/cat_29/literatura_infantil/1) [Literatura](http://www.livrosgratis.com.br/cat_29/literatura_infantil/1) [Infantil](http://www.livrosgratis.com.br/cat_29/literatura_infantil/1) [Baixar](http://www.livrosgratis.com.br/cat_32/matematica/1) [livros](http://www.livrosgratis.com.br/cat_32/matematica/1) [de](http://www.livrosgratis.com.br/cat_32/matematica/1) [Matemática](http://www.livrosgratis.com.br/cat_32/matematica/1) [Baixar](http://www.livrosgratis.com.br/cat_33/medicina/1) [livros](http://www.livrosgratis.com.br/cat_33/medicina/1) [de](http://www.livrosgratis.com.br/cat_33/medicina/1) [Medicina](http://www.livrosgratis.com.br/cat_33/medicina/1) [Baixar](http://www.livrosgratis.com.br/cat_34/medicina_veterinaria/1) [livros](http://www.livrosgratis.com.br/cat_34/medicina_veterinaria/1) [de](http://www.livrosgratis.com.br/cat_34/medicina_veterinaria/1) [Medicina](http://www.livrosgratis.com.br/cat_34/medicina_veterinaria/1) [Veterinária](http://www.livrosgratis.com.br/cat_34/medicina_veterinaria/1) [Baixar](http://www.livrosgratis.com.br/cat_35/meio_ambiente/1) [livros](http://www.livrosgratis.com.br/cat_35/meio_ambiente/1) [de](http://www.livrosgratis.com.br/cat_35/meio_ambiente/1) [Meio](http://www.livrosgratis.com.br/cat_35/meio_ambiente/1) [Ambiente](http://www.livrosgratis.com.br/cat_35/meio_ambiente/1) [Baixar](http://www.livrosgratis.com.br/cat_36/meteorologia/1) [livros](http://www.livrosgratis.com.br/cat_36/meteorologia/1) [de](http://www.livrosgratis.com.br/cat_36/meteorologia/1) [Meteorologia](http://www.livrosgratis.com.br/cat_36/meteorologia/1) [Baixar](http://www.livrosgratis.com.br/cat_45/monografias_e_tcc/1) [Monografias](http://www.livrosgratis.com.br/cat_45/monografias_e_tcc/1) [e](http://www.livrosgratis.com.br/cat_45/monografias_e_tcc/1) [TCC](http://www.livrosgratis.com.br/cat_45/monografias_e_tcc/1) [Baixar](http://www.livrosgratis.com.br/cat_37/multidisciplinar/1) [livros](http://www.livrosgratis.com.br/cat_37/multidisciplinar/1) [Multidisciplinar](http://www.livrosgratis.com.br/cat_37/multidisciplinar/1) [Baixar](http://www.livrosgratis.com.br/cat_38/musica/1) [livros](http://www.livrosgratis.com.br/cat_38/musica/1) [de](http://www.livrosgratis.com.br/cat_38/musica/1) [Música](http://www.livrosgratis.com.br/cat_38/musica/1) [Baixar](http://www.livrosgratis.com.br/cat_39/psicologia/1) [livros](http://www.livrosgratis.com.br/cat_39/psicologia/1) [de](http://www.livrosgratis.com.br/cat_39/psicologia/1) [Psicologia](http://www.livrosgratis.com.br/cat_39/psicologia/1) [Baixar](http://www.livrosgratis.com.br/cat_40/quimica/1) [livros](http://www.livrosgratis.com.br/cat_40/quimica/1) [de](http://www.livrosgratis.com.br/cat_40/quimica/1) [Química](http://www.livrosgratis.com.br/cat_40/quimica/1) [Baixar](http://www.livrosgratis.com.br/cat_41/saude_coletiva/1) [livros](http://www.livrosgratis.com.br/cat_41/saude_coletiva/1) [de](http://www.livrosgratis.com.br/cat_41/saude_coletiva/1) [Saúde](http://www.livrosgratis.com.br/cat_41/saude_coletiva/1) [Coletiva](http://www.livrosgratis.com.br/cat_41/saude_coletiva/1) [Baixar](http://www.livrosgratis.com.br/cat_42/servico_social/1) [livros](http://www.livrosgratis.com.br/cat_42/servico_social/1) [de](http://www.livrosgratis.com.br/cat_42/servico_social/1) [Serviço](http://www.livrosgratis.com.br/cat_42/servico_social/1) [Social](http://www.livrosgratis.com.br/cat_42/servico_social/1) [Baixar](http://www.livrosgratis.com.br/cat_43/sociologia/1) [livros](http://www.livrosgratis.com.br/cat_43/sociologia/1) [de](http://www.livrosgratis.com.br/cat_43/sociologia/1) [Sociologia](http://www.livrosgratis.com.br/cat_43/sociologia/1) [Baixar](http://www.livrosgratis.com.br/cat_44/teologia/1) [livros](http://www.livrosgratis.com.br/cat_44/teologia/1) [de](http://www.livrosgratis.com.br/cat_44/teologia/1) [Teologia](http://www.livrosgratis.com.br/cat_44/teologia/1) [Baixar](http://www.livrosgratis.com.br/cat_46/trabalho/1) [livros](http://www.livrosgratis.com.br/cat_46/trabalho/1) [de](http://www.livrosgratis.com.br/cat_46/trabalho/1) [Trabalho](http://www.livrosgratis.com.br/cat_46/trabalho/1) [Baixar](http://www.livrosgratis.com.br/cat_47/turismo/1) [livros](http://www.livrosgratis.com.br/cat_47/turismo/1) [de](http://www.livrosgratis.com.br/cat_47/turismo/1) [Turismo](http://www.livrosgratis.com.br/cat_47/turismo/1)